# **Information technology in management and economics Информационные технологии в управлении и экономике**

# **№ 4 (09) 10.06.2017**

Электронная версия журнала размещена на сайте **[http://ITUE.RU/](http://itue.ru/)** и **[http://ИТУЭ.РФ/](http://итуэ.рф/)**

#### **РЕДАКЦИОННАЯ КОЛЛЕГИЯ**

- ➢ Рочев К. В., канд. эконом. наук, доцент кафедры ВТИСиТ УГТУ (главный редактор)
- ➢ Асхабов А. М., академик, директор ИГ Коми НЦ УрО РАН
- ➢ Абрамова Н. С., канд. экон. наук, зам. начальника ПФО АО «Гипровостокнефть»
- ➢ Беляев Д. А., канд. экон. наук, президент некоммерческого партнерства «ИТ-Ассоциация Республики Коми», директор ГПОУ «Сыктывкарский гуманитарно-педагогический колледж им. И. А. Куратова», доцент кафедры менеджмента КРАГСУ
- ➢ Буцаев И. В., канд. экон. наук, зам. генерального директора по экономике и финансам АО «Гипровостокнефть»
- ➢ Григорьевых А. В., канд. техн. наук, АО «Транснефть-Север»
- ➢ Данилов Г. В., канд. техн. наук, советник при ректорате УГТУ
- ➢ Еремин Е. В., канд. техн. наук, член-корреспондент Метрологической академии РФ, зам. ген. Директора АО «Транснефть – Метрология»
- ➢ Каюков В. В., доктор экон. наук, профессор кафедры менеджмента УГТУ
- ➢ Клепинин П. С., директор по информационным технологиям НИПИГАЗ
- ➢ Крестовских Т. С., канд. экон. наук, заведующий кафедрой менеджмента УГТУ
- ➢ Куделин А. Г., канд. техн. наук, доцент кафедры ВТИСиТ УГТУ
- ➢ Куделин С. Г., канд. техн. наук, доцент кафедры ВТИСиТ УГТУ
- ➢ Минцаев М. Ш., доктор техн. наук, проректор по научной работе и инновациям, зав. кафедрой «Автоматизация и транспортная логистика» ГГНТУ имени акад. М. Д. Миллионщикова
- ➢ Маракасов Ф. В., Software Engineering Team Lead, EPAM Systems, Inc., Польша
- ➢ Михайлюк О. Н., доктор экон. наук, зав. кафедрой финансов и кредита Уральского государственного горного университета
- ➢ Назарова И. Г., доктор эконом. наук, заведующий кафедрой экономики УГТУ
- Николаева Н. А., канд. техн. наук, главный специалист планового отдела АО «Газпром промгаз»
- ➢ Павловская А. В., канд. эконом. наук, заведующий кафедрой ОПП УГТУ
- ➢ Романчук В. А., канд. техн. наук, доцент, доцент кафедры информатики и вычислительной техники и методики преподавания информатики, Рязанский государственный университет имени С.А. Есенина, г. Рязань
- ➢ Садыкова Р. Ш., доктор экон. наук, профессор, зав. кафедрой экономики и управления предприятием, АГНИ
- ➢ Семериков А. В., канд. техн. наук, доцент кафедры ВТИСиТ УГТУ
- ➢ Смирнов Ю. Г., канд. физ.-мат. наук, доцент, заведующий кафедрой ИКТИГ УГТУ
- ➢ Ourusoff N., Candidate in Computer Science and Psychology, USA

Журнал выходит 4 раза в год.

Учредитель ФГБОУ ВО «Ухтинский государственный технический университет».

ISSN 2225-2819, свидетельство о регистрации СМИ: Эл № ФС77-65216.

Электронная почта: [info@itue.ru](mailto:info@itue.ru)

Телефон редакции: +7 (8216) 700-308

Телефон главного редактора: +7 (904) 109-83-18

Статьи, поступающие в редакцию, рецензируются. За достоверность сведений, изложенных в статьях, ответственность несут авторы публикаций. Мнение редакции может не совпадать с мнением авторов материалов. При перепечатке ссылка на журнал обязательна. Правила для авторов доступны на сайте журнала<http://itue.ru/pravila/>

# **ОГЛАВЛЕНИЕ**

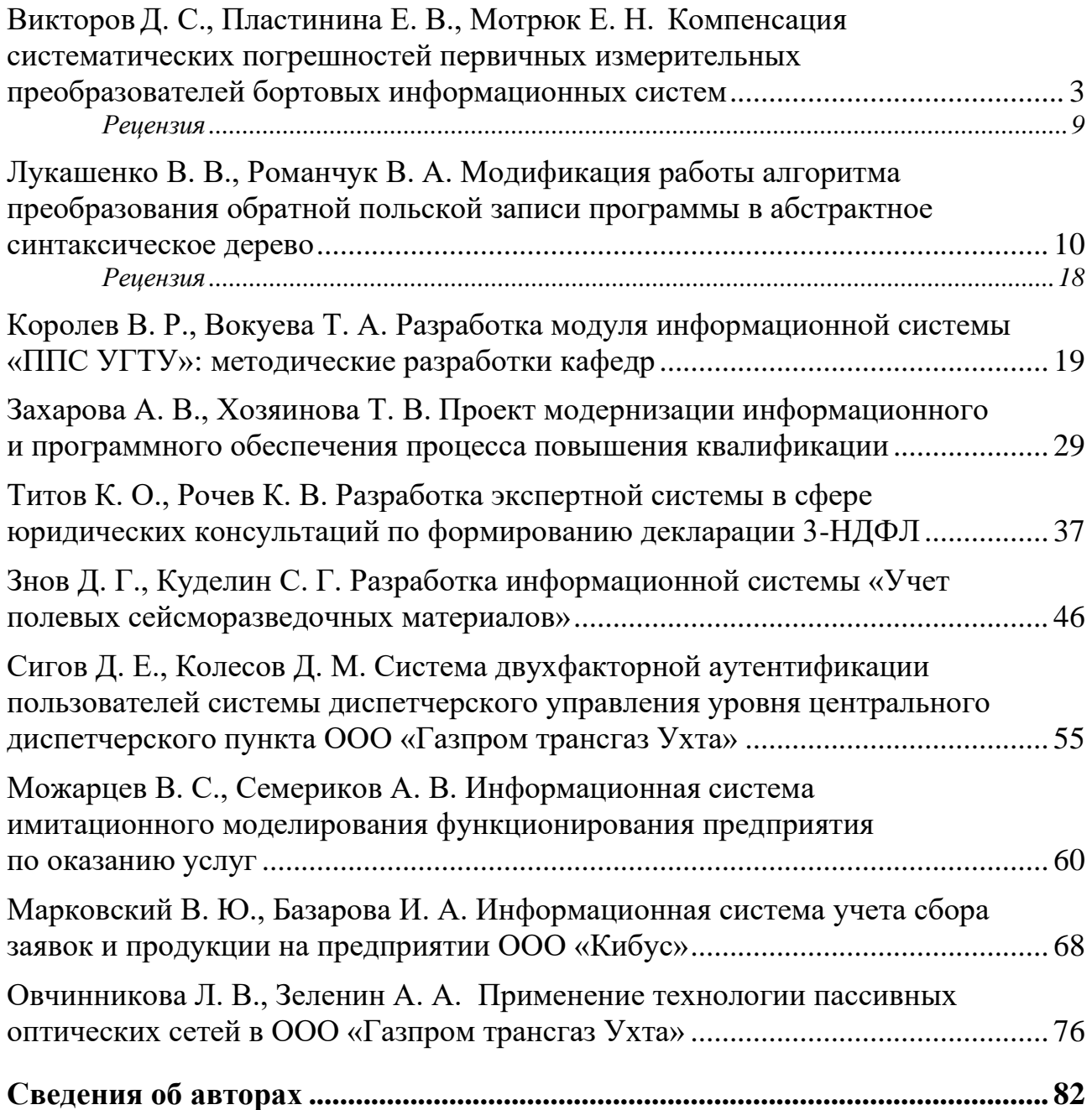

# <span id="page-2-0"></span>**ВИКТОРОВД. С., ПЛАСТИНИНА Е. В., МОТРЮК Е. Н. КОМПЕНСАЦИЯ СИСТЕМАТИЧЕСКИХ ПОГРЕШНОСТЕЙ ПЕРВИЧНЫХ ИЗМЕРИТЕЛЬНЫХ ПРЕОБРАЗОВАТЕЛЕЙ БОРТОВЫХ ИНФОРМАЦИОННЫХ СИСТЕМ**

*УДК 629.054, ВАК 05.11.16, ГРНТИ 50.09.45*

Компенсация систематических погрешностей первичных измерительных преобразователей бортовых информационных систем

Д. С. Викторов<sup>1</sup>, Е. В. Пластинина<sup>1</sup>, Е. Н. Мотрюк<sup>2</sup>

1Военная академия воздушнокосмической обороны, г. Тверь, <sup>2</sup>Ухтинский государственный технический университет, г. Ухта

*В статье рассматривается способ компенсации систематических погрешностей первичных измерительных преобразователей бортовых информационных систем. Проведён анализ конструктивных особенностей первичных измерительных преобразователей и выявлены составляющие суммарной систематической погрешности.*

*Ключевые слова: бортовая информационная система, первичный измерительный преобразователь, систематическая погрешность измерения.*

Compensation of systematic errors in primary measuring converters of onboard information systems

D. S. Viktorov<sup>1</sup>, E. V. Plastinina<sup>1</sup>, E. N. Motryuk<sup>2</sup>

<sup>1</sup>Military Academy of Aerospace Defense, Tver, <sup>2</sup>Ukhta State Technical University, **Ukhta** 

*The article deals with the method of compensation of systematic errors in primary measuring converters of on-board information systems. The analysis of design features of primary measuring converters is carried out and components of a total systematic error are revealed.*

*Keywords: on-board information system, primary measuring converter, systematic error of measurement.*

#### **Введение**

В данной статье пойдёт речь о систематических погрешностях, возникающих при работе первичных измерительных преобразователей бортовых информационных систем летательных аппаратов (ЛА), и способе их компенсации.

*Бортовая информационная система* ЛА в общем случае состоит из *следующих подсистем*: подсистемы измерения и преобразования информации, подсистемы обработки (вычислительной подсистема и подсистема отображения) [1]. *Подсистема измерения и преобразования* осуществляет прием и измерение аналоговых и дискретных сигналов (от тех систем и датчиков ЛА, которые не имеют собственных средств измерения и преобразования сигналов в цифровую форму), выполняет предварительную обработку этих сигналов, преобразование их в цифровой код и передачу в таком виде в подсистему обработки для дальнейшего использования.

В подсистеме измерения и преобразования бортовых информационных систем формируется информация о численном значении измеряемого параметра (результат измерения). С этой точки зрения подсистему измерения и преобразования можно рассматривать как первичный измерительный преобразователь с нормированными метрологическими характеристиками.

Современные первичные измерительные преобразователи строятся на высокопроизводительной элементной базе, позволяющей обеспечить сравнительно высокую точность измерения контролируемых параметров.

Однако, конструктивные особенности первичных измерительных преобразователей и специфические условия эксплуатации ЛА (резкие перепады температур, повышенный радиационный фон, перепады питающего напряжения, вибрация) приводят к возникновению *систематической погрешности*, которая устойчиво искажает результат измерения контролируемого параметра.

## **Теоретический анализ**

Наибольшее распространение получили первичные измерительные преобразователи, использующие двухэтапное преобразование контролируемого параметра в цифровой код. На первом этапе контролируемый параметр преобразуется в пропорциональное его величине постоянное напряжение. На втором этапе постоянное напряжение преобразуется в цифровой код.

Метод преобразования контролируемого параметра в постоянное напряжение определяется требованиями к точности измерений и условиями эксплуатации бортовой информационной системы ЛА [2].

Следовательно, систематическая погрешность за счёт преобразования контролируемого параметра в постоянное напряжение нормируется для каждого типа первичных преобразователей индивидуально.

Для преобразования постоянного напряжения в цифровой код в первичных измерительных преобразователях наиболее часто применяются два метода: время-импульсный и частотно-импульсный.

*Время-импульсный метод* преобразования заключается в преобразовании измеряемого постоянного напряжения *U<sup>x</sup>* в пропорциональный интервал времени *Tx*, заполнении этого интервала импульсами с известным периодом следования *Т*эт и последующим их счётом. Измеренное значение *U<sup>x</sup>* пропорционально количеству импульсов.

$$
U_{x} = \frac{T_{3x}N}{K_{\text{MII}} \text{tg}\,\alpha} \tag{1}
$$

где *Т*эт – период следования эталонных импульсов; *N* – количество подсчитанных импульсов в течение измеряемого интервала времени;  $K_{\text{MII}}$  – коэффициент передачи масштабного преобразователя; tgα – скорость нарастания линейно изменяющегося напряжения.

Структурная схема времяимпульсного преобразователя включает следующие узлы: МП – масштабный преобразователь;  $CY$  – сравнивающее устройства; ЭК – электронный ключ; Сч – счётчик импульсов; ГЭЧ – генератор эталонной частоты; ГЛИН – генератор линейно изменяющегося напряжения; БУ – блок управления (рис. 1).

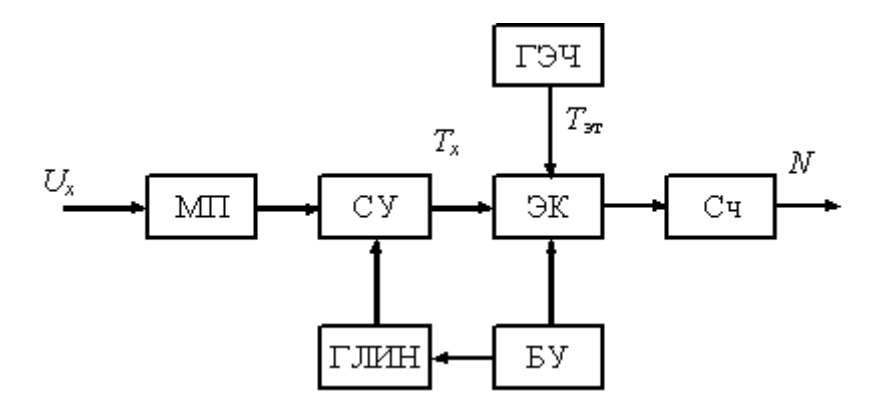

Рисунок 1. Структурная схема времяимпульсного преобразователя

В свою очередь, *частотно-импульсный метод* основан на предварительном преобразовании постоянного напряжения в пропорциональную частоту следования импульсов с последующим измерением этой частоты методом последовательного счёта.

Структурная схема частотно-импульсного преобразователя включает следующие модули (рис. 2): Инв. – инвертор;  $K -$ коммутатор; БУ – блок управления; ПНЧ – преобразователь напряжение-частота; ЭК1, ЭК2 – электронные ключи; ФВИ – формирователь временных интервалов; ГЭЧ – генератор эталонной частоты; ДЧ – делитель частоты; РСч – реверсивный счётчик; БР – блок регистрации.

Уравнение, характеризующее преобразование постоянного напряжения в цифровой код с помощью частотно-импульсного преобразователя выглядит следующим образом:

$$
N_{\rm H} = \int_0^T k_{\rm \Pi H} U_x dt = k_{\rm \Pi H} T_{\rm H} \overline{U_x}, \tag{2}
$$

где *k*ПНЧ = *fx*/*U<sup>x</sup>* – коэффициент преобразования напряжение-частота.

Из (3) следует, что количество импульсов *N*<sup>и</sup> частоты *fx*, подсчитанное за время *Т*и, пропорционально интегральному значению напряжения *Ux*, усреднённому за время *Т*и.

Для первичных измерительных преобразователей, использующих частотноимпульсный метод преобразования, свойственно существенное влияние шума на

результат измерения, компенсировать которое можно синхронизацией генератора эталонной частоты с частотой шума.

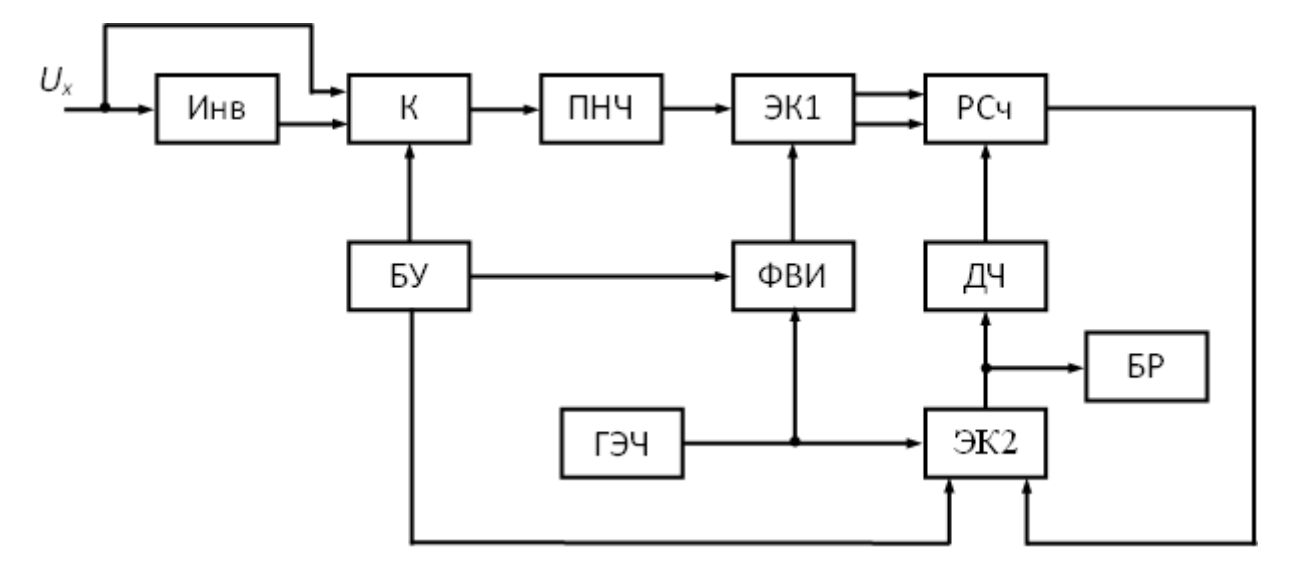

Рисунок 2. Структурная схема частотно-импульсного преобразователя

#### Методика

Результат измерений контролируемого параметра можно исправить, если исключить систематическую погрешность. Сущность предлагаемого способа заключается в коррекции результата измерений контролируемого параметра путём введения поправочного коэффициента, который зависит от конструктивных особенностей первичных измерительных преобразователей.

Анализ выражения (1) даёт основание считать, что максимальная относительная погрешность времяимпульсного преобразователя зависит от следующих факторов: погрешность, обусловленная подбором элементов масштабного преобразователя  $\delta_{K\text{MI}}$ ; погрешность, выражающая нестабильность периода эталонных импульсов  $\delta_{T_{3T}}$ ; погрешность, обусловленная нелинейностью линейнонарастающего напряжения  $\delta_{\text{IJHH}}$ ; погрешность, вызванная дискретизацией постоянного напряжения  $\delta_N$ . На практике принимают абсолютную погрешность дискретизации равной единице младшего разряда счётчика (Сч)  $\Delta N$ .

Из сказанного выше следует, что суммарная систематическая погрешности первичного измерительного преобразователя с времяимпульсным преобразованием постоянного напряжения в цифровой код описывается выражением:

$$
\delta_{\Sigma} = \sqrt{\delta_{\Pi}^2 + \delta_{K_{\text{MI}}}^2 + \delta_{T_{\text{3T}}}^2 + \delta_{\Gamma J I U H}^2 + \delta_N^2 + \delta_t^2},\tag{3}
$$

где  $\delta_t$  – погрешность, обусловленная влиянием на процесс преобразования внешних факторов.

Как правило, первичные измерительные преобразователи с времяимпульсным преобразованием наиболее просты по схемному построению и в основном характеризуются малой относительной погрешностью измерения постоянного напряжения (порядка 0,05%). Однако, такие преобразователи подвержены влиянию помех, приводящих к значительным погрешностям измерения, достигающим амплитудного значения помех.

Из (2) следует, что основными составляющими систематической суммарной погрешности первичного измерительного преобразователя с частотно-импульсным преобразованием постоянного напряжения в цифровой код являются: погрешность квантования  $\delta_N$ , погрешность формирования временного интервала  $\delta_{\text{Tu}}$ ; погрешность преобразователя напряжение-частота  $\delta_{\text{THH}}$ . Суммарная относительная погрешность преобразования контролируемого параметра в цифровой код с частотно-импульсным преобразователем имеет вид

$$
\delta_{\Sigma} = \sqrt{\delta_{\Pi}^2 + \delta_{\Pi H\Pi}^2 + \delta_{T_H}^2 + \delta_N^2 + \delta_t^2},\tag{4}
$$

где  $\delta_{\Pi}$  – погрешность за счёт преобразования контролируемого параметра в постоянное напряжение;  $\delta_t$  – погрешность, обусловленная влиянием на процесс преобразования внешних факторов.

Зная численное значение систематической погрешности преобразования контролируемого параметра в цифровой код, имеется возможность рассчитать поправочный коэффициент.

Поправочным коэффициентом принято считать величину, равную по абсолютному значению систематической погрешности, но противоположную ей по знаку

$$
\eta = -\frac{\delta_{\Sigma} X_N}{100} X_{\mu},\tag{5}
$$

где  $\delta_{\Sigma}$  – суммарная погрешность преобразования контролируемого параметра в цифровой код;  $X_N$  – предел измерения первичного измерительного преобразователя;  $X_n$  – измеренное значение контролируемого параметра.

Значения относительных погрешностей первичных измерительных преобразователей могут определяться в ходе проведения регламентных работ и заноситься в энергонезависимую память.

В дальнейшем вычислительная подсистема в ходе обработки результатов измерений контролируемых параметров учитывает значения поправочных коэффициентов, что позволяет автоматически компенсировать влияние систематических погрешностей.

#### Выводы

Таким образом, компенсация систематических погрешностей измерения контролируемых параметров путём введения поправочных коэффициентов позволяет повысить достоверность информации о режимах функционирования систем летательного аппарата.

#### **Список литературы**

1. Авакян А. А., Гориш А. В., Новиков И. Н. [и др.]. Синтез сверхнадёжной вычислительной системы авиационно-космического бортового измерительновычислительного комплекса // Измерительная техника. 2000. № 7. C. 12–17.

2. Батяев А. В., Викторов Д. С. Адаптивный бортовой информационно-вычислительный комплекс // Моделирование авиационных систем. М. : Российский фонд фундаментальных исследований, 2011. C. 318–326.

## **List of references**

1. Avakyan, A. A., Gorish, A. V., Novikov, I. N., et al., "Synthesis of a highly reliable computing system for aerospace on-Board measuring and computing complex", *Measuring equipment*, 2000, no. 7, pp. 12–17.

2. Batyaev, A. V., Viktorov, D. S., "Adaptive on-Board information computer complex", *Simulation of aircraft systems*, Moscow, Russian Foundation for basic research, 2011, pp. 318–326/.

#### **Рецензия**

<span id="page-8-0"></span>*на статью «Викторов Д. С., Пластинина Е. В., Мотрюк Е. Н. Компенсация систематических погрешностей первичных измерительных преобразователей бортовых информационных систем // Информационные технологии в управлении и экономике. 2017. № 4 (09)»*

Актуальность. Современные первичные измерительные преобразователи строятся на высокопроизводительной элементной базе, позволяющей обеспечить сравнительно высокую точность измерения контролируемых параметров. Однако, конструктивные особенности первичных измерительных преобразователей и специфические условия эксплуатации летательных аппаратов (резкие перепады температур, повышенный радиационный фон, перепады питающего напряжения, вибрация) приводят к возникновению систематической погрешности, которая устойчиво искажает результат измерения контролируемого параметра.

Новизна. В статье предлагается способ компенсации систематических погрешностей первичных измерительных преобразователей бортовых информационных систем. Проведен анализ конструктивных особенностей первичных измерительных преобразователей и выявлены составляющие суммарной систематической погрешности.

Практическая ценность. Представленный способ компенсации систематических погрешностей измерения контролируемых параметров путём введения поправочных коэффициентов позволяет повысить достоверность информации о режимах функционирования систем летательного аппарата.

Оформление статьи соответствует требованиям, предъявляемым к материалам публикаций. Уровень изложения материала отвечает современным требованиям науки, язык изложения материала является научным, но доступным и понятным. Иллюстрации выполнены качественно. Список использованных источников отражает современное состояние исследований в рассматриваемой предметной области.

Вывод. На основании проведенного анализа актуальности, новизны и практической ценности статью доктора технических наук, полковника Д. С. Викторова, кандидата технических наук Е. В. Пластининой, кандидата технических наук Е. Н. Мотрюк «Компенсация систематических погрешностей первичных измерительных преобразователей бортовых информационных систем» целесообразно рекомендовать к опубликованию.

> Т. Ясенков старший преподаватель кафедры основ построения радиоэлектронных средств и систем ВА ВКО имени маршала Советского Союза Г. К. Жукова, кандидат технических наук, майор

# <span id="page-9-0"></span>**ЛУКАШЕНКО В. В., РОМАНЧУК В. А. МОДИФИКАЦИЯ РАБОТЫ АЛГОРИТМА ПРЕОБРАЗОВАНИЯ ОБРАТНОЙ ПОЛЬСКОЙ ЗАПИСИ ПРОГРАММЫ В АБСТРАКТНОЕ СИНТАКСИЧЕСКОЕ ДЕРЕВО**

*УДК 004.75, ВАК 05.13.18, ГРНТИ 28.25.23*

Оптимизация работы алгоритма преобразования обратной польской записи программы в абстрактное синтаксическое дерево

В. В. Лукашенко, В. А. Романчук V. V. Lukashenko,

Optimization of the conversion algorithm reverse Polish notation program in abstract syntax tree

V. A. Romanchuk

# Рязанский государственный университет имени С. А. Есенина, г. Рязань

*В работе рассматривается вариант реализации вычислительного кластера нейрокомпьютеров. Для реализации основного принципа распределенных вычислений в статье представлен алгоритм разбиения задач, поступающих на выполнение в вычислительный кластер нейрокомпьютеров, на подзадачи. Задача, которой посвящена статья – оптимизация алгоритма преобразования обратной польской записи программы в абстрактное синтаксическое дерево. Для этого в статье предлагается представить поступившую на выполнение в кластер программу в модифицированной постфиксной Польской записи и хранить ее в стеке команд программы. На следующем шаге предлагается получить абстрактное синтаксическое дерево программы, следуя оптимизованному алгоритму перевода модифицированной* 

for S. Yesenin, Ryazan'

Ryazan State University named

*The implementation of the computational cluster of neurocomputers is considered in the article. To implement the basic principle of distributed computing, the article presents an algorithm for dividing the tasks included in the computing cluster of neurocomputers into subtasks. The task, which is devoted to the article, is the optimization of the algorithm for converting the inverse Polish program into an abstract syntax tree. For this, the article proposes to present the program entered into the cluster for execution in the modified post-entry Polish record, and store it in the stack of program commands. The next step is to get the abstract syntax tree of the program, following the optimized algorithm to translate the modified Polish postfix record from the command stack to an abstract syntax tree.*

*постфиксной Польской записи из стека команд в абстрактное синтаксическое дерево.*

*Ключевые слова: распределенные вычисления, кластерные вычисления, кластеризация вычислительных ресурсов, нейровычисления, нейрокомпьютеры, кластеризация нейрокомпьютеров, оптимизация, оптимизация алгоритмов.*

*Keywords: distributed computing, cluster computing, clustering of computing resources, neuro computing, neurocomputers, clustering of neurocomputers, optimization, algorithm optimization.*

#### **Введение**

В современной научной и производственной сфере крайне актуальна задача использования вычислительных систем параллельной обработки информации ввиду недостаточности вычислительных ресурсов. Сегодня обозначенные задачи решают с недостаточно высокой степенью эффективности масштабируемые параллельные вычслительные кластеры на базе нейрокомпьютеров [1]. В работе рассматривается существующая реализация параллельного кластера на базе нейрокомпьютеров MB77.07 ЗАО «НТЦ Модуль», технические характеристики и перспективы использования в работе которых, описаны в работе [2–4].

При выборе нетипичной вычислительной архитектуры требуется решить задачу построения модели вычислений. Модель вычислений связывает между собой понятия архитектуры вычислительной системы и модель программирования. В параллельных вычислительных системах отражает полноту взаимодействия процессов. Вопрос разработки модели вычислений рассматривается в работе [5], в ней рассматриваются алгоритмы, разработка которых позволяет реализовать работу модели вычислений параллельного кластера нейрокомпьютеров. Алгоритм разбиения задач на подзадачи, который необходим для декомпозиции поступающих на выполнение в вычислительный кластер задач является одним из таких алгоритмов. Его работа позволяет организовать один из основных принципов параллельных вычислений, а именно – параллелизм. В основной части алгоритма решается задача перевода из обратной польской записи в абстрактное синтаксическое дерево программного кода. Абстрактное синтаксическое дерево – основная структура представляющая процесс передачи данных от одной операции программы к другой. Следует, отметить что скорость работы алгоритма перевода из обратной польской записи в абстрактное синтаксическое дерево крайне низка и требует оптимизации. В связи с этим основной проблемой, поставленной и рассматриваемой в статей является оптимизация работы алгоритма преобразования обратной польской записи программы в абстрактное синтаксическое дерево.

#### Основная часть

Для оптимального разбиения задачи на подзадачи рассмотрим ее с точки зрения алгоритма. В этом случае, каждая, поступающая на выполнение в параллельный кластер задача - есть алгоритм  $Al^{(j)}$ , реализованный в понятном вычислительной системе виде. Выполнение программы  $PR^{(j)}$  на вычислительной машине или группе параллельных вычислительных машин осуществляется посредством четких машинных команд. Тогда, для оптимального разбиения программы на подпрограммы, а затем и их выполнения требуется рассмотреть ее представление с позиции теории компиляции.

С теории компиляции всякая программа представляется в виле  $PR^{(j)} = (Gpu, V)$ , где  $Gpu = (W, E, start, stop)$  - граф потока управления программы, а  $V = \{v_1, ..., v_k\}$  – алфавит операторов.

Граф потока управления  $Gpu = (W, E, start, stop) -$  это ориентированный граф, в котором выделены две вершины start и stop, связанные между собой посредством множеств вершин  $W$  и дуг  $E$ .

В рассматриваемом графе отдельные операции над операндами, выполняющиеся независимо являются вершинами, абстрактные направления данных, необходимых для выполнения операций - дугами.

Для описания программы исполняющейся на вычислительных машинах традиционной архитектуры с теории компиляции этого достаточно. Для вычислительных машин представленного параллельного кластера нейрокомпьютеров, важен параметр разрядности данных, это связанно с тем, что за один процессорный такт на физическом вычислительном ядре нейрокомпьютера может выполниться до 64 операций, что качественно влияет на процесс параллелизма в кластере, и, в свою очередь, меняет процесс обхода графа потока управления.

Поэтому граф потока управления программы можно представить следующим образом  $Gpu = (V, E, start, stop, BitVal)$ , где  $BitVal$  – множество значений разрядности результатов на каждом шаге выполнения программы.

Для разбиения программы на подпрограммы с позиции компиляции, требуется рассмотреть программу во внутренней форме представления.

Внутренняя форма представления программ – это результат работы синтаксического анализатора. Различают и на практике используют множество внутренних форм представления программ: постфиксная польская запись, префиксная польская запись, синтаксическое дерево, тетрады. Наиболее распространенным способом представления программ во внутренней форме является обратная польская запись [10, 11].

В рассматриваемой работе выбрана обратная польская запись в качестве внутренней формы представления программ. Для записи всей программы в польской форме необходимо применить модифицированый алгоритм представления программы в обратной польской записи.

Модифицированный алгоритм, позволяющий представлять всю программу в постфиксной польской записи, а не только ее логические и математические выражения работает по тому же принципу и был предложен Робертом Седжвиком  $[17]$ .

# **Алгоритм перевода из Польской формы в абстрактное синтаксическое дерево**

После представления программы в обратной Польской записи необходимо построить граф потока управления программы. Представление программы в расширенной обратной Польской записи хранится и передается в форме абстрактного типа данных класса стек. Такой стек называется стеком команд программы (*Stack*). На следующем шаге необходимо сформировать абстрактное синтаксическое дерево (АСД) программы из стека команд программы. Абстрактное синтаксическое дерево – это ориентированное дерево, где внутренние вершины являются операторами языка, на котором написана программа, а листьями – соответствующие операнды. Листья нижнего слоя – это входные параметры, а, в свою очередь, корень дерева – результат, который должна вернуть программа. Ребра АСД формируются между операторами и соответствующими операндами, требующихся для их работы. Для этого существует алгоритм перевода программы из Польской формы в абстрактное синтаксическое дерево (рис. 1). Следует, отметить что скорость работы алгоритма перевода из обратной польской записи в абстрактное синтаксическое дерево крайне низка и требует оптимизации. В связи с этим рассмотрим оптимизованный алгоритм преобразования обратной польской записи программы в абстрактное синтаксическое дерево.

Будем хранить в *R* текущий считываемый из *Stack* элемент, до тех пор пока он не пуст.

− В случае, когда *R* – идентификатор или константа, его значение считывается из стека и записывается в лист АСД а также в многосвязный список ссылаясь на элемент родитель в дереве, затем переходим к считыванию следующего элемента.

− В случае, когда *R* является бинарным оператором, его действие осуществляется над двумя последующим элементам, которые являются операндам из стека, так формируется левое поддерево АСД. Затем переходим к считыванию следующего элемента.

− В случае, когда *R* является унарным оператором, его действие осуществляется над верхним последующим элементом стека, так формируется левое поддерево АСД. Затем переходим к считыванию следующего элемента.

− В противном случае *R* является *n*-арным оператором, его действие осуществляется над всеми n верхними последующими операндами, так формируется левое поддерево АСД. Затем переходим к считыванию следующего элемента.

На рисунке 1 указаны следующие программные функции, посредством которых реализована работа указанных выше правил:

isEmpty() – контролирует наличие или отсутствие элементов в стеке*.*

Read(R) – осуществляет считывание очередного элемента из стека.

isConst() – проверка *R* на наличие признаков идентификатора или константы.

operBinary() – проверка *R* на наличие признаков бинарного оператора. operUnary() – проверка *R* на наличие признаков унарного оператора.

operN() – проверка *R* на наличие признаков n-арного оператора.

AST() – формирование очередного левого поддерева или листа АСД.

Результатом работы программы является абстрактное синтаксическое дерево графа, хранящееся в памяти в виде многосвязного списка с пропусками по Р. Седжвику [17].

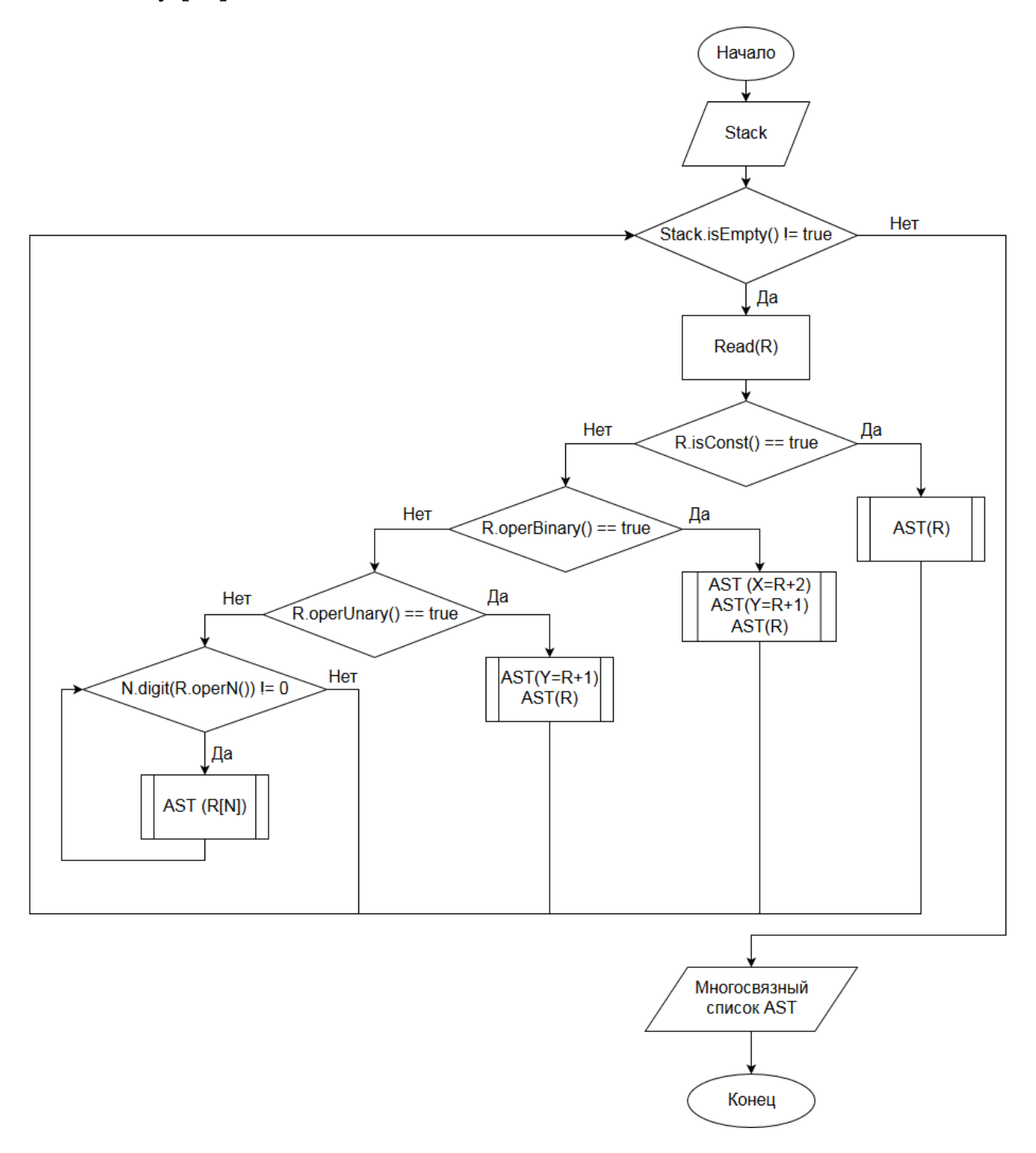

Рисунок 1. Блок-схема работы оптимального алгоритма перевода программы из Польской формы в АСД

### **Вывод**

Таким образом, в статье рассмотрен вариант оптимизации алгоритма перевода программы, все операции которой, записаны в модифицированной обратной польской записи, в абстрактное синтаксическое дерево, который отобразит множество всех путей исполнения программы. Результатом работы данного алгоритма является алгоритмическая структура – многосвязный список, посредством которой осуществляется хранение и передача для дальнейшей обработки результатов представления программы в АСД.

# **Список литературы**

1. Бурцев В. С. Параллелизм вычислительных процессов и развитие архитектуры супер ЭВМ. М. : ИВВС РАН, 1997. 152 с.

2. Воеводин В. В., Воеводин Вл. В. Параллельные вычисления. СПб. : БХВ-Петербург, 2002. 608 с.

3. Галушкин А. И. Нейронные сети: основы теории. М. : «Горячая линия Телеком», 2010. 496 с.

4. Топорков В. В. Модели распределенных вычислений. М. : ФИЗМАТЛИТ, 2004. 320 с.

5. Ручкин В. Н., Романчук В. А., Лукашенко В. В. Обобщенная модель вычислений кластера нейрокомпьютеров // Вестник Рязанского государственного университета им. С. А. Есенина. 2015. № 2 (47). С. 146–150.

6. Гергель В. П., Полежаев П. Н. Исследование алгоритмов планирования параллельных задач для кластерных вычислительных систем с помощью симулятора // Вестник Нижегородского университета им. Н. И. Лобачевского. 2010. № 5-1. С. 201-208.

7. Злобин В. К., Ручкин В. Н. Нейросети и нейрокомпьютеры : учеб. пособие. СПб. : БХВ-Петербург, 2011. 256 с.: ил

8. Коваленко В. Н., Коваленко Е. И., Корягин Д. А. [и др.]. Управление заданиями в распределенной вычислительной среде // Открытые системы. 2001. №5–6. С. 22–28.

9. Комарцова Л. Г., Максимов А. В. Нейрокомпьютеры : учеб. пособие для вузов. М. : Изд-во МГТУ им. Н. Э. Баумана, 2002. 320 с., ил.

10. Коновалов Н., Крюков В. Параллельные программы для вычислительных кластеров и сетей // Открытые системы. 2002. №3. С. 12–18.

11. Корячко В. П. Алгоритм планирования вычислительного процесса в мультипроцессорной вычислительной системе реального времени // Автоматика и вычислительная техника. 1985. № 3. С. 16–18.

12. Костров Б. В., Ручкин В. Н. Архитектура микропроцессорных систем : учеб. пособие. М. :ТЕХБУК, 2007. 208 с.

13. Bender M. A., Bunde D. P., Demaine E. D. Communicationn Aware Processor Allocation for Supercomputers // Lecture Notes in Computer Science. V. 3608/2005. Berlin : Springer, 2005. P. 1699181.

14. Танненбаум Э., Ван Стен М. Распределенные системы. Принципы и парадигмы. СПб. : Питер, 2003. 877 с.

15. Тель Ж. Введение в распределенные алгоритмы. Пер. с англ. М. : МЦНМО, 2009. 616 с.

16. Грис Д. Конструирование компиляторов для цифровых вычислительных машин. М. : Мир, 1975. 544 с.

17. Роберт Седжвик. Алгоритмы на C++. Фундаментальные алгоритмы и структуры данных. Algorithms in C++. М. : «Вильямс», 2011. 1056 с.

18. Вирт Н. Алгоритмы и структуры данных / Пер. с англ. Ткачев Ф. В. М. : ДМК-Пресс, 2010. 272 с.

# **List of references**

1. Burcev, V. S., *Parallelism of computational processes and the development of architecture in super computers*, Moscow : IAF RAS, 1997, 152 p.

2. Voevodin, V. V., Voevodin, Vl. V., *Parallel computing*, Saint Petersburg : BHV-Peterburg, 2002, 608 p.

3. Galushkin, A. I., *Neural network: basic theory*, Moscow : Hotline Telekom, 2010, 496 p.

4. Toporkov, V. V., *Models of distributed computing*, Moscow : FIZMATLIT, 2004, 320 p.

5. Ruchkin, V. N., Romanchuk, V. A., Lukashenko, V. V., "A generalized computing model of a cluster of Neurocomputers", *Bulletin of the Ryazan state University. S. A. Esenin*, 2015, no. 2 (47), pp. 146–150.

6. Gergel', V. P., Polezhaev, P. N. "The study of scheduling algorithms for parallel tasks cluster computing systems using the simulator", *Bulletin of the Lobachevsky University*, 2010, no. 5–1, pp. 201–208.

7. Zlobin, V. K., Ruchkin, V. N., *Neural networks and Neurocomputers*, tutorial, СПб. : БХВ-Петербург, 2011. 256 с.: ил.

8. Kovalenko, V. N., Kovalenko, E. I., Koryagin, D. A., et al., "Job management in a distributed computing environment", *Open systems*, 2001, no. 5–6, pp. 22–28.

9. Komarcova, L. G., Maksimov, A. V., *Neurocomputers*, textbook for high schools, Moscow : Bauman Moscow state technical university, 2002, 320 p.

10. Konovalov, N., Kryukov, V., "Parallel programs for computing clusters and networks", *Open systems*, 2002, no. 3, pp. 12–18.

11. Koryachko, V. P., "The scheduling algorithm of the computational process in a multiprocessor computing system of real time", *Automation and computer engineering*, 1985, no. 3, pp. 16–18.

12. Kostrov, B. V., Ruchkin, V. N., *Architecture of microprocessor systems*, tutorial, Moscow : TECHBOOK, 2007, 208 p.

13. Bender, M. A., Bunde, D. P., Demaine, E. D., "Communicationn Aware Processor Allocation for Supercomputers", *Lecture Notes in Computer Science*, v. 3608/2005, Berlin : Springer, 2005, p. 1699181.

14. Tannenbaum, Eh., Van Sten, M., *Distributed systems. Principles and paradigms*, Saint Petersburg : Piter, 2003, 877 p.

15. Tel', Zh., *Introduction to distributed algorithms*, translation from English, Moscow : MCFCME, 2009, 616 p.

16. Gris, D., *The design of compilers for digital computers*. Moscow : World, 1975, 544 p.

17. Robert, Sedzhvik, *Algorithms in C++. Fundamental algorithms and data structures,* Moscow : Williams, 2011, 1056 p.

18. Virt, N., *Algorithms and data structures*, translation from English. F. V. Tkachev, Moscow : DMK-Press, 2010, 272 p.

## **Рецензия**

<span id="page-17-0"></span>*на статью «Лукашенко В. В., Романчук В. А. Оптимизация работы алгоритма преобразования обратной польской записи программы в абстрактное синтаксическое дерево // Информационные технологии в управлении и экономике. 2017. № 4 (09)»*

В работе рассматривается принцип распределенных вычислений на основе алгоритма разбиения задач, поступающих на выполнение в вычислительный кластер на подзадачи. В статье представлено описание модифицированого алгоритма преобразования обратной польской записи программы в абстрактное синтаксическое дерево.

Авторы убедительно описали проблемы реализации распределительных вычислений, подтверждая это достаточно большим количеством ссылок. Следует заметить при этом, что список литературы не соответствует ссылкам.

Представленная работа имеет ценность в качестве информационного сообщения о проводимых исследованиях, так как в ней не показан и не доказан метод оптимизации предложенного алгоритма. Для убедительности суждений авторов не хватает представление сравнительных результатов в цифровом виде.

По мнению рецензента эту статью лучше назвать МОДИФИКАЦИЯ АЛГО-РИТМА ПРЕОБРАЗОВАНИЯ ОБРАТНОЙ ПОЛЬСКОЙ ЗАПИСИ ПРО-ГРАММЫ В АБСТРАКТНОЕ СИНТАКСИЧЕСКОЕ ДЕРЕВО.

На основании вышеизложенного считаю, что данная работа заслуживает внимания и может быть опубликована.

> А. В. Смериков доцент кафедры вычислительной техники, информационных систем и технологий ФГБОУ ВО «УГТУ»

# <span id="page-18-0"></span>**КОРОЛЕВ В. Р., ВОКУЕВА Т. А. РАЗРАБОТКА МОДУЛЯ ИНФОРМАЦИОННОЙ СИСТЕМЫ «ППС УГТУ»: МЕТОДИЧЕСКИЕ РАЗРАБОТКИ КАФЕДР**

*УДК 004.62:002.5, ВАК 05.13.01, ГРНТИ 20.15.31*

Разработка модуля информационной системы «ППС УГТУ»: методические разработки кафедр

В. Р. Королев, Т. А. Вокуева V. R. Korolev, T. A. Vokueva

Ухтинский государственный технический университет, г. Ухта

*В статье рассматривается модуль информационной системы «ППС УГТУ»: методические разработки кафедр. В статье поднимаются вопросы проектирования модифицирующих продуктов (в конкретной статье – модуль) для готовых систем, которые находятся в эксплуатации. Особое внимание акцентируется на моделировании базы данных и особенностях проектирования.*

Development of a module of information system "PPS USTU": methodical development of the departments

# Ukhta State Technical University, Ukhta

*The article examines the module of the information system "PPS USTU": methodical development of the departments. The article raises the questions of designing modifying products (in a particular article – a module) for ready systems that are in operation. Particular attention is paid on modeling the database and design features.*

*Ключевые слова: методические разработки, учебный план, информационная система Key words: methodical developments, curriculum, information system*

#### **Введение**

В любом высшем учебном заведении, в том числе в УГТУ, есть структурные подразделения (кафедры), осуществляющее подготовку студентов в рамках определённой специализации. Каждая специальность подразумевает прохождение определённого набора дисциплин, прописанных в учебном плане, который разрабатывается в строгом соответствии с федеральным государственным образовательным стандартом высшего образования.

Для каждой дисциплины по положению министерства образования о правилах обучения в ВУЗе предусматривается набор вспомогательной литературы для

19

студентов (далее методическая разработка), которая лучше помогает изучить предмет. Методические разработки создаются преподавателями.

На данный момент в ВУЗе отсутствует информационная система для планирования и контроля за выполнением методических разработок, которая могла бы помочь ускорить сотруднику кафедры, который отвечает за обеспеченность литературой, его работу по обработке имеющихся в наличии изданий и формированию отчётов в соответствующие структуры университета по требованию. Механизм контроля за выполнением плана работы преподавателей по их персональным разработкам на текущий момент времени является не эффективным и не имеет автоматизируемой составляющей.

Необходимо разработать модуль информационной системы «ППС УГТУ», предназначенный для автоматизации процесса планирования и выполнения учебно-методической и издательской работы кафедр.

В рамках проекта автоматизируется следующие процессы:

- − формирование документов с кафедры для РИО;
- − формирование списка литературы, которую необходимо разработать;
- − контроль за выполнением разработок.

Модуль «методические разработки кафедр» создаётся с целью повысить контроль выполнения рабочей нагрузки ППС во вторую половину дня, упростить документационный оборот кафедр и РИО, снизить нагрузку сотрудников кафедры на обработку данных об изданиях от преподавателей.

# **Предпроектный анализ**

Перед тем, как приступить к разработке системы был изучен бизнес-процесс, который выглядит следующим образом:

1) заведующий кафедрой составляет учебный план на год, в котором указаны дисциплины, изучаемые студентами в дальнейшем процессе обучения;

2) учебный план передаётся на кафедру и преподавателям для ознакомления;

3) на заседании кафедры заведующий поручает преподавателю разработать методическое издание;

4) преподаватель пишет рукописи, собирает рецензии и оформляет пакет документов в редакционно-издательский отдел, а также передает данные по разработке сотруднику кафедры;

5) по завершению редакционно-издательский отдел готов к печати издания;

6) в начале года сотрудник кафедры оформляет бланк предложения кафедры, в котором указываются издания, разработка которых должна быть завершена в этом году, а также которые необходимо переиздать, в случае нехватки или истечения срока годности экземпляров.

В данном процессе имеется ряд недостатков, а именно: отсутствие четкого контроля за выполнением планов разработки над методическим изданием, результатом чего является нарушение графика издания литературы и недостаток

обеспеченности. Также много бумажной работы, которую имеет смысл автоматизировать.

В ходе предпроектного анализа была детально изучена предметная область и на основе полученных знаний был модифицирован бизнес-процесс планирования и контроля методических изданий. Далее на рисунке 1 представлена диаграмма потоков данных процесса «как будет».

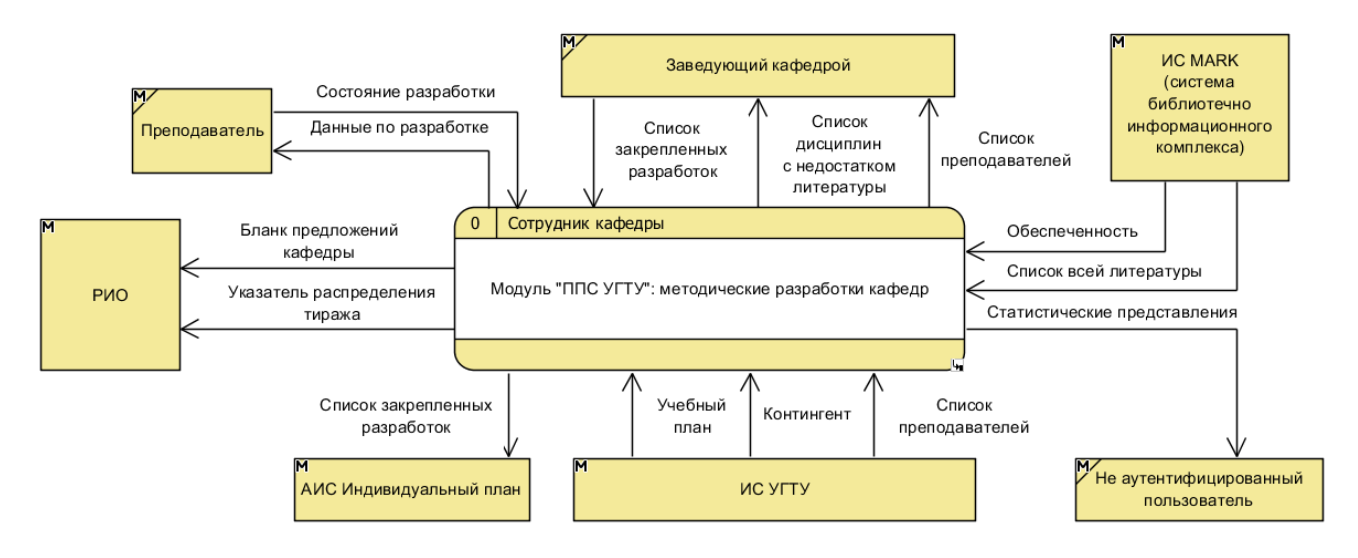

Рисунок 1. Контекстная диаграмма потоков данных

# Обзор аналогов

«Модуль МРК» является решением для узкой специфической задачи, присущей процессам, происходящим в УГТУ. Также «Модуль МРК» использует базу данных, которая спроектирована непосредственно под системы УГТУ и существует в строго в рамках его бизнес-логики.

Соответственно, найти прямой аналог для «Модуль МРК» в ходе работы над проектированием выпускной квалификационной работы оказалось невозможным. Поэтому в данном разделе будут рассмотрены косвенные аналоги систем смежной классификации.

# 1) ЛидерТаск

ЛидерТаск является системой контроля персонала в которой можно управлять задачами, которые должен выполнять персонал в установленное время, обмениваться документами, формировать отчеты по выполненным задачам.

ЛидерТаск не является Open Source проектом, поэтому стороннему разработчику нельзя изменить функционал приложения, также он использует свою внутреннюю структуру хранения данных, следовательно, интеграция с базой данных в УГТУ будет очень затруднительна.

# 2) 1С: Предприятие 8

Система программ «1С: Предприятие 8» включает в себя платформу и прикладные решения, разработанные на ее основе, для автоматизации деятельности организаций и частных лиц. Сама платформа не является программным продуктом для использования конечными пользователями, которые обычно работают с

одним из многих прикладных решений (конфигураций), разработанных на данной платформе.

Данное решение по своим возможностям подойдет для реализации бизнеслогики разрабатываемой системы. Но для этого потребуется сложный алгоритм миграции из БД УГТУ, так как в «1С Предприятие» собственный механизм хранения данных и их представления.

В результате рассмотрения аналогов был сделан вывод, что не одна из систем-аналогов не может полностью выполнить задачи, которые должны решаться в процессе работы модуля для «ППС УГТУ». Поэтому разработчиком было принято решение спроектировать и реализовать собственный модуль для системы «ППС УГТУ», которая находится в эксплуатации.

# Проектирование модели базы данных

В ИС УГТУ имеются данные учебного плана для всех кафедр университета. Одной из задач для разработки модуля являлась модификация и расширение текущей модели. Результат проектирования представлен на рисунке 2.

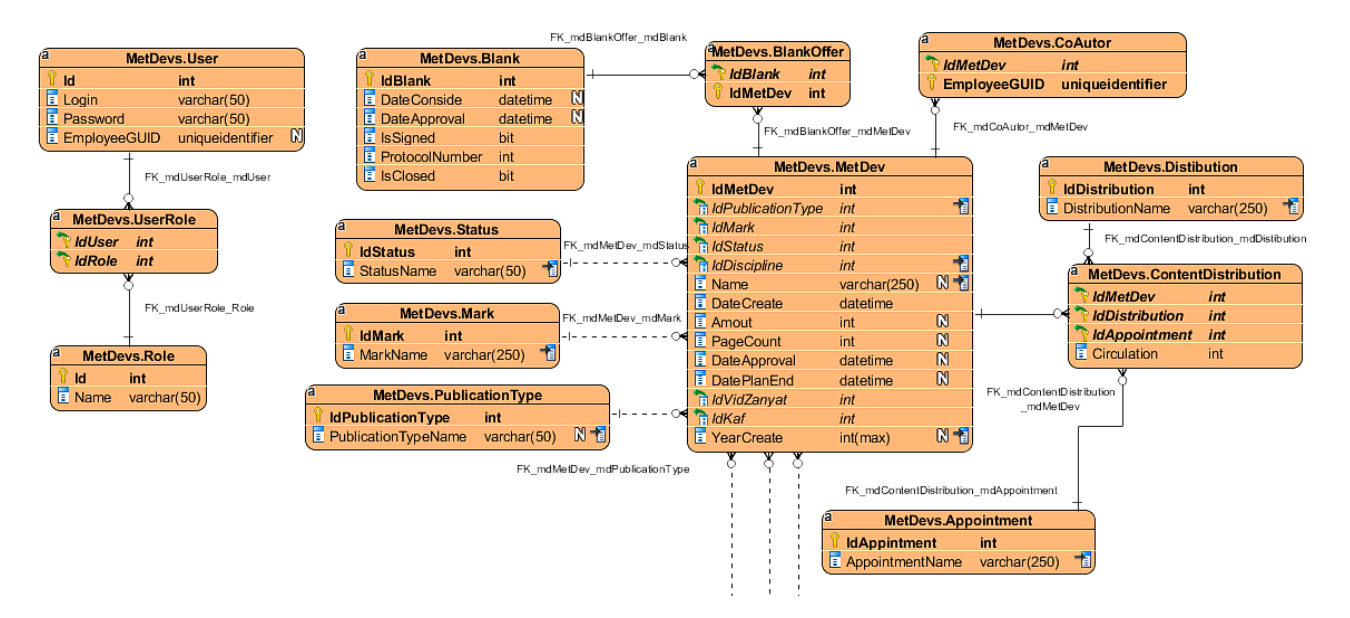

Рисунок 2. Часть физической модели БД (методические разработки)

Данная модель покрывает функциональные требования разрабатываемого модуля.

# Реализация приложения

На этапе постановки задачи было принято решение разработать webприложение для модуля, чтобы минимизировать затраты на дальнейшее внедрение системы в эксплуатацию [1]. Так как на текущий момент времени инструментарий front-end технологий позволяет покрыть практические любые требования, предъявляемые к интерфейсу пользователя, данное решение является оптимальным [2]. Далее на рисунке 3 представлена доменная модель приложения.

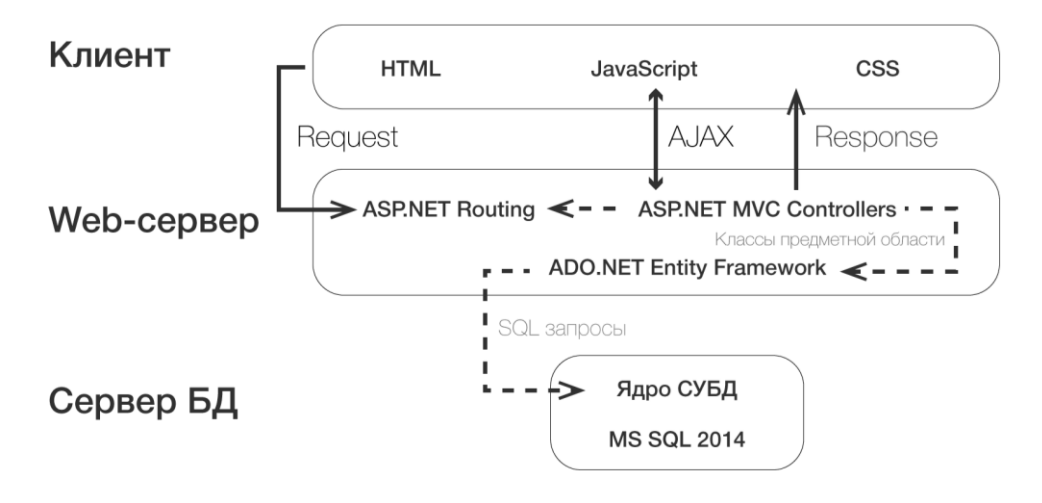

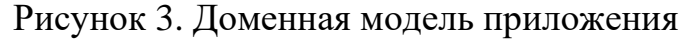

#### Описание особенностей базы данных для модуля

В базе данных УГТУ для уникальной идентификации хранятся уникальные идентификаторы GUID, с помощью которых можно точно извлечь самые актуальные данные по определенному сотруднику вне зависимости от его текущей должности или департаменту.

В связи с тем, что для работы модуля нужно извлекать из базы данных самые свежие данные, для отображения их в ИС и изменения, для обеспечения целостности разработчику потребовалось отказаться классических отношений с внешним-\-первичным ключом и применить функциональный метод обеспечения целостности базы. Далее будут представлены примеры кода данного решения [3].

Следующий блок кода описывает функцию получения персональных данных, которая в качестве параметра принимает GUID сотрудника вуза и возвращает самую последнюю запись о нём, где он является действующим преподавателем на кафедре.

Листинг 1. Функция получения данных преподавателя по его EmployeeGUID

```
create function MetDevs.GetKafTeacherInfoByGUID (@employeeGUID uniqueidentifier)
returns @retKafTeacher table
\lambdaas
begin
insert @retKafTeacher
select * from Import.KafTeachers
where (EmployeeGUID=@employeeGUID) and (isPPS=1) and (DateEnd is null)
return
end:
```
Так как у каждого авторизованного пользователя системы в аккаунте есть данные о его принадлежности к департаменту, в котором он работает. На основе этого была создана функция получения списка преподавателей кафедры.

Листинг 2. Функция получения списка преподавателей по GUID департамента

```
create function MetDevs.GetActiveKafTeachersByKafGUID (@DepartmentGUID uniqueidenti-
fier)
     returns @retActiveKafteachers table
     (
      ~~~~~~
     )
     as
     begin
     insert @retActiveKafteachers
     select * from Import.KafTeachers
     where (DepartmentGUID=@DepartmentGUID) and (isPPS=1) and (DateEnd is null)
     return
     end;
```
Все процедуры модификации данных, которые задействуют таблицы на рисунке 4, сопровождаются дополнительными логическими проверками в коде в контроллерах на сервере.

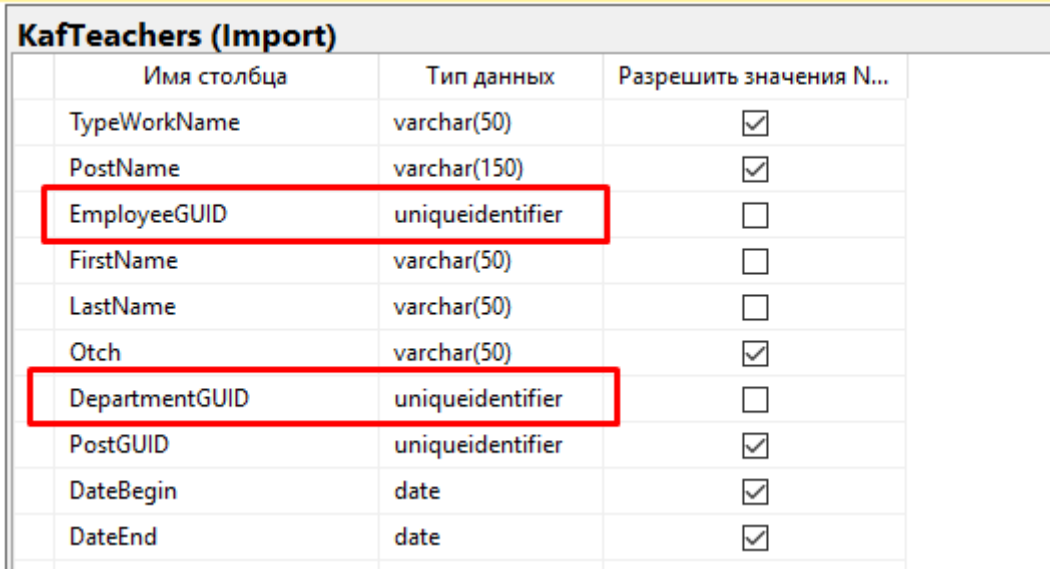

Рисунок 4. Типы данных в таблице KafTeachers

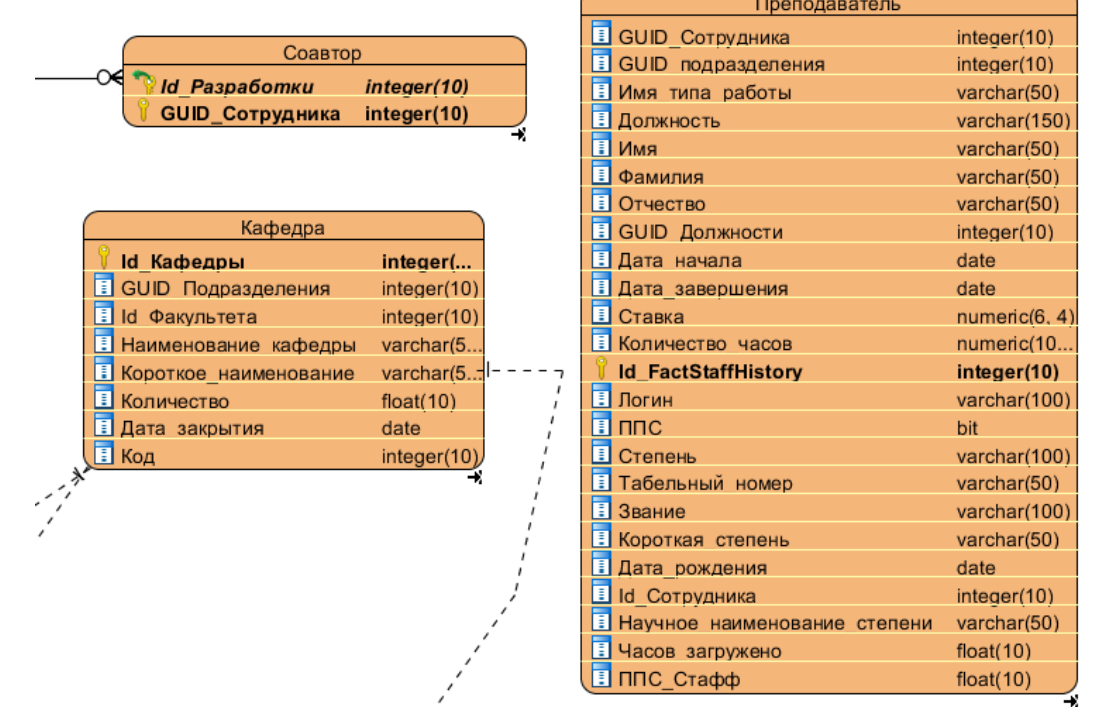

Рисунок 5. Таблицы, для которых применяется дополнительная логика запросов

## **Демонстрация интерфейса пользователя**

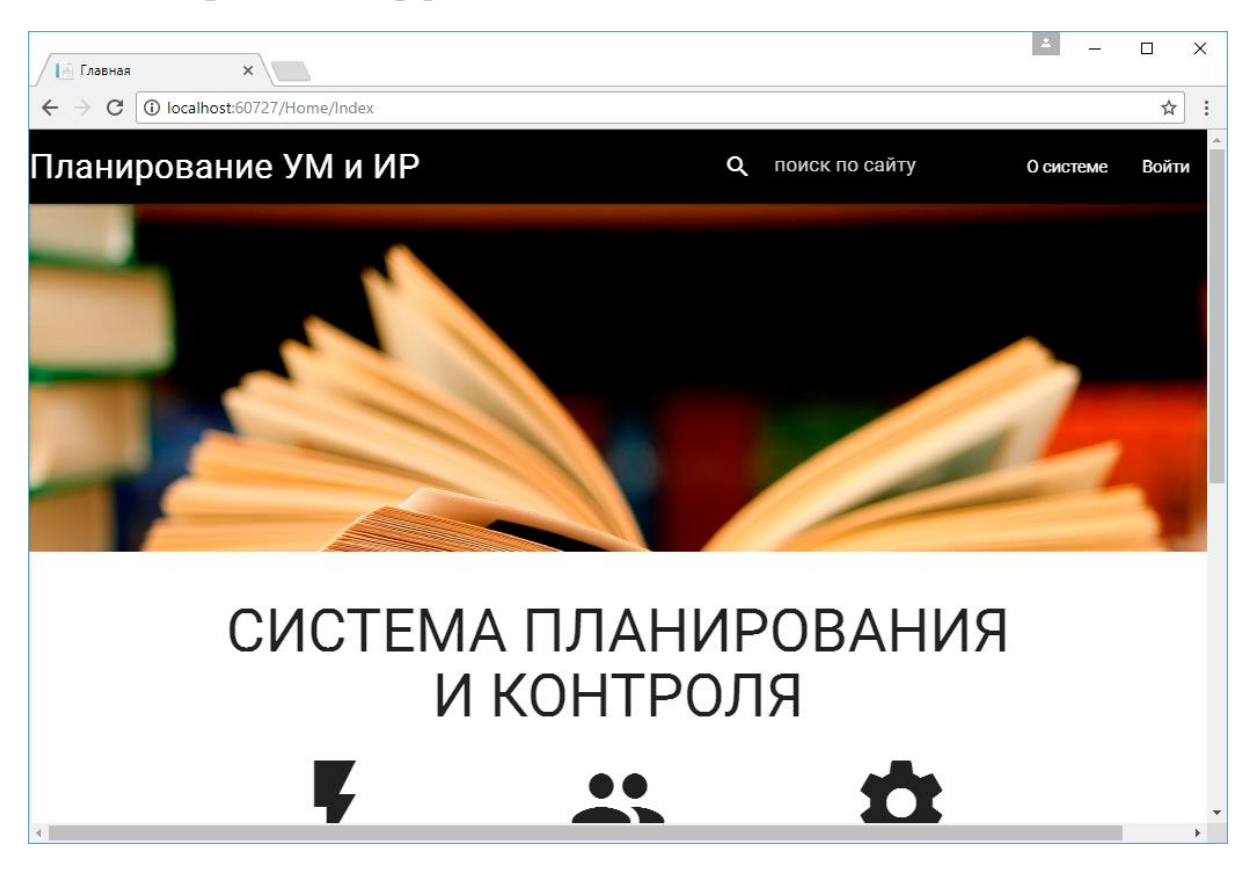

Рисунок 6. Главная страница web-приложения

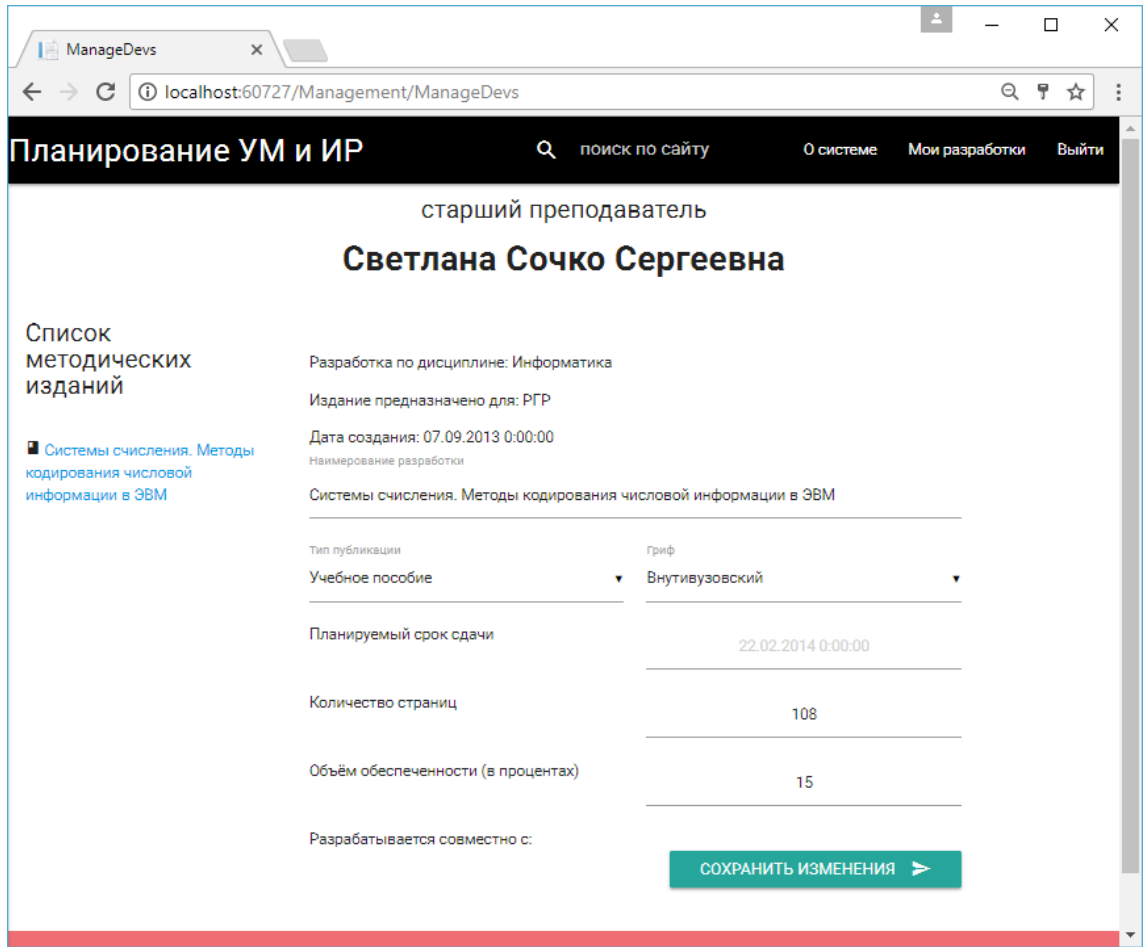

Рисунок 7. Форма редактирования методического издания

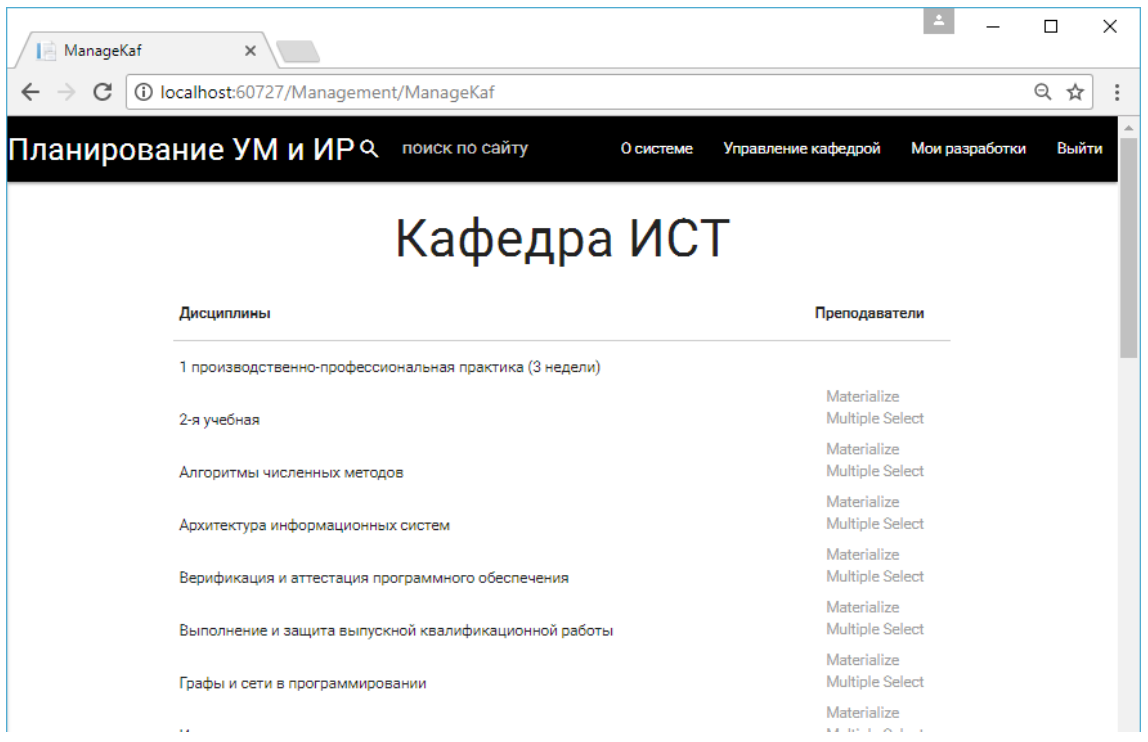

Рисунок 8. Форма закрепления методических разработок за преподавателями на кафедре ИСТ

#### **Заключение**

Построена модель процесса планирования и контроля выполнения над методическими разработками кафедр для модуля информационной системы «ППС УГТУ». В ходе анализа были выявлены недостатки бизнес-процесса «as is» и предложены рекомендации по их устранению, учтенные в процессе «to be», для которого была построена диаграмма потоков данных. Рассмотрены косвенные аналоги системы для понимания реализаций похожих процессов, и так как для решения поставленных задач требуется выполнять узкоспециализированные специфические процессы, протекающие в УГТУ особенным образом, то принято решение разработать собственный модуль. Спроектирована модель БД, структура которой покрывает функциональные требования модуля. Рассмотрены особенности проектирования БД. Предопределена архитектура для разрабатываемого модуля.

Данная модель процесса готова к этапу реализации и дальнейшему развитию в целях улучшения рабочего процесса пользователей системы.

## **Список литературы**

1. Канал о программировании на сайте видеохостинговой компании «YouTube»: https://www.youtube.com/playlist?list=PLFE6E1A5CD2570B4C (дата обращения 20.05.2017).

2. Сайт о программировании «METANIT»: https://metanit.com/ (дата обращения 20.05.2017).

3. Каталог API (Microsoft) и справочных материалов: https://msdn.microsoft.com/library (дата обращения 22.05.2017).

# **List of references**

1. Channel about programming on video hosting site «YouTube», accessed May 20, 2017, https://www.youtube.com/playlist?list=PLFE6E1A5CD2570B4C.

2. Site about programming «METANIT», accessed May 20, 2017, https://metanit.com/.

3. API Catalog (Microsoft) and reference materials, accessed May 22, 2017, https://msdn.microsoft.com/library.

## <span id="page-28-0"></span>**ЗАХАРОВА А. В., ХОЗЯИНОВА Т. В. ПРОЕКТ МОДЕРНИЗАЦИИ ИНФОРМАЦИОННОГО И ПРОГРАММНОГО ОБЕСПЕЧЕНИЯ ПРОЦЕССА ПОВЫШЕНИЯ КВАЛИФИКАЦИИ**

*УДК 629.7:623.592:004.43(086.48), ВАК 05.13.01, ГРНТИ 50.49.37*

Проект модернизации информационного и программного обеспечения процесса повышения квалификации

А. В. Захарова, Т. В. Хозяинова А. V. Zakharova,

The project of modernization of information and software of the process of professional development

Т. V. Khozyainova

# Ухтинский государственный технический университет, г. Ухта

*В статье рассматриваются актуальные проблемы процесса повышения квалификации в региональном учебном центре АО «Транснефть-Север». Так как данный рабочий процесс не автоматизирован, сотрудники данного отдела сталкиваются с дублированием одних и тех же данных, что приводит к излишней трате рабочего времени. В данной работе внимание уделяется исследованию предметной области, разработке проекта, способу реализации и плану внедрения.*

*Ключевые слова: проектирование, повышение квалификации, разработка, моделирование, план.*

Ukhta State Technical University, **Ukhta** 

*The article is devoted to the actual problems of the professional development process in the regional training center of Transneft-Sever JSC. Since this workflow is not automated, employees of this department encounter duplication of the same data, which leads to unnecessary waste of working time. In this work, special attention is paid to the study of the subject area, the development of the project, the implementation method and the implementation plan.*

*Keywords: engineering, training, development, modeling, plan.*

## **Введение**

Акционерное общество «Транснефть-Север» является дочерним предприятием компании ПАО «Транснефть».

В данном предприятии существует отдел «Региональный учебный центр», в котором сотрудники филиалов ПАО «Транснефть» проходят курсы по повышению квалификации.

Для сотрудников регионального учебного центра главной задачей является учёт обучающихся сотрудников ПАО «Транснефть».

На данный момент сотрудники РУЦ используют офисный пакет приложений – Microsoft Office. Данный пакет используется потому что сотрудники работают только с текстами или же с таблицами. Все данные вводятся вручную.

Сотрудники данного отдела не имеют возможности:

- − учёта сотрудников, проходящих обучение;
- учёта заявок, которые присылают секретари СТО;
- − учёта документов, которые составляются после аттестации группы;
- учёта приказов на обучение;
- − учёта различных отчётов по обученным группам.
- − оперативного поиска данных.

Вышеперечисленных недостатки показывают, что учётные данные не систематизированы, многократно дублируются одни и те же данные, которые искажаются при переходе в различные документы, что приводит к излишней трате рабочего времени на пересылку писем, поиск информации, обработку данных.

Поэтому целью данного проекта является разработка инфотехнологического решения для регионального учебного центра.

Переход к новой ИС позволит решить существующие проблемы, предоставит возможность быстрого и удобного формирования необходимой документации, а также позволит хранить всю информацию в единой базе данных, что позволит быстро находить все данные по запросу.

#### **Предпроектное исследование**

В отделе «Региональный учебный центр» сотрудники ПАО «Транснефть» проходят курсы по повышению квалификации.

Для чего нужны курсы повышения квалификации?

Чтобы повысить свою конкурентоспособность специалист обязан постоянно углублять собственные знания, получать и оттачивать приобретенные профессиональные навыки.

Организация всегда со временем переходит на новый технологический принцип своего функционирования, именно тогда происходят реорганизации и другие новшества в самом учреждении. Это приводит к поиску новых сотрудников, компетентных специалистов, а также к увольнению неквалифицированных сотрудников.

Чтобы не потерять работу в организации, работнику необходимо постоянно посещать курсы повышения квалификации для того, чтобы быть в курсе самых современных достижений науки и техники, применять в своем труде инновационные технологии, ознакомиться с соответственной литературой и профильной документацией. Без помощи других специалистов эти навыки не получить, так как занятость на работе требует полного сосредоточения. Потому в крупных компаниях, предусмотрены такие отделы, как Региональный учебный центр, где сотрудники предприятия могут проходить курсы повышения квалификации.

Сначала был изучен процесс с помощью метода «чёрного ящика», чтобы изучить все потоки данных и взаимодействия между средами. Контекстная диаграмма «как будет» не отличается от контекстной диаграммы «как есть», так как бизнес-процесс не изменяется, а только автоматизируется. На контекстной диаграмме можно увидеть взаимодействие заместителя директора с сотрудниками ПАО «Транснефть».

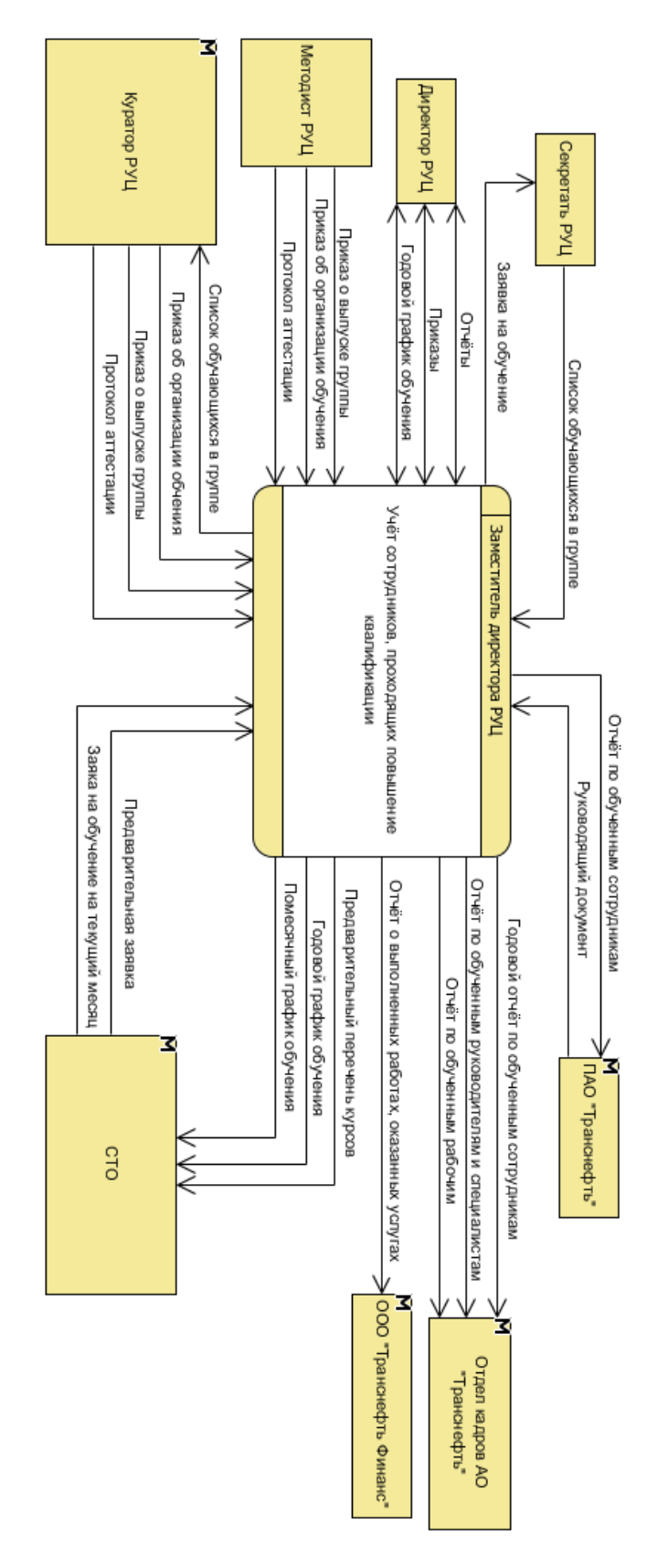

#### Рисунок 1. Контекстная диаграмма (as-is)

После построение контекстной диаграммы можно декомпозировать основной процесс и построить диаграмму потоков данных.

Было принято решение реализовать только подсистему «Годовой график обучения». Для данной подсистемы была спроектирована модель базы данных, структура которой позволяет формировать такие документы как: перечень программ курсов, общая заявка и годовой график обучения.

Форма вышеперечисленных документов выполнена в программе Microsoft Excel. Для реализации функциональных требований выполнена надстройка Excel с помощью набора инструментов Visual Studio Enterprise 2017.

Надстройка Excel – это пользовательский интерфейс к полноценной базе данных SQL, которая устанавливается на компьютер пользователя и представляет собой мощнейший инструмент обработки огромных массивов данных, открывающийся в отдельном окне.

#### Обзор аналогов

Функциональные аналоги системы - это информационные системы, у которых есть такие же функции, как и у разрабатываемой системы.

Одним из функциональных аналогов проектируемой системы будет рассмотрен сайт (http://ru.bellerbys.com) учебного заведения «Bellerbys College Brighton» в Британии. Основная цель данного учебного заведения - подготовить иностранных студентов к поступлению в вуз.

На данном сайте размещён онлайн сервис подачи заявок на обучение.

Ещё одним функциональным аналогом является программный продукт лаборатории ММиИС - информационная система «Планы ВПО».

Даная ИС позволяет создать в рамках высшего учебного заведения единую систему автоматизированного планирования учебного процесса. Все электронные формы, которые представлены в ИС, полностью совместимы со специализированным форматом, используемым в процедуре государственной аккредитации.

В программе реализованы разнообразные функции проверки, позволяющие отслеживать и своевременно исправлять ошибки, допущенные в процессе подготовки графиков. Гибкая система настроек позволяет адаптировать программу к требованиям различных учебных заведений.

В результате изучения аналогов приведены в таблице 1. Было установлено, что все изученные системы обладают небольшим набором необходимых функний.

Данные системы не имеют возможности:

- учёт документов при аттестации;
- учёт документов при организации обучения;
- формирование отчётов по обученным сотрудникам.

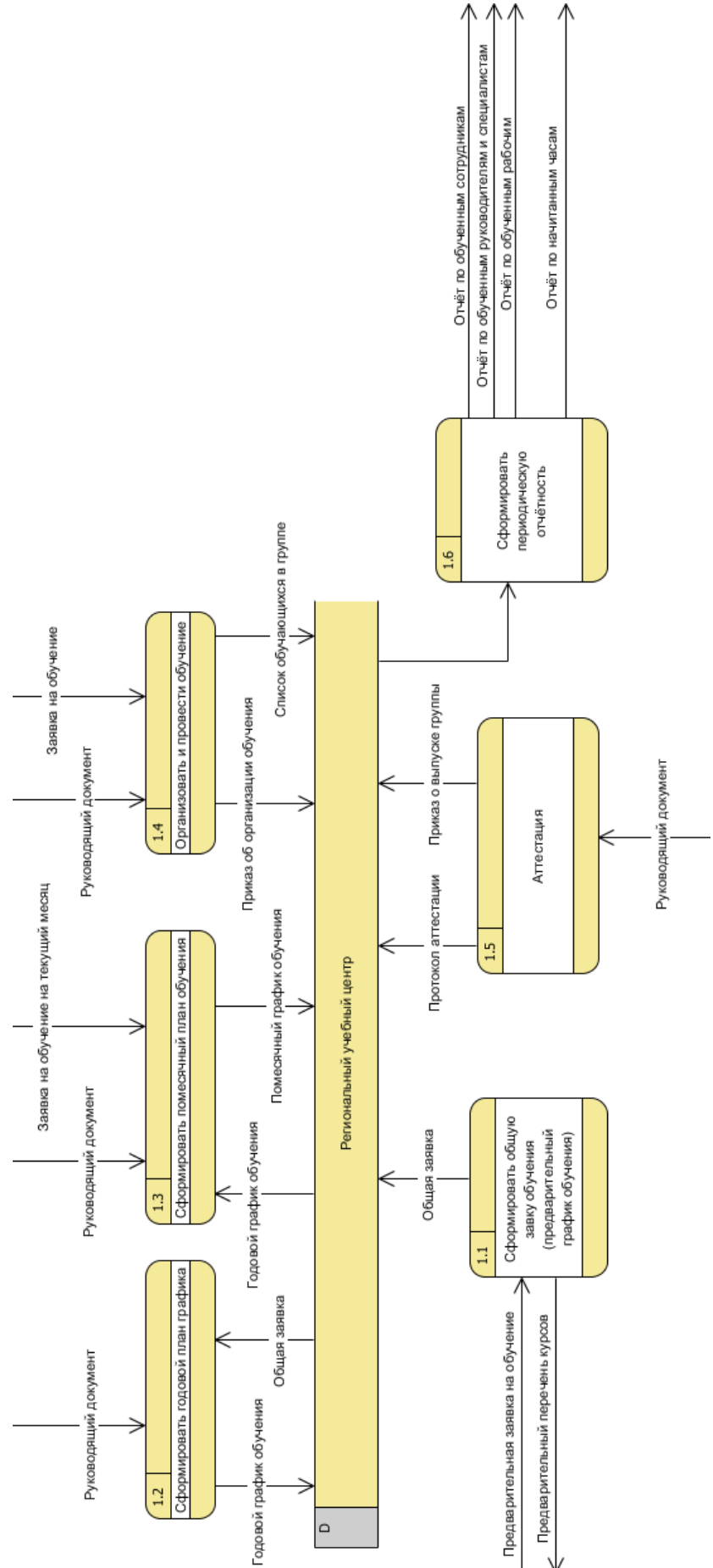

Рисунок 2. Диаграмма потоков данных первого уровня

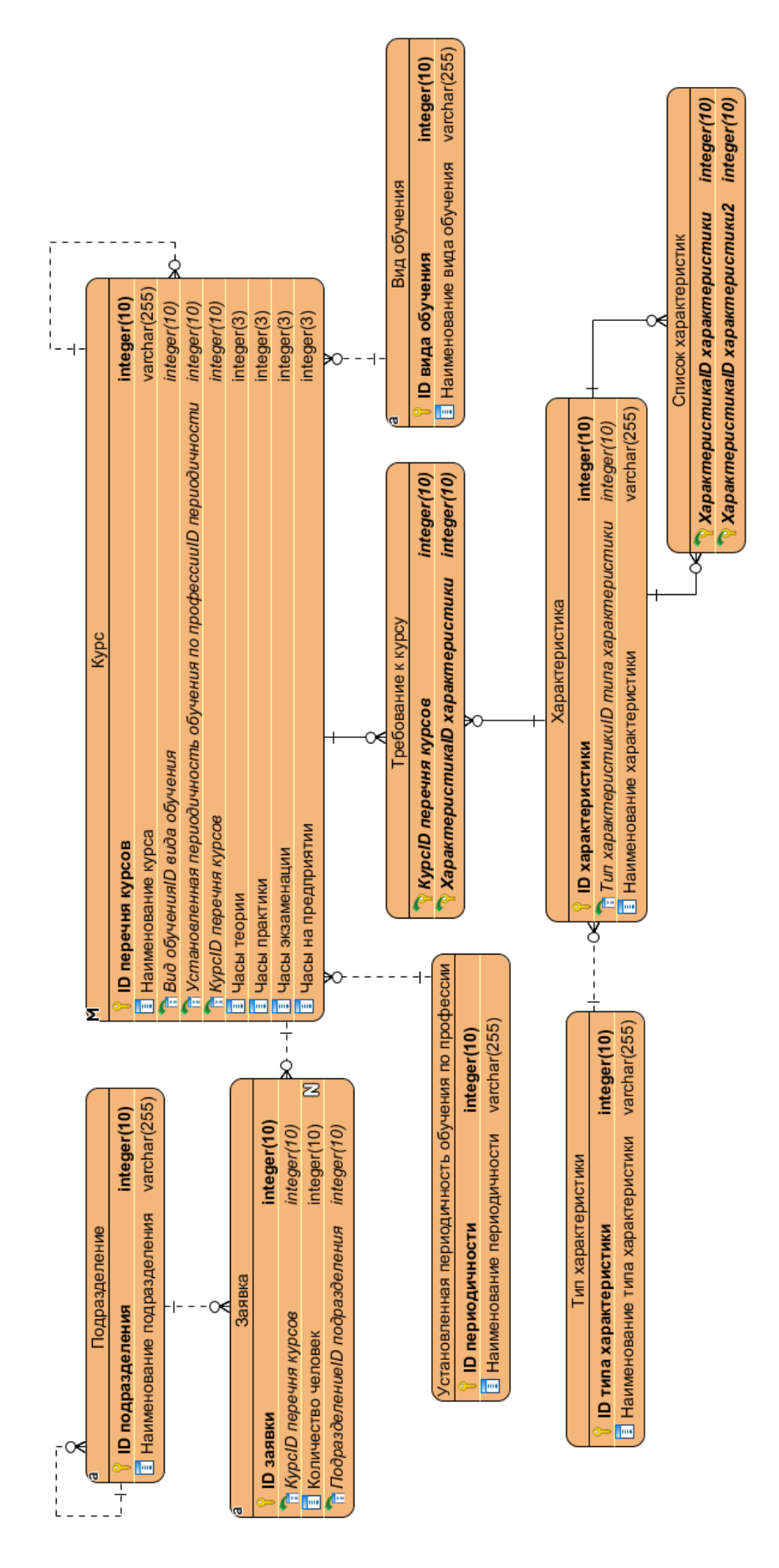

Рисунок 3. Физическая модель баз данных

|                                       | Согласовано                     |                                                                 |                 |                   | Утверждаю                                     |                            |       |             |
|---------------------------------------|---------------------------------|-----------------------------------------------------------------|-----------------|-------------------|-----------------------------------------------|----------------------------|-------|-------------|
| Заместитель генерального директора по |                                 |                                                                 |                 |                   | Главный инженер                               |                            |       |             |
|                                       | управленю персоналом и общим    |                                                                 |                 |                   | АО "Транснефть-Север"                         |                            |       |             |
|                                       | вопросам АО "Транснефть-Север"  |                                                                 |                 |                   |                                               |                            |       |             |
|                                       |                                 |                                                                 |                 |                   |                                               |                            |       |             |
| $\mathbf{H}$                          | Ħ                               |                                                                 |                 |                   | Ħ<br>$\mathbf{H}$                             |                            |       |             |
|                                       |                                 |                                                                 |                 |                   |                                               |                            |       |             |
|                                       | Начальник отдела кадров         |                                                                 |                 |                   |                                               |                            |       |             |
|                                       | АО "Транснефть-Север"           |                                                                 |                 |                   |                                               |                            |       |             |
|                                       |                                 |                                                                 |                 |                   |                                               |                            |       |             |
| Ħ                                     | Ħ                               |                                                                 |                 |                   |                                               |                            |       |             |
|                                       |                                 |                                                                 |                 |                   |                                               |                            |       |             |
|                                       |                                 |                                                                 |                 |                   |                                               |                            |       |             |
|                                       |                                 | <b>ГРАФИК</b>                                                   |                 |                   |                                               |                            |       |             |
|                                       |                                 | обучения в Региональном учебном центре АО "Транснефть-Север" на |                 |                   |                                               |                            |       |             |
|                                       |                                 |                                                                 |                 |                   |                                               |                            |       |             |
|                                       |                                 |                                                                 |                 |                   |                                               |                            |       |             |
|                                       |                                 |                                                                 |                 |                   | Количество часов                              |                            |       |             |
|                                       |                                 |                                                                 |                 | В РУЦ             |                                               |                            |       |             |
| NeNe m'n                              | Наименование курсов (профессии) | Вид обучения                                                    | Теория (1 этап) | Практика (2 этап) | Квалифик. пробн. работа<br>и экзамен (4 этап) | ПО на предприятии (3 этап) | Beero | Boaro a PYI |
|                                       |                                 |                                                                 |                 |                   |                                               |                            |       |             |
|                                       |                                 |                                                                 |                 |                   |                                               |                            |       |             |

Рисунок 4. Форма годового графика обучения в Microsoft Excel

Таблица 1. Сравнение аналогов

| ФТ                                                 | Онлан-сервис<br>подачи заявок | «Планы ВПО»  |
|----------------------------------------------------|-------------------------------|--------------|
| Учёт сотрудников, проходящих обучение              | Отсутствует                   | Присутствует |
| Учёт заявок на обучение                            | Присутствует                  | Отсутствует  |
| Учёт документов при аттестации                     | Отсутствует                   | Отсутствует  |
| Учёт документов при организации обучения           | Отсутствует                   | Отсутствует  |
| Формирование отчёта по начитанным часам            | Отсутствует                   | Присутствует |
| Формирование отчётов по обученным сотрудни-<br>кам | Отсутствует                   | Частично     |

#### **Заключение**

Подводя итоги анализа, следует отметить специфику данной предметной области, которая нуждается в автоматизации, и которая будет объединять все возможности аналогов.

На данный момент была построена контекстная модель «как есть» с точки зрения заместителя директора, диаграмма потоков первого уровня, реализована подсистема «Годовой график обучения» с помощью набора инструментов Visual Studio Enterprise 2017. Реализация выполнена в виде надстройки над формами документов, которые выполнены в Microsoft Excel.

#### **Список литературы**

1. Соммервилл, Иан. Инженерия программного обеспечения, 6-е издание : пер. с англ. М. : Издательский дом «Вильямс», 2002. 624 с.: ил.

2. Инструкция пользователя case-средства Visual Paradigm. Режим доступа: https://www.visual-paradigm.com, свободный (дата обращения: 15.05.2017).

3. The Unified Modeling Language. Режим доступа: http://www.umldiagrams.org, свободный (дата обращения: 20.05.2017).

## **List of references**

1. Sommerville, Ian. *Software Engineering*, 6<sup>th</sup> Edition : trans. with the English. Moscow : Publishing house "Williams", 2002. 624 p.

2. User manual of Visual Paradigm case-tool, accessed May 15, 2017, https://www.visual-paradigm.com, free.

3. Unified modeling language, accessed May 20, 2017, http://www.uml-diagrams.org, free.
#### **ТИТОВ К. О., РОЧЕВ К. В. РАЗРАБОТКА ЭКСПЕРТНОЙ СИСТЕМЫ В СФЕРЕ ЮРИДИЧЕСКИХ КОНСУЛЬТАЦИЙ ПО ФОРМИРОВАНИЮ ДЕКЛАРАЦИИ 3-НДФЛ** *УДК 004.91:336.02, ВАК 05.13.01, ГРНТИ 28.19.23*

Разработка экспертной системы в сфере юридических консультаций по формированию декларации 3-НДФЛ

Ухтинский государственный технический университет, г. Ухта

*В статье представлен обзор современных систем, предназначенных для формирования декларации 3-НДФЛ и средств разработки виртуальных собеседников, описаны их преимущества и недостатки. Представлено краткое моделирование процесса юридической консультации с помощью диаграмм потоков данных, описан процесс создания виртуального собеседника с помощью api.ai.*

*Ключевые слова: налоги, декларация 3-НДФЛ, налоговый вычет, чатбот, виртуальный собеседник.*

Development of an expert system in the field of legal consultation on the formation of the 3-NDFL declaration

К. О. Титов, К. В. Рочев К. О. Titov, K. V. Rochev

# Ukhta State Technical University, Ukhta

*The article provides an overview of modern systems for forming Declaration 3-NDFL and development tools for chatterbot making, described their advantages and disadvantages. Presented developed data flow diagrams, described the process of creating a chatterbot with api.ai.*

*Keywords: Taxes, 3-NDFL, Tax deduction, chatbot, chatterbot.*

#### **Введение**

Налоговая декларация 3-НДФЛ – это специальный документ, который используется для передачи в налоговую службу данных о доходах и расходах. Также с ее помощью можно получить налоговый вычет – сумму, которая уменьшает размер дохода (так называемую налогооблагаемую базу), с которого уплачивается налог. В некоторых случаях под налоговым вычетом понимается возврат части ранее уплаченного налога на доходы физического лица, например, в связи с покупкой квартиры, расходами на лечение, обучение и т. д.

Налоговым кодексом предусмотрено пять групп налоговых вычетов:

- 1) стандартные налоговые вычеты (ст. 218 НК РФ);
- 2) социальные налоговые вычеты (ст. 219 НК РФ);
- 3) имущественные налоговые вычеты (ст. 220 НК РФ);
- 4) профессиональные налоговые вычеты (ст. 221 НК РФ);

5) налоговые вычеты при переносе на будущие периоды убытков от операций с ценными бумагами и операций с финансовыми инструментами срочных сделок, обращающимися на организованном рынке (ст. 220.1 НК РФ).

Каждый из граждан, работающих на территории РФ, может столкнуться с необходимостью заполнения этой формы. При этом у декларантов часто возникают проблемы при заполнении 3-НДФЛ, и с целью их разрешения они обращаются к услугам юридических консультантов. Как правило, клиенты обращаются к консультантам с одними и теми же вопросами, касающимися заполнения декларации, поэтому часто консультации различных клиентов почти не отличаются. Чтобы снизить нагрузку на консультанта и избавить его от повторения одних и тех же действий – в данном случае повторных ответов на одни и те же вопросы – процесс консультаций клиентов можно переложить на информационную систему, специально спроектированную для этой задачи. Специально для целей частичной замены специалистов-экспертов существует отдельный вид информационных систем – экспертные системы. Использование подобной системы для юридических консультаций клиентов позволяет не только снизить нагрузку на консультанта, но и предоставить клиентам удобную альтернативу обращениям непосредственно к консультантам. Также стоит отметить, что часто подобные консультации являются платной услугой, поэтому использование подобной системы позволяет снизить затраты клиентов на консультации. К тому же подобная система способна обсуживать большое количество клиентов одновременно.

Для общения с экспертной системой наиболее удобно использовать формат «виртуального собеседника» или «чатбота». Это компьютерная программа, которая создана для имитации речевого поведения человека при общении с одним или несколькими собеседниками. Она может определить тип сообщения, введенного пользователем, и на основе его выполнить определенные действия: принимать/выдавать информацию, отвечать на вопросы. Такие программы способны снимать нагрузку с операторов-людей. В настоящее время чатботы набирают все большую популярность, на их плечи перекладываются функции секретарей, операторов и консультантов, создаются все новые платформы для их разработки.

#### **Обзор аналогов**

На текущий момент ФНС России на своем сайте [1] бесплатно распространяет программу «Декларация 2016», с помощью которой любое физическое лицо может самостоятельно сформировать у себя на компьютере декларацию, при этом программа самостоятельно проверяет корректность вводимых данных, что позволяет избежать большого количества ошибок. Недостатком данного приложения можно считать невозможность онлайн-заполнения декларации, для начала работы необходимо скачать дистрибутив с сайта ФНС и устанавливать приложение на компьютер.

Однако для заполнения декларации онлайн существует много других средств. ФНС предоставляет подобную услугу всем гражданам РФ через личный кабинет на своем сайте [1]. Составленная таким образом декларация сразу идет на проверку в налоговую службу. С помощью личного кабинета возможно отслеживать процесс проверки 3-НДФЛ и осуществлять денежные переводы для уплаты налога или получения налогового вычета. Услуги личного кабинета предоставляются пользователям бесплатно. К недостаткам можно отнести не самое быстрое обслуживание, что объясняется огромным объемом данных, с которым ежедневно приходится работать ФНС. Также для работы с личным кабинетом необходимо иметь регистрационную карточку, в которой указываются логин и пароль. Чтобы ее получить, необходимо лично обратиться в любую инспекцию ФНС России. Кроме того, эта система предназначена, в первую очередь, не для получения вычетов и сокращения налогов, а для декларирования доходов и уплаты налогов в полной мере.

Существуют и коммерческие решения. Например: сайт «Верни налог» [2] также предоставляет услуги по заполнению НФДЛ-3. Прямо на сайте пользователь может сформировать декларацию, последовательно выбирая ответы на задаваемые вопросы и вводя необходимые данные. Также пользователь в любой момент может обратиться за помощью к консультантам. Недостатком же является платность оказываемых услуг – 400 рублей (при получении вычета за обучение или лечение – 200 рублей). Сайт «НДФЛка» [3] предоставляет схожие услуги по заполнению НДФЛ-3: последовательный ввод данных на сайте и возможность получения консультации у специалиста. Стоимость услуги – 599 рублей.

Сводная таблица сравнения аналогов представлена в таблице 1.

| Наименование<br>сервиса       | Возможность<br>заполнить 3-<br>НДФЛ | Работа<br>через Ин-<br>тернет | Работа при<br>отсутствии<br>интернета                    | Возмож-<br>ность полу-<br>ЧИТЬ КОН-<br>сультацию | Стоимость    |
|-------------------------------|-------------------------------------|-------------------------------|----------------------------------------------------------|--------------------------------------------------|--------------|
| «Декларация<br>2016v          | $^{+}$                              |                               | $+$ (после ска-<br>чивания и<br>установки<br>приложения) |                                                  | бесплатно    |
| Личный каби-<br>нет сайта ФНС | $^{+}$                              | $\pm$                         |                                                          |                                                  | бесплатно    |
| «Верни налог»                 | $^{+}$                              | $^{+}$                        |                                                          | $^{+}$                                           | 200-400 руб. |
| «НДФЛка»                      |                                     | $^+$                          |                                                          |                                                  | 599 руб.     |

Таблица 1. Сводная таблица сравнения аналогов

## **Выбор средства разработки**

Как уже упоминалось выше, для создания чатботов уже существует большое количество различных средств разработки. Поэтому, чтобы выбрать из них наиболее подходящее, был определен следующий ряд свойств, которыми оно должно обладать:

− поддержка русского языка;

поддержка приложений для обмена мгновенными сообщениями (например, Skype, Viber, WhatsApp, Telegram);

возможность внесения изменений в логику поведения бота извне, через проектируемое приложение для обеспечения работы эксперта-консультатна;

- − бесплатное создание, размещение и поддержка созданного бота.
	- В ходе работы были рассмотрены следующие средства разработки чатботов:

1. AIML [4]. Artificial Intelligence Modeling Language – это язык, созданный на основе XML, который позволяет создавать гибких в общении ботов. При этом можно легко добавлять новые алгоритмы для ведения диалога к уже существующим. Вся логика бота хранится в специальных файлах, схожих с файлами XML. Поэтому спроектировать независимое приложение, используя эту технологию, несложно. Однако проблемы интеграции бота со Skype придется решать самому проектировщику. К тому же на данный момент из-за проблем с кодировкой русский язык не поддерживается.

2. Microsoft Bot Framework [5]. Это набор SDK для Visual Studio, который позволяет создавать чатботов при помощи этого популярного средства разработки приложений. Такой вариант подходит разработчикам, привыкшим работать с Visual Studio и языком C# и обладает всеми достоинствами, характерными для них. Отдельно Microsoft поставляет эмулятор, который позволяет тестировать созданного бота в простом интерфейсе мессенджера. Созданный бот в дальнейшем размещается в облачном хранилище Azure, и оттуда его можно без проблем интегрировать в Skype. Но из-за того, что это средство появилось сравнительно недавно, поддержки русского языка там пока нет.

3. Motion.ai [6]. Эта стремительно развивающаяся платформа позволяет быстро и просто создать своего чатбота человеку, даже не знакомому с программированием. Процесс создания бота состоит из построения блок-схемы диалога, где каждый блок хранит в себе сообщения от бота, ожидаемые ответные сообщения пользователя и ответные на них действия бота, такие, как переход в другой блок, запоминание вводимой пользователем информации и т. д. Также платформа позволяет собирать статистику по проводимым ботам диалогам. По окончанию создания бота предоставляется html-код, с помощью которого можно разместить интерфейс общения с ботом на своем сайте. Доступна функция отправки сообщений бота через sms. К сожалению из-за обширной предметной области сложно в таком формате выстроить процесс консультации по форме НДФЛ-3. К тому же возможности интеграции бота с другими службами и приложениями на данный момент довольно ограничены. Также бесплатно платформа позволяет разместить не более 2 ботов с лимитом в 1000 сообщений в месяц.

4. api.ai [7]. Данная платформа разработки позволяет создать проект бота, к которому можно подключить других разработчиков, таким образом сделав его групповым. Созданного бота можно интегрировать в большое количество мессенджеров, включая Skype. Для данной платформы существует большое количество SDK, позволяющих легко создать приложения для общения с ботом почти для любого языка программирования (Java, C#, C++ и проч.) и любой платформы (Android, iOS и проч.). Также к нему можно обращаться извне при помощи технологии REST для работы с его логикой. Бот может обращаться к внешним сервисам за информацией, например, для получения курса валют. Средство разработки позволяет создавать ботов, которые могут общаться на 15 различных языках, включая русский и украинский.

По итогам анализа различных средств разработки для проектируемой системы была выбрана платформа api.ai.

Сводная таблица для сравнения средств разработки чатботов представлена в таблице 2.

| Наименова-<br>ние средства<br>разработки | Поддержка<br>русского<br>языка | Поддержка Skype                        | Интеграция с<br>внешним прило-<br>жением для изме-<br>нения логики | Бесплатное со-<br>здание, разме-<br>щение и под-<br>держка |
|------------------------------------------|--------------------------------|----------------------------------------|--------------------------------------------------------------------|------------------------------------------------------------|
| <b>AIML</b>                              |                                | Обеспечивает раз-<br>работчик приложе- | Обеспечивает раз-<br>работчик приложе-                             | $^{+}$                                                     |
|                                          |                                | ния                                    | ния                                                                |                                                            |
| Microsoft Bot<br>Framework               |                                | $^{+}$                                 | $+$ (в рамках воз-<br>можностей Мі-<br>crosoft Visual Stu-<br>dio) | $+$                                                        |
| Motion.ai                                | $^{+}$                         |                                        |                                                                    | 2 бота, не более<br>$1000$ сообще-<br>ний в месяц          |
| api.ai                                   |                                |                                        | С помощью REST                                                     |                                                            |

Таблица 2. Сводная таблица сравнения аналогов

#### **Моделирование процесса юридической консультации**

В ходе предпроектного обследования были построены диаграммы потоков данных «как есть» и «как будет», которые показаны на рисунках 1, 2.

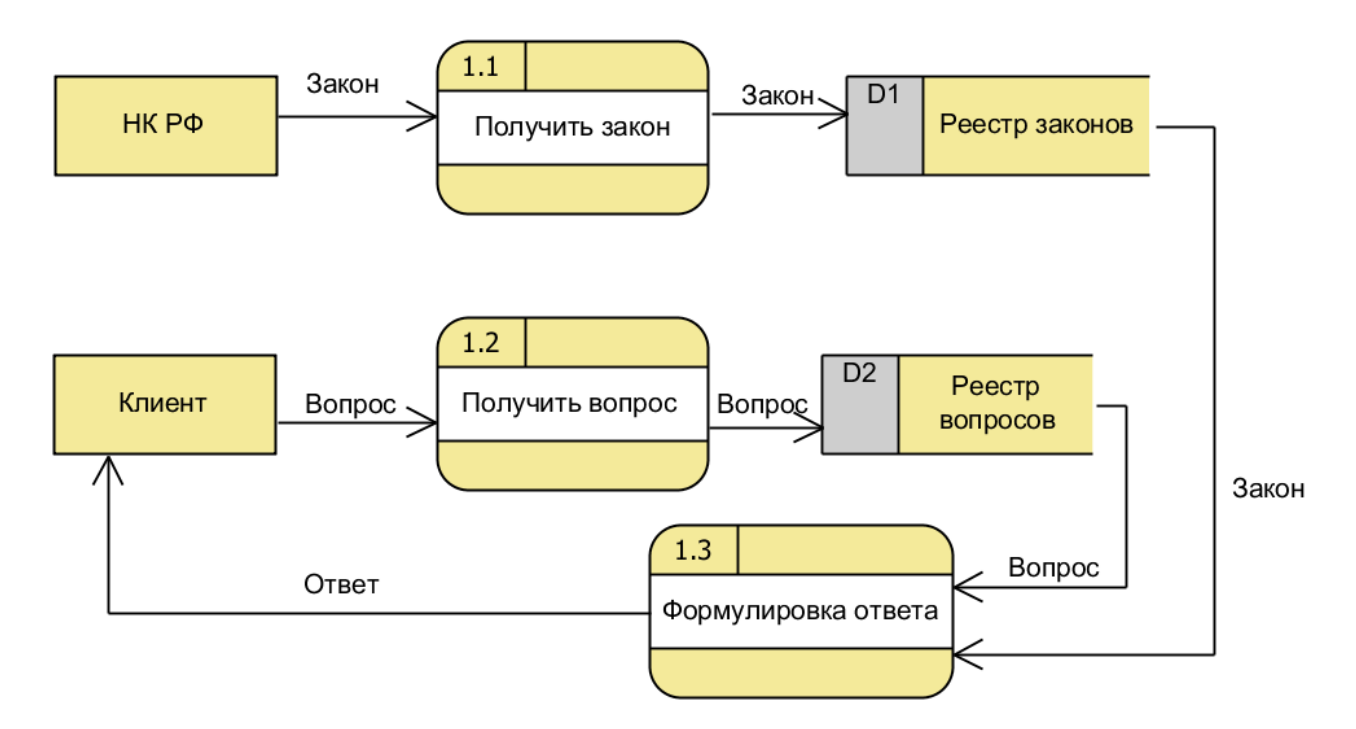

Рисунок 1. DFD 1-го уровня «как есть»

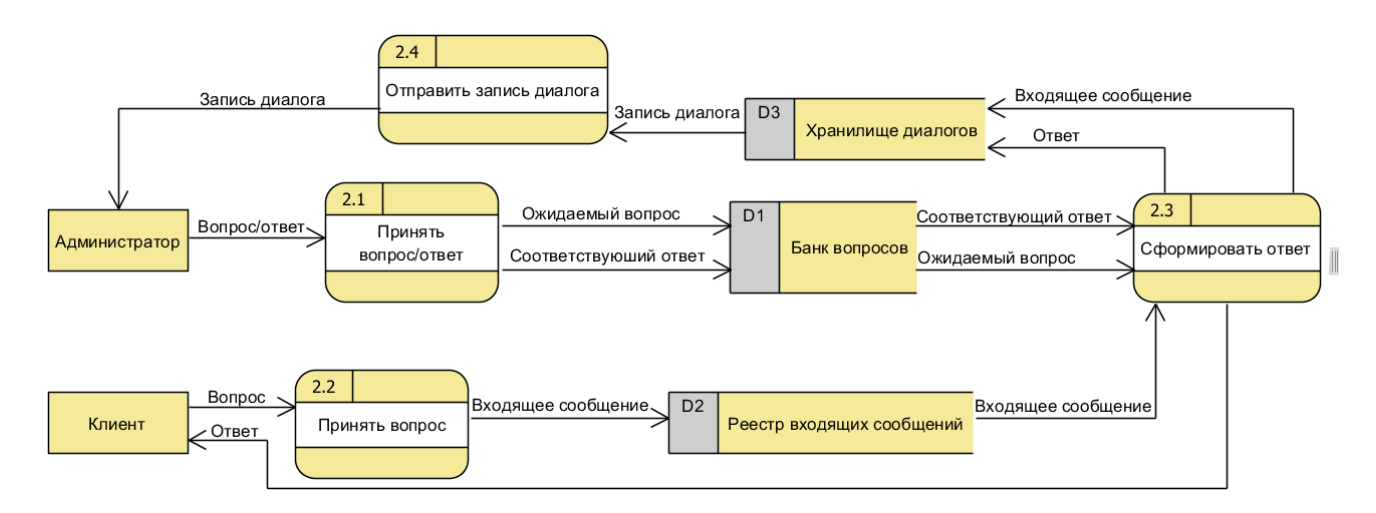

Рисунок 2. DFD 1-го уровня «как будет»

На DFD: клиент – человек, получающий консультацию; консультант – человек – осуществляющий консультацию; система – проектируемая экспертная система; администратор – человек, сопровождающий работу системы, может изменять логику бота.

Если консультант в своей работе руководствуется законом, в котором описаны правила заполнения НДФЛ-3, и на его основе формирует ответ на вопрос клиента, то экспертная система формирует ответ на основе своего банка вопросов, в который новые комбинации «вопрос/ответ» может добавлять пользователь системы. При получении вопроса от клиента система ищет этот вопрос в своем банке вопросов и, если находит в нем такой же вопрос, то выдает клиенту соответствующий ответ, хранящийся в банке вопросов. Система ведет запись диалогов, которую затем передает пользователю. Администратор, проанализировав диалог, может прийти к решению добавить дополнительную комбинацию «вопрос/ответ» в банк вопросов системы.

#### **Разработка бота**

Для начала работы на api.ai [7] сначала необходимо зарегистрироваться на сайте. Также можно создать аккаунт, используя уже существующий в Google. Затем в меню редактирования необходимо создать новый агент (agent). На сайте существуют несколько образцов агентов, которые содержат в себе логику ботов из разных сфер деятельности – от обычного общения до службы поддержки. Далее создаются намерения (intents), которые содержат в себе ожидаемые сообщения от собеседника-человека, и действия, которые совершает бот в ответ на это сообщение. Действия могут быть разными – от простого текстового ответа до обращения к стороннему ресурсу за информацией. После сохранения намерения можно сразу же протестировать логику бота в средстве разработки. Интерфейс разработки чатбота показан на рисунке 3.

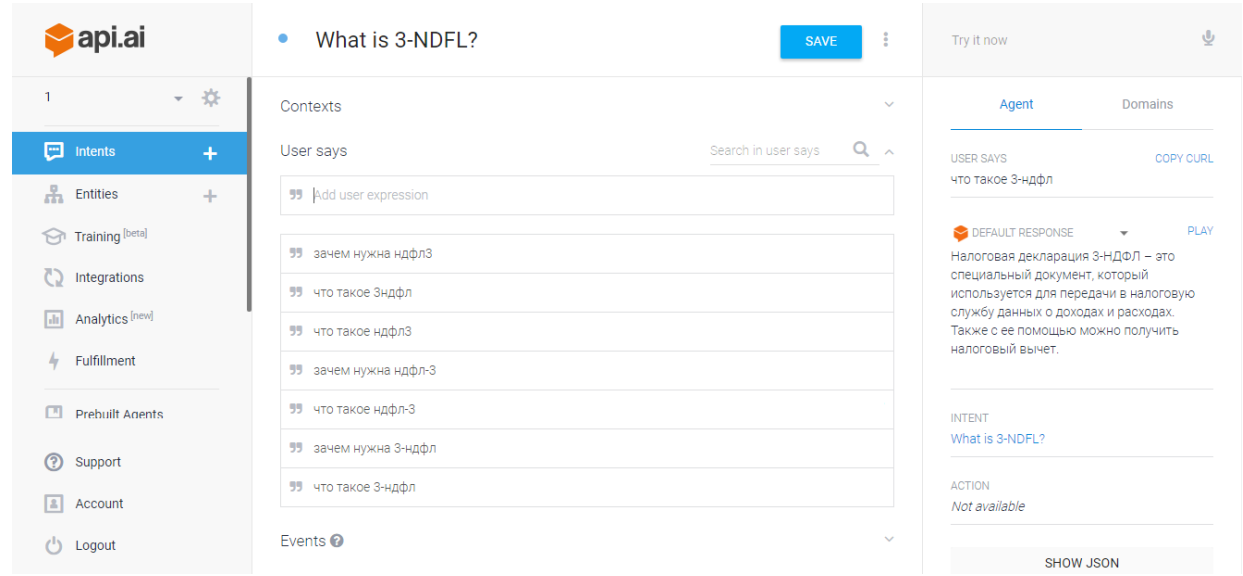

Рисунок 3. Интерфейс разработки чатбота api.ai

Затем необходимо интегрировать нашего бота в какой-либо мессенджер, в нашем случае – в Skype.

При выборе для интеграции Skype нам сразу подскажут, какие шаги необходимо сделать, чтобы успешно интегрировать в него бота. После интеграции достаточно добавить бота в список контактов Skype (или же просто найти его учетную запись в Skype и начать диалог без добавления в список контактов) и можно начинать диалог (рис. 4).

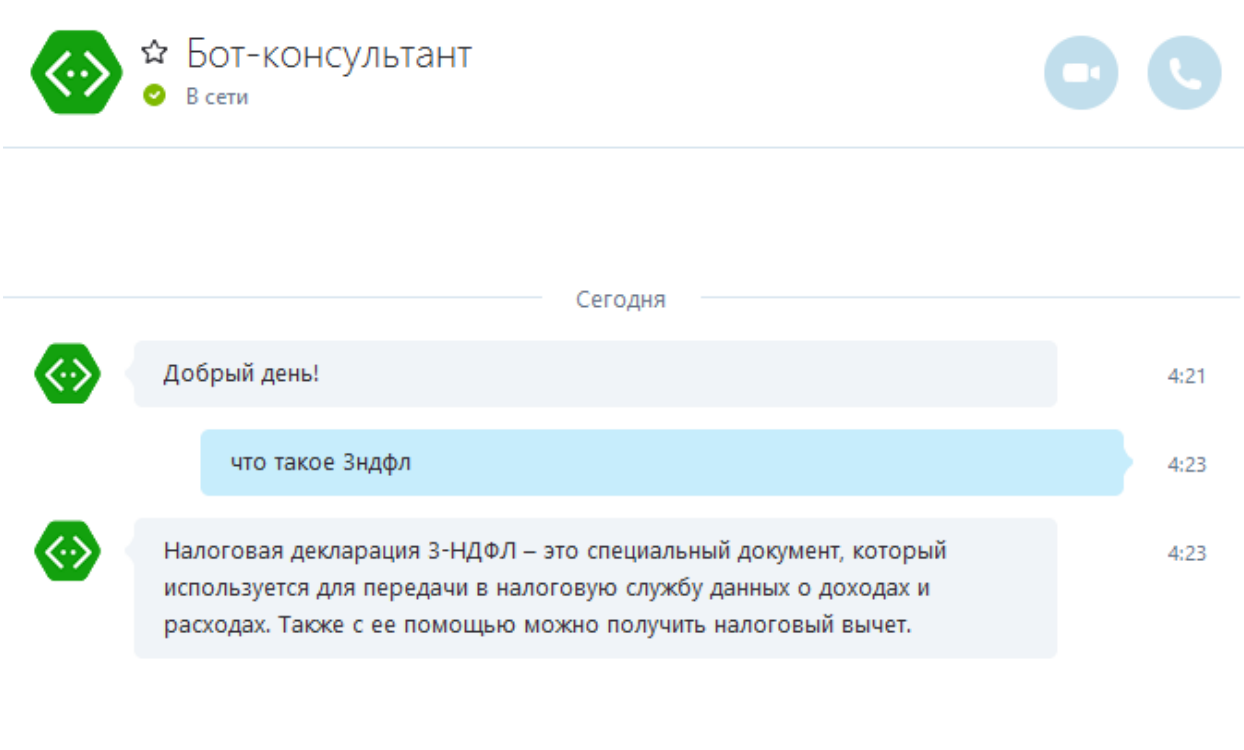

Рисунок 4. Общение с ботом в Skype

 $\mathcal{O}$  of  $\blacksquare$ 

api.ai [7] предоставляет широкий спектр возможностей для создания самых разнообразных чатботов, в ходе работы описаны лишь самые основные из них.

# **Вывод**

В ходе выполнения работы было выявлено, что, хотя и существуют как приложения для формирования декларации 3-НДФЛ, так и онлайн-сервисы для консультаций, но полноценного аналога проектируемой системы, которая бесплатна и заменяет собой человека-консультанта, не существует. Поскольку в настоящее время активно развиваются приложения – виртуальные собеседники, или чатботы, то было принято решение в основе проектируемой системы использовать подобное приложение. Так как существует огромное количество средств разработки, которые позволяют облегчить процесс создания чатбота, то был проведен анализ существующих средств разработки чатботов с целью выявить то, которое будет удовлетворять установленным критериям. Таким образом выбор пал на сервис api.ai [7]. Результатом работы с этим сервисом стал чатбот, отвечающий на задаваемые через Skype вопросы клиентов о ньюансах заполнения декларации 3-НДФЛ.

# **Список литературы**

1. Официальный сайт ФНС России: https://www.nalog.ru/.

2. Официальный сайт сервиса «Верни налог»: http://verni-nalog.ru/.

3. Официальный сайт сервиса «НДФЛка»: https://ndflka.ru/.

4. Официальный сайт AIML: http://www.alicebot.org/aiml.html.

5. Официальный сайт Microsoft Bot Framework: https://dev.botframework.com/.

6. Официальный сайт Motion.ai: https://www.motion.ai/.

7. Официальный сайт api.ai: https://api.ai/.

8. Кошкин А. И. Разработка информационной системы «Формирование декларации 3-НДФЛ» // ИТУЭ №05 (2), 25 ноября 2016 г. Ukhta, 2016.

# **List of references**

1. Website Federal Tax Service of Russia, https://www.nalog.ru/.

- 2. Official website service «Tax Return», http://verni-nalog.ru/.
- 3. Official website service «NDFLka», https://ndflka.ru/.
- 4. Official website AIML, http://www.alicebot.org/aiml.html.
- 5. Official website Microsoft Bot Framework, https://dev.botframework.com/.
- 6. Official website Motion.ai, https://www.motion.ai/.
- 7. Official website api.ai, https://api.ai/.

8. Koshkin A. I. "Cost-effectiveness of creating an online resource, as an independent source of income", *Information technology in management and economics* №05 (2), 11.25.16, Ukhta, 2016.

# **ЗНОВ Д. Г., КУДЕЛИН С. Г. РАЗРАБОТКА ИНФОРМАЦИОННОЙ СИСТЕМЫ «УЧЕТ ПОЛЕВЫХ СЕЙСМОРАЗВЕДОЧНЫХ МАТЕРИАЛОВ»**

*УДК 004.62:658.7, ВАК 05.13.01, ГРНТИ 50.49.37*

Разработка информационной системы «Учет полевых сейсморазведочных материалов»

# Ухтинский государственный технический университет, г. Ухта

*В статье рассматриваются вопросы, связанные с разработкой информационной системы учета материалов, полученных в ходе сейсморазведочной деятельности отдельного предприятия. Особое внимание акцентируется на исследовании предметной области, моделировании системы и описании результатов разработки программного продукта.*

Creation of an information system for accounting seismic materials

Д. Г. Знов, С. Г. Куделин D. G. Znov, S. G. Kudelin

# Ukhta State Technical University, Ukhta

*The article discusses the issues related to the development of an information system for accounting materials obtained during the seismic activity of a particular enterprise. Special attention is focused on studying the domain, modeling the system and describing the results of software product development.*

*Ключевые слова: сейсморазведочные материалы, информационная система, система учета, полевой архив*

*Keywords: seismic materials, information system, accounting system, field archive*

#### **Введение**

Учет полевых сейсморазведочных материалов является одним из важнейших бизнес-процессов для предприятия, основная деятельность которого направлена на организацию и проведение сейсморазведочных работ. Ввиду трудоемкости процесса, ведь речь идет о большом объеме информационных носителей и сопроводительных документов, содержащих важные сейсморазведочные данные, наиболее актуальным решением будет наличие автоматизированной информационной системы. Целью подобной системы является не только автоматизация учета поступающих материалов, но и обеспечение эффективного доступа сотрудникам предприятия к необходимой информации. Первостепенная задача

автоматизации данного процесса, прежде всего, состоит в повышении производительности труда за счет уменьшения объема бумажной работы и снижении трудоемкости предоставления выходных отчетных форм посредством автоматического выполнения требуемых расчетных операций.

Создание информационной системы требует тщательного анализа предметной области и существующих аналогов, чтобы в результате получить программный продукт, удовлетворяющий требованиям пользователей, начиная от необходимого функционала, и заканчивая удобным интерфейсом.

#### **Предпроектное исследование**

Сейсморазведочные работы осуществляются подразделениями сотрудников предприятия – полевыми партиями. В зимний период партии распределяются по разным площадям Тимано-Печорской провинции, где проводят работы на отдельных участках – профилях. Результаты сейсморазведки по каждому профилю записываются на информационные носители (магнитная лента, CD/DVD и т. п.) и сопроводительные документы (рапорт, схема наблюдений и нивелировка), которые называются паспортами профилей. По окончании работ сотрудник от каждой партии формирует акт передачи, где указываются полученные носители и паспорта, затем передает материалы в отдел архивации и формирования банка данных (ОФБД) предприятия.

Процесс учета полевых сейсморазведочных материалов происходит непосредственно в ОФБД предприятия. В полномочия сотрудников данного отдела входит совокупность процессов:

- учета поступившего полевого материала;
- − учета выдачи существующего полевого материала;

− поиска информации о существующем полевом материале, включая местоположение в архивном помещении;

− формирования отчетов по запросу начальника УОИ (управление обработки и интерпретации).

Обзор аналогов осуществлялся с целью поиска систем, которые реализуют схожую функциональность. В результате была составлена таблица сопоставления функциональных возможностей на основе критериев:

- 1) работа с данными добавление, редактирование и удаление данных;
- 2) поиск наличие функции поиска по разным критериям;
- 3) фильтрация/сортировка наличие функций фильтрации и сортировки;
- 4) формирование отчетов создаются ли системой отчетные формы;
- 5) вывод в excel есть ли возможность вывода данных в excel документ;
- 6) авторизация предусмотрена ли авторизация пользователей в системе;

7) права доступа – предусмотрено ли распределение ролей пользователей и назначение прав доступа;

8) интерфейс – эргономика и эстетика.

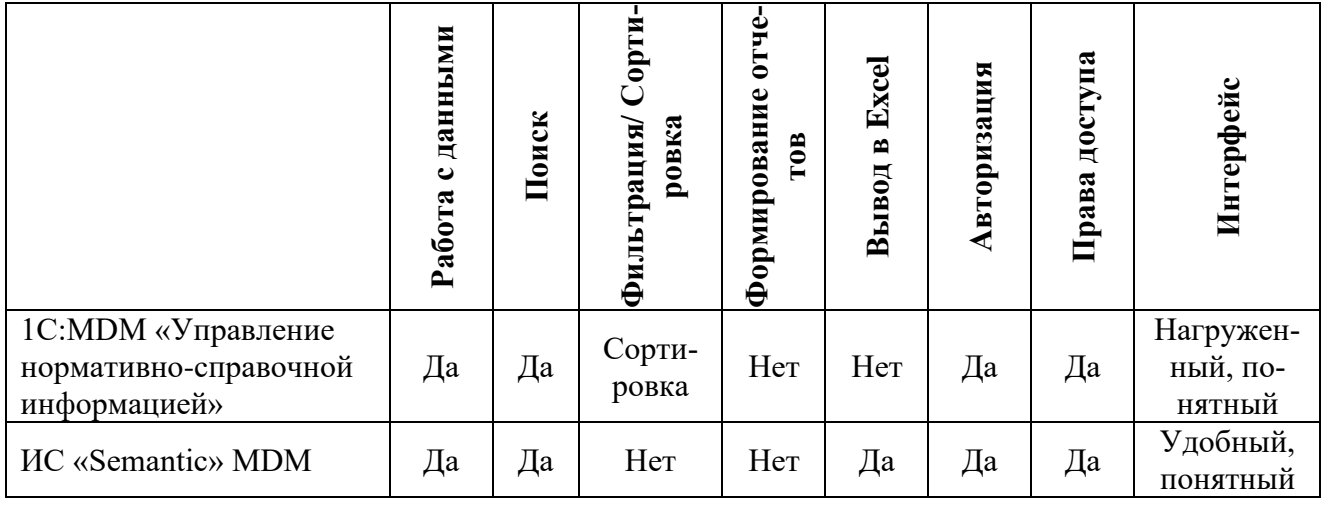

Таблица 1. Сопоставление функциональных возможностей аналогов

Среди рассмотренных аналогов разрабатываемой системы не было выявлено тех, которые в достаточной степени удовлетворяют требованиям заказчика. Основными недостатками перечисленных программных продуктов было отсутствие возможности формирования необходимых видов отчетности, а также достаточно высокая стоимость приобретения (450 тыс. руб. и 125 тыс. руб. соответственно). Таким образом, единственно приемлемой стратегией автоматизации процесса учета полевых сейсморазведочных материалов была признана разработка собственной системы.

#### **Проектирование информационной системы**

Основываясь на анализе предметной области, была составлена контекстная диаграмма процесса «как есть» с точки зрения отдела архивации и формирования банка данных (рис. 1).

Результатом декомпозиции процесса учета полевого сейсморазведочного материала стала диаграмма потоков данных (рис. 2).

В качестве архитектуры информационной системы была выбрана клиентсерверная архитектура с «толстым» клиентом. «Клиентом» является установленное на рабочем месте сотрудника (персональном компьютере) WinForms приложение, содержащее бизнес-логику и пользовательский интерфейс. «Сервер» нужен для хранения и управления данными в СУБД, а также для выполнения запросов и обработки транзакций. Связь между приложением и сервером БД обеспечивает технология ADO.NET Entity Framework. Запросы LINQ to Entities позволяют обращаться к БД через построенную модель EDM.

Первым шагом при проектировании базы данных является построение логической модели, которая включает в себя перечень сущностей, выделенных в ходе описания предметной области, их атрибуты, а также взаимосвязи между сущностями.

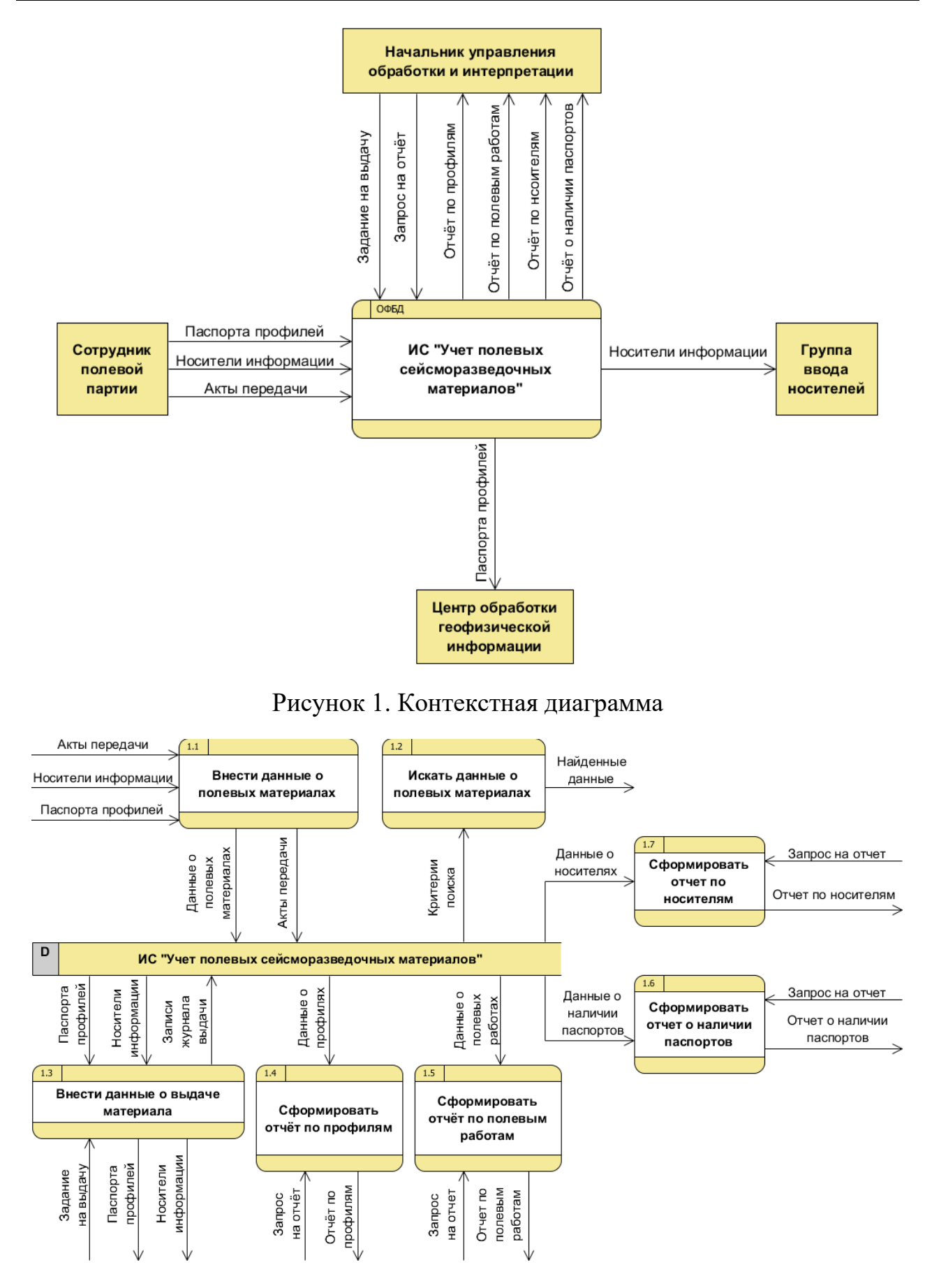

Рисунок 2. Диаграмма потоков данных

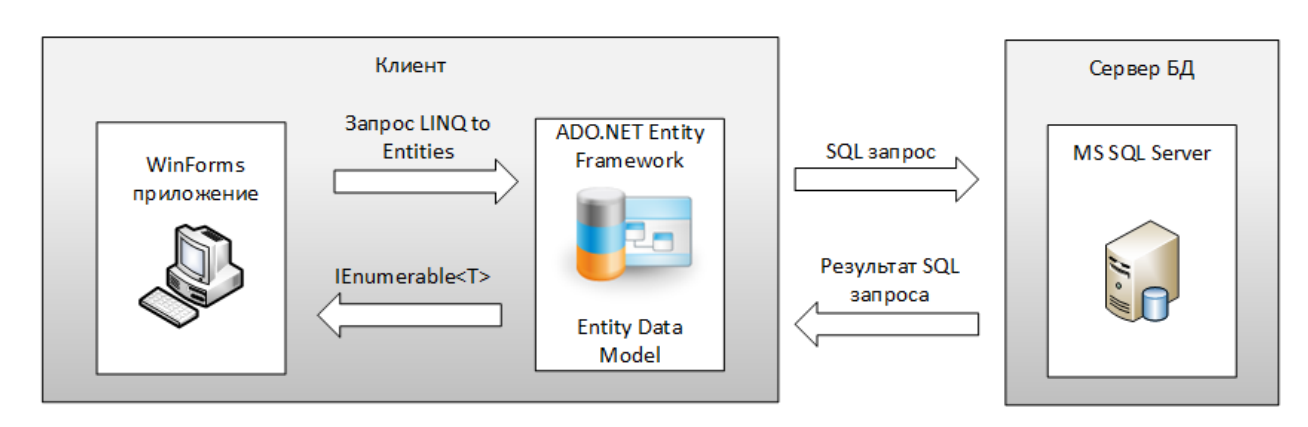

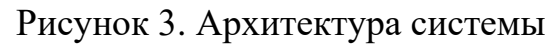

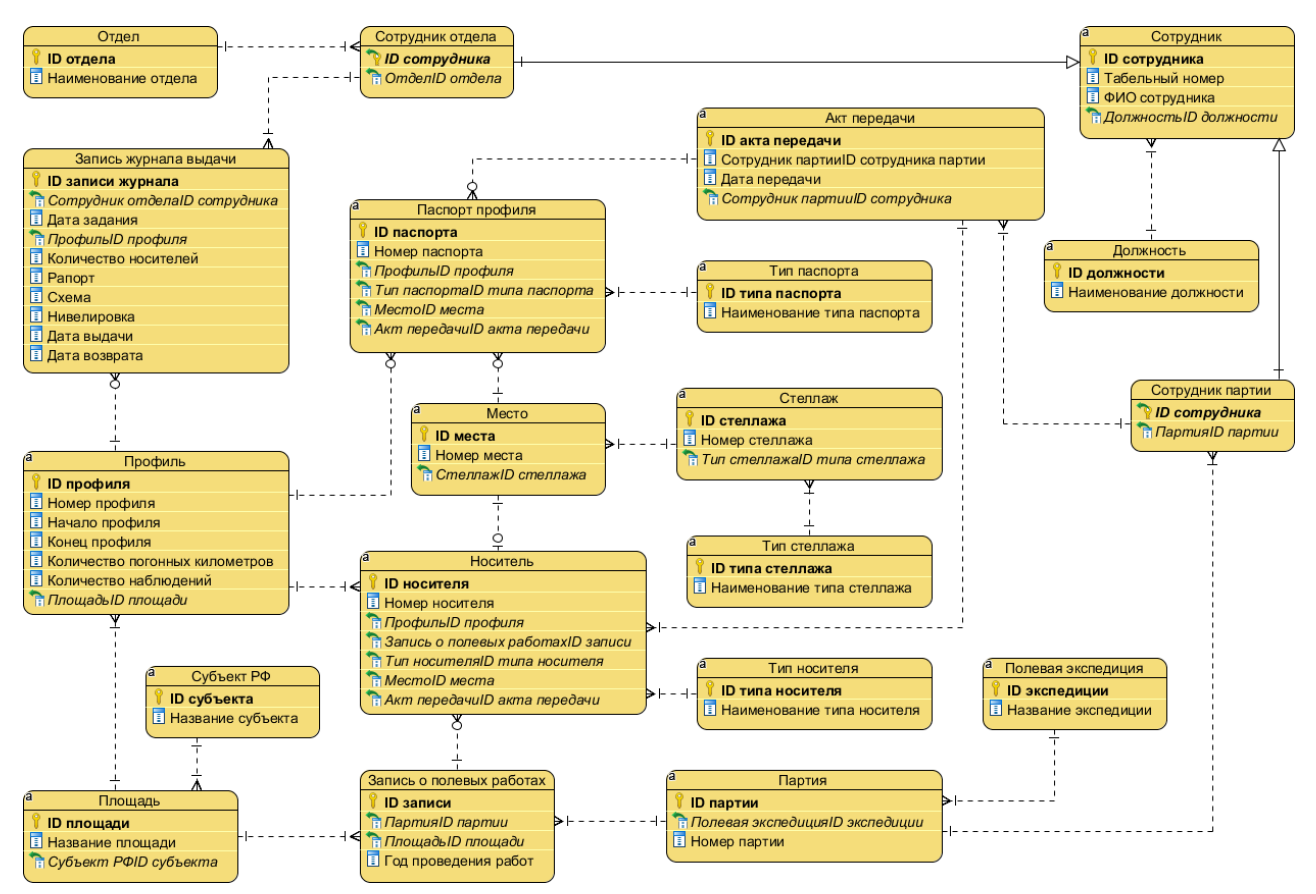

Рисунок 4. Логическая модель БД

## **Результаты разработки системы**

Результатом разработки информационной системы стал программный продукт на платформе Windows Forms, реализующий шаблон проектирования MVC и написанный на языке программирования C#. Архитектура приложения представляет собой клиент-серверную архитектуру с «толстым» клиентом. Связь между слоем данных и бизнес логикой обеспечивается технологией ADO.NET Entity Framework. Организацией бизнес логики системы занимаются контроллеры:

- контроллер, отвечающий за обработку данных;
- контроллер, отвечающий за поиск по различным критериям;
- контроллер, отвечающий за формирование отчетов.

Наиболее важную часть функционала системы составляет обработка данных, включающая добавление, редактирование и удаление данных. Обработка осуществляются в таблицах главной формы (рис. 5).

| $ \Box$ $\mathbf{x}$<br>в- Система учета полевых сейсморазведочных материалов |                                                                                                    |                     |                    |               |        |                              |  |  |
|-------------------------------------------------------------------------------|----------------------------------------------------------------------------------------------------|---------------------|--------------------|---------------|--------|------------------------------|--|--|
| Меню                                                                          | Выбор отчета Справка                                                                                                    |                     |                    |               |        |                              |  |  |
| $\mathbb{N}$ $\leftarrow$ $\mathbb{1}$                                        | для 10 ▶ ▶ → Добавить Х Удалить                                                                                                   | Сохранить изменения | Отменить изменения |               |        |                              |  |  |
|                                                                               | Партии Площади Полевые работы Профиля Акты передачи Носители Паспорта профилей Сотрудники партий Сотрудники отделов Журнал выдачи |                     |                    |               |        |                              |  |  |
|                                                                               | Номер партии                                                                                                    | Экспедиция          |                    |               |        | Выберите критерий для поиска |  |  |
|                                                                               | 65                                                                                                    | Воркутинская        |                    |               |        |                              |  |  |
|                                                                               | 23                                                                                                    | Колвинская          |                    | Номер партии: |        |                              |  |  |
|                                                                               | 13                                                                                                    | <b>Ухтинская</b>    |                    |               |        | $\frac{1}{2}$                |  |  |
|                                                                               | 85                                                                                                    | Интинская           |                    |               |        |                              |  |  |
|                                                                               | 42                                                                                                    | Воркутинская        |                    | Экспедиция:   |        |                              |  |  |
|                                                                               | 3                                                                                                    | Печорская           |                    | Воркутинская  |        | $\blacksquare$               |  |  |
|                                                                               | 4                                                                                                    | Интинская           |                    |               |        |                              |  |  |
|                                                                               |                                                                                                    | <b>Ухтинская</b>    |                    |               | Искать | Очистить                     |  |  |
|                                                                               | 16                                                                                                    | Воркутинская        |                    |               |        |                              |  |  |
|                                                                               | 54                                                                                                    | <b>Колвинская</b>   | $\star$            |               |        |                              |  |  |

Рисунок 5. Главная форма

Используя панель с критериями поиска, можно выполнить поиск информации в текущей таблице. Результаты поиска будут отображены на главной форме (рис. 5). Панель поиска также используется на каждой форме отчета. При нажатии кнопки поиска в таблицу отчета будут добавлены найденные записи (рис. 6).

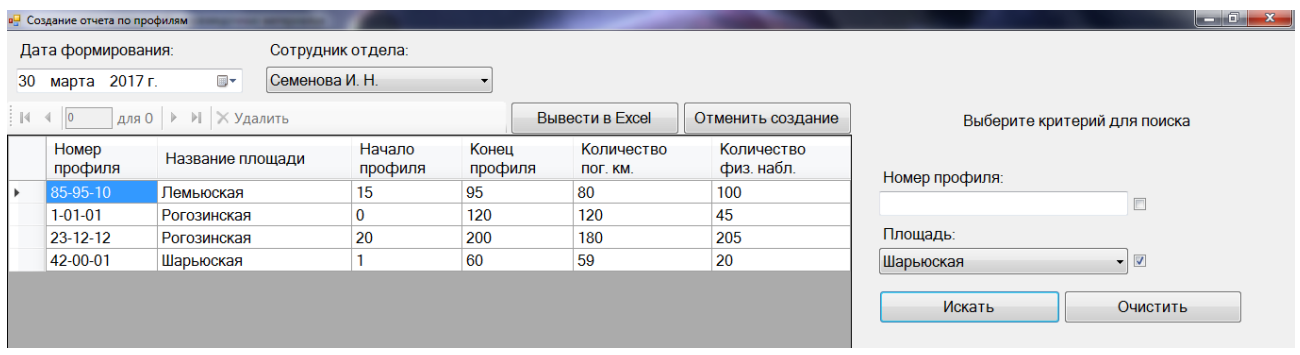

Рисунок 6. Отчет по профилям

| Номер профиля            | Название площади | Начало профиля в пог. км | Конец профиля в<br>пог. км | Количество погонных<br>километров | Количество физ.<br>наблюдений |
|--------------------------|------------------|--------------------------|----------------------------|-----------------------------------|-------------------------------|
| 85-95-10                 | Лемьюская        |                          | 95                         | 80                                | 100                           |
| 1-01-01                  | Рогозинская      |                          | 120                        | 120                               | 45                            |
| 23-12-12                 | Рогозинская      | 20                       | 200                        | 180                               | 205                           |
| 42-00-01                 | Шарьюская        |                          | 60                         | 59                                | 20                            |
|                          |                  |                          |                            |                                   |                               |
| Отчёт подготовил:        |                  | Ведущий геофизик         | Семенова И. Н.             |                                   |                               |
|                          |                  |                          |                            |                                   |                               |
| Дата составления отчёта: |                  | 30.03.2017               |                            | Подпись:                          |                               |
|                          |                  |                          |                            |                                   |                               |

Рисунок 7. Вывод отчета в Excel

При выводе отчета в документ формата Excel система автоматически заполняет заранее определенный шаблон для выбранного вида отчета (рис. 7).

#### **Заключение**

Анализ предметной области выявил основные проблемы существующей на предприятии ИС учета сейсморазведочных материалов. Из-за отсутствия разделения базы данных по площадям возникали проблемы при запросах на выдачу данных по запрашиваемой площади. Сотрудникам приходилось искать нужную информацию, исходя из записей в журналах регистрации. Данные о наличии паспортов профилей заносились сотрудниками вручную в журналы сопроводительных документов. Расчеты общего объема отработанных профилей для отчета по полевым работам также производились вручную. С целью решения данных проблем в ходе разработки было проделано следующее:

− спроектирована база данных, учитывающая необходимость внесения данных о площадях и паспортах профилей;

реализованы функции поиска по различным критериям, что существенно снижает затраты времени на выборку;

− при формировании отчетных форм система автоматически выполняет требуемые расчетные операции;

− при выводе отчетов в Excel система автоматически заполняет документ на основе заготовленных шаблонов отчетных форм.

В результате проделанной работы был разработан программный продукт на платформе Windows Forms, отвечающий заявленным требованиям и обеспечивающий эффективный доступ сотрудников предприятия к информации о полевых сейсморазведочных материалах. Автоматизированная информационная система позволит увеличить производительность труда за счет снижения объема бумажной работы, а также повышения скорости и точности формирования выходных отчетных форм.

# **Список литературы**

1. Дейт К. Дж. Введение в системы баз данных, 8-е издание: Пер. с англ. М. : Издательский дом «Вильямс», 2005. 1328 с.: ил. – Парал. тит. англ.

2. Конноли Томас, Бегг Каролин. Базы данных. Проектирование, реализация и сопровождение. Теория и практика. 3-е издание: Пер. с англ. М. : Издательский дом «Вильямс», 2003. 1440 с.: ил. – Парал. тит. англ.

3. Официальный сайт продукта Корпоративная система управления НСИ «Semantic» MDM [Электронный ресурс]. Режим доступа: http://www.sdisolution.ru/index.php/produkty/semantic-mdm (дата обращения: 15.05.2017).

4. Официальный сайт продукта 1С: MDM «Управление нормативно-справочной информацией» [Электронный ресурс]. Режим доступа: http://solutions.1c.ru/catalog/mdm (дата обращения: 15.05.2017).

5. Платформа ADO.NET Entity Framework [Электронный ресурс]. Режим доступа: https://msdn.microsoft.com/ru-ru/library/bb399567(v=vs.110).aspx.

# **List of references**

1. Date C. J. *Introduction to Database Systems*, Moscow, Publishing House "Williams", 2005.

2. Connolly Thomas, Begg Carolyn, *Database Systems. A Practical Approach to Design, Implementation, and Management*, Moscow, Publishing House "Williams", 2003.

3. Official website of product Corporate Management System "Semantic" MDM, Mode of access: http://www.sdi-solution.ru/index.php/produkty/semantic-mdm, accessed May, 15, 2017.

4. Official website of product 1С: MDM "Management of Normative and Reference Information", accessed May, 15, 2017, http://solutions.1c.ru/catalog/mdm.

5. Platform ADO.NET Entity Framework. Mode of access: https://msdn.microsoft.com/ru-ru/library/bb399567(v=vs.110).aspx.

# **СИГОВ Д. Е., КОЛЕСОВ Д. М. СИСТЕМА ДВУХФАКТОРНОЙ АУТЕНТИФИКАЦИИ ПОЛЬЗОВАТЕЛЕЙ СИСТЕМЫ ДИСПЕТЧЕРСКОГО УПРАВЛЕНИЯ УРОВНЯ ЦЕНТРАЛЬНОГО ДИСПЕТЧЕРСКОГО ПУНКТА ООО «ГАЗПРОМ ТРАНСГАЗ УХТА»**

*УДК 004.62:65.011.56, ВАК 05.13.19, ГРНТИ 81.93.29*

Система двухфакторной аутентификации пользователей системы диспетчерского управления (СДУ) уровня центрального диспетчерского пункта (ЦДП) ООО «Газпром трансгаз Ухта»

Two-factor user authentication system of dispatching control (CDS) level of Central control station (MCS), LLC "Gazprom transgaz Ukhta"

Д. Е. Сигов, Д. М. Колесов D. E. Sigov, D. M. Kolesov

Ukhta

ООО «Газпром трансгаз Ухта», г. Ухта ООО «Газпром трансгаз Ухта»,

*В статье рассматриваются проблемы информационной безопасности, причины отказа пользователей от использования системой двухфакторной аутентификации в СДУ, проблемы простых и сложных паролей, а также причины компрометации паролей пользователей.*

*Ключевые слова: двухфакторная аутентификация, 2FA, информационная безопасность.*

*In the article the problems of information security, the causes of failure of the users from system use two-factor authentication in CAS, the problems of simple and complex passwords, as well as the reasons for the compromise of user passwords.*

*Keywords: two-factor authentication, 2FA, it security.*

#### **Введение**

Одной из главных проблем потеря доступа или несанкционированного доступа к любой системе, к сожалению, является человеческий фактор. Пользователи выбирают короткие и простые пароли, которые легко запомнить, но легко подобрать [1]. А длинные и сложные трудно взломать, но запомнить непросто. Чтобы не утруждать себя запоминанию сложных паролей, пользователи записывают эти важные сведения, например, в блокнот, на стикер, который затем закрепляется на монитор или прячется под клавиатурой. Зная традицию обращения

с такими данными работниками российских предприятий, с помощью социальной инженерии злоумышленнику не составит труда получить эти сведения, что приводит к несанкционированным доступам или к более тяжёлым последствиям.

Социальная инженерия – это метод управления действиями человека без использования технических средств.

Ещё одной существенной угрозой информационной безопасности является инсайдинг. Инсайдинг заключается в потенциальной возможности физического доступа злоумышленника к рабочей станции легального пользователя и передача конфиденциальной информации третьим лицам.

Во избежание тяжёлых последствий от несанкционированных доступов, предприятием было принято решение внедрить дополнительный уровень безопасности СДУ, а именно систему двухфакторной аутентификации.

Дфухфакторная аутентификация – это метод идентификации пользователя при помощи запроса аутентификационных данных двух разных типов, что обеспечивает двухслойную, а значит, более эффективную защиту аккаунта от несанкционированного проникновения.

Типами аутентификационных данных является [2]:

1. знание – информация, которую знает субъект;

2. владение – вещь, которой обладает субъект;

3. свойство, которым обладает субъект.

#### **Недостатки «старой» системы двухфакторной аутентификации**

На данный момент внедрённая система двухфакторной аутентификации пользователей СДУ имеет ряд существенных недостатков. А именно:

1. Пользователь «жёстко» привязан к одному АРМ. Из-за того, что на смарткарту записывается сертификат локального профиля пользователя, пользователь может иметь доступ к СДУ только на своём АРМ. Чтобы иметь доступ на другом АРМ пользователю нужно на каждом АРМ создавать свои локальные профили, что в итоге создаются неудобства в работе самого пользователя.

2. Смена основного пароля пользователя приводит к ошибке аутентификации. Если пользователь, зашедший в систему с помощью основного пароля, решит обновить пароль, как того требует политика информационной безопасности, то при следующей аутентификации с помощью смарт-карты пользователь не сможет получить доступ к СДУ.

3. Невозможно удалённо заблокировать доступ к СДУ. Если системному администратору показалось, что смар-картой завладел злоумышленник и PIN-код смарт-карты был скомпрометирован, то в целях обеспечения информационной безопасности СДУ системный администратор не может удалённо заблокировать доступ из-за отсутствия центрального пункта управления сертификатами.

4. Сложность подготовки смарт-карты. Трудность заключается в том, что не все пользователи умеют осуществлять запись сертификата локального профиля пользователя на смарт-карту с помощью специального ПО.

Данные недостатки спровоцировали отказ пользователей использовать данную систему аутентификации, как основную, перейдя на классическую защиту. Что привило к проблемам, которые описаны в абзаце «Введение». В связи с этим необходимо разработать систему двухфакторной аутентификации пользователей СДУ, которая будет лишена данных недостатков.

#### **Аналоги**

Были рассмотрены аналоги на мировом и российском рынке. Каждая компания предлагала свои решения в области информационной безопасности. Из них выделялись решения таких компаний, как «Актив» и «Indeed Identity»

Компания «Актив» в качестве клиентского ПО предлагает использовать «Рутокен KeyBox». Это средства администрирования и управления жизненным циклом ключевых носителей (USB-токенов, смарт-карт и других устройств), ориентированное на использование в корпоративных сетях, построенных на технологиях Microsoft Windows. Рутокен KeyBox является системой, обеспечивающей связь между учётными записями пользователей, средствами аутентификации, приложениями и регламентами информационной безопасности. А На основе рутокена для Windows позволяет за короткий срок внедрить аппаратную аутентификацию пользователей и защиту электронной переписки в сетях на базе Microsoft Windows Server. Решение построено на применении встроенных инструментов безопасности Windows и электронных идентификаторов семейства Рутокен в качестве носителей ключевых информации.

В качестве основного решения молодая компания «Indeed Identity» предлагает «Indeed enterprise authentication». Это полноценная платформа, которая позволяет пройти строгую и усиленную аутентификацию с помощью смарт-карты и USB-ключей любых производителей, биометрией, RFID-картой. Производить журналирование действий администраторов и пользователей. Также позволяет реализовать различные сценарии многофакторной аутентификации пользователей. Все поддерживаемые технологии можно комбинировать между собой, например, можно аутентифицировать пользователей по отпечатку пальца и бесконтактной карте, смарт-карте и ОТP и др.

Но так как предприятие имеет в наличии смарт-карт ридеры и смарт-карты компании «Аладдин Р. Д.» и у пользователей имеется опыт работы с ПО eToken PKI Client Properties, которое позволяет администрировать и управлять жизненным циклом смарт-карты, было принято решение использовать данные средства в «новой» системе двухфакторной аутентификации пользователей СДУ.

## **Результаты**

Результатом является реализация системы двухфакторной аутентификации пользователей СДУ без рассмотренных недостатков. Данная система протестирована пользователями СДУ, что позволило внедрить данную систему в эксплуатацию и использовать эту систему, как основную систему аутентификации пользователей СДУ. В связи с этим уменьшился риск компрометации пароля пользователя.

Достичь такого результата позволило размещение центра сертификации в сети АСУ ТП предприятия, где размещена СДУ. Центр сертификации позволяет пользователям удалённо запрашивать сертификаты для дальнейшего использования и в автоматическом режиме производить запись сертификата на смарткарту. Это лишает необходимости пользователям обращаться за помощью к системному администратору. А системному администратору дана возможность удалённо блокировать доступ к СДУ пользователям, у которых компрометирована ключевая информация.

#### **Выводы**

Обеспечить безопасность процесса аутентификации в СДУ критически важно. Двухфакторная аутентификация может применяться не только для целей собственно аутентификации. Важным преимуществом, которое даёт двухфакторная аутентификация, это уникальность пользователя. Это обеспечивается с помощью невозможности «размножения» аутентификационной информации. Логин и пароль пользователя могут использовать сколько угодно людей. А благодаря смарт-карте, воспользоваться ключевой информацией станет возможно только для одного человека – обладателя смарт-карты.

Кроме того, рассмотрена перспектива развития данной системы. А именно расширение возможностей данной системы и возможность интеграции с системой бюро пропусков, которая основана на технологии RFID. RFID – это технология автоматической идентификации объектов, в котором посредством радиосигналов считываются или записываются данные, хранящиеся в RFID – метках [3]. И у сотрудников предприятия будет единая карта. Карта, которая будет позволять пройти аутентификацию не только в СДУ, но и в других системах предприятия и давать проходить любые контрольно-пропускные пункты предприятия.

## **Список литературы**

1. СТО 74.90-00159025-001-2016. Политика информационной безопасности автоматизированной системы управления технологическими процессами.

2. Многофакторная аутентификация [Электронный ресурс] // Википедия свободная энциклопедия. Режим доступа: https://ru.wikipedia.org/wiki/Многофакторная\_аутентификация.

3. Взгляд изнутри: RFID и другие метки [Электронный ресурс] // Хабрахабр. Режим доступа: https://habrahabr.ru/post/161401.

# **List of references**

1. STO 74.90-00159025-001-2016. The policy of information security of automated control system of technological processes.

2. "Multifactor authentication", *Wikipedia the free encyclopedia*. Mode of access: https://ru.wikipedia.org/wiki/Многофакторная\_аутентификация.

3. "An inside look: RFID and other labels", *Habrahabr*. Mode of access: https://habrahabr.ru/post/161401.

# **МОЖАРЦЕВ В. С., СЕМЕРИКОВ А. В. ИНФОРМАЦИОННАЯ СИСТЕМА ИМИТАЦИОННОГО МОДЕЛИРОВАНИЯ ФУНКЦИОНИРОВАНИЯ ПРЕДПРИЯТИЯ ПО ОКАЗАНИЮ УСЛУГ**

*УДК 004.94, ВАК 05.13.18, ГРНТИ 28.17.00*

Информационная система имитационного моделирования функционирования предприятия по оказанию услуг

В. С. Можарцев<sup>1</sup>, А. В. Семериков<sup>2</sup> V. S. Mozhartcev<sup>1</sup>

<sup>1</sup>Газпром межрегионгаз Ухта, г. Ухта <sup>2</sup>Ухтинский государственный технический университет, г. Ухта

*В данной работе рассматривается процесс обслуживания клиентов на автозаправочной станции. Цель предприятия – получить максимальную прибыль. Но есть ряд проблем, которые могут ухудшить качество обслуживания, это большая очередь на заправках, долгое обслуживание на них. Чтобы оценить качество работы автозаправки в реальных условиях, потребуется много затрат и времени для этого. В таких исследованиях поможет имитационная модель. В данной работе особое внимание уделяется исследованию предметной области и разработке имитационной модели. Материалы данной работы ориентированы в первую очередь на работников автозаправочной станции.*

The information system of simulation of functioning of the enterprises for rendering of services

> V. S. Mozhartcev<sup>1</sup>, A. V. Semerikov<sup>2</sup>

<sup>1</sup>Gazprom Mezhregiongaz Ukhta, Ukhta <sup>2</sup>Ukhta State Technical University, Ukhta

*In this paper, the process of customer service at a gas station is considered. The company's goal is to maximize profits. But there are a number of problems that can worsen the quality of service, it's a big queue at gas stations, a long service on them. To assess the quality of the work of a gas station in real conditions, it will take a lot of time and costs for this. In such studies, the simulation model will help. In this work, special attention is paid to the study of the subject domain, the development of a simulation model. The materials of this work are focused primarily on workers at a gas station.*

*Ключевые слова: имитационная модель, автозаправочная станция, клиенты предприятия. Key words: imitation model, gas station, customers of enterprice.*

#### **Введение**

АЗС является одним из распространённых предприятий по оказанию услуг, целью которого является заправка автомобилей топливом. Так как автомобили в настоящее время являются распространённой вещью в жизни, а это значит, что автомобилей много, и их нужно все заправлять топливом. В следствии, этого появляется первая проблема – из-за большого количества машин на заправках, особенно в час пик, образовывается большая очередь из машин. Происходит нагрузка на обслуживающий персонал, и они не успевают обслужить всех клиентов. Когда образуется очередь, то новые водители, подъезжающие к заправке, видят эту очередь, и уезжают на другую заправку. Из-за этого предприятие теряет прибыль.

Имитационное моделирование является мощным инструментом исследования поведения реальных систем. Методы имитационного моделирования позволяют собрать необходимую информацию о поведении системы путем создания ее компьютеризированной модели. Эта информация используется затем для проектирования системы. Имитационное моделирование позволяет решить оптимизационную задачу, но скорее представляет собой технику оценки значений функциональных характеристик моделируемой системы.

#### **Выбор среды разработки**

В качестве среды разработки для системы имитационного моделирования была выбрана среда имитационного моделирования Anylogic 8.

Anylogic был специально разработан для создания имитационных моделей. Это средство базируется на Java платформе, поэтому для написания дополнительных функций, которые необходимы пользователю, можно программировать на Java-языке. Anylogic включает в себя графический язык моделирования, а также позволяет пользователю расширять созданные модели при помощи языка Java. Интеграция компилятора Java в Anylogic предоставляет более широкие возможности при создании моделей, а также создание Java апплетов, которые могут быть открыты любым браузером. Эти апплеты позволяют легко размещать модели Anylogic на веб-сайтах. В дополнение к Java-апплетам, Anylogic Professional поддерживает создание Java-приложений, в этом случае пользователь может запустить модель без инсталляции Anylogic.

При построении моделей, используется графический редактор, что ускоряет процесс создания имитационной модели.

Для реализации системы имитационного моделирования предприятия по оказанию услуг, в Anylogic будет использоваться библиотека моделирования процессов.

61

Process Modeling Library (Библиотека моделирования процессов) разработана для поддержки дискретно-событийного моделирования в таких областях как производство, цепи доставок, здравоохранение, логистика. Используя библиотеку моделирования процессов, можно смоделировать системы реального мира с точки зрения заявок (продуктов, транспортных средств, сделок, клиентов), процессов (последовательность операций, задержек, обслуживание, очередей) и ресурсов. Процессы определены в форме блочной диаграммы.

В данной библиотеке, будет построена модель, будут выявлены параметры для входных данных.

Помимо данной библиотеки, также были использованы другие инструменты в среде Anylogic. Для создание анимационной модели в 2D и 3D были использованы элементы из Презентация.

Для разметки агентов на модели, использовалась разметка пространства. Для сбора статистики были использованы временные графики, гистограммы, диаграмма с накоплением и столбиковая диаграмма.

## **Изучение аналогов**

С целью узнать о готовых решениях разработки имитационных моделей, были рассмотрены аналоги, которые аналогичны по назначению.

## *1. БП-симулятор*

Сервис предоставляет услуги:

- 1) Визуальное моделирование бизнес-процесса;
- 2) Симуляция запуск имитации новых задач и их исполнение;
- 3) Анализ Все показатели эффективности на одном экране.

#### *2. Business studio*

Данное приложение предназначено для принятия решения по оптимизации работы предприятия, полученных в результате проведения имитационного моделирования.

Для наглядности представлена таблица 1, для сравнения программ.

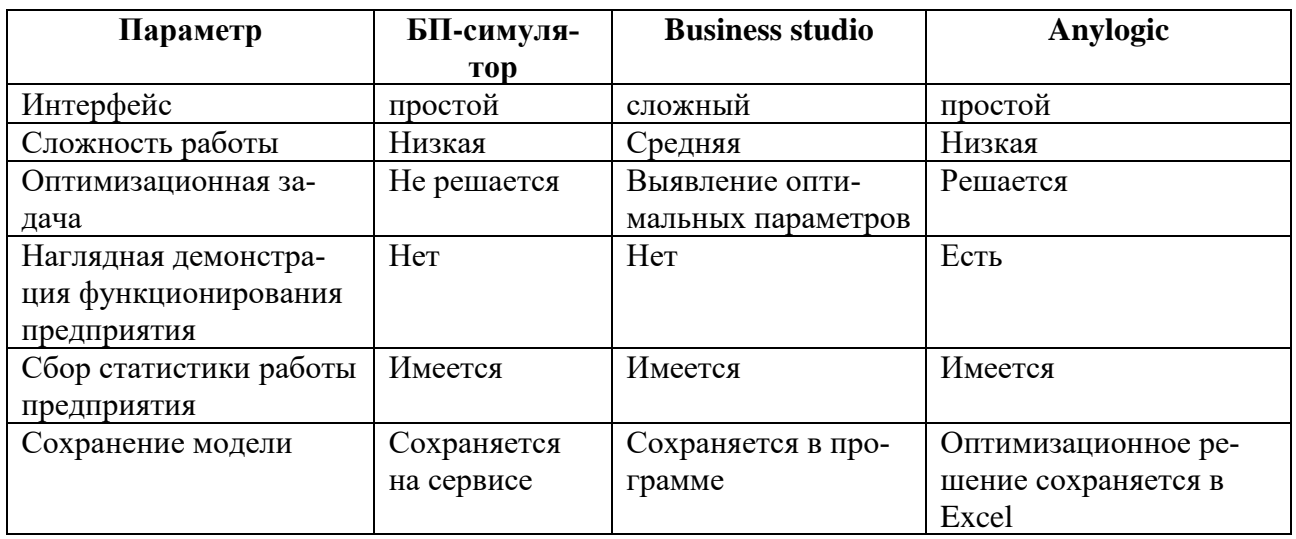

Таблица 1. Обзор средств разработки

#### **Постановка задачи**

Таким образом были выявлены функции имитационной модели. Данная система имитационного моделирования будет иметь функции:

- 1) демонстрация работы предприятия АЗС;
- 2) сбор статистики имитационной модели;
- 3) поиск оптимального решения;
- 4) сохранение данных оптимального решения.

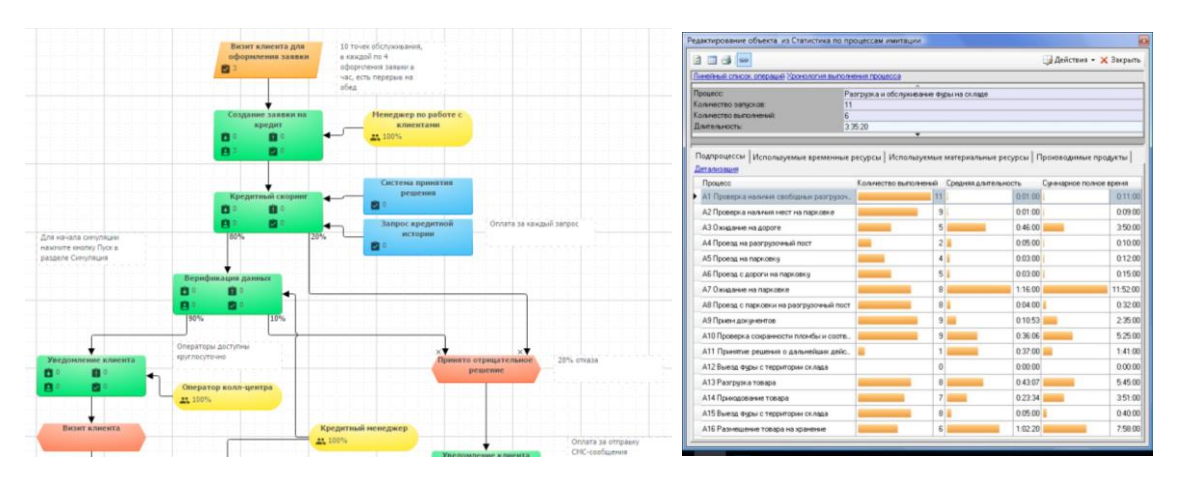

Рисунок 1. Демонстрационная модель БП-симулятор (слева) и Business studio (справа)

#### **Реализация модели**

Для начала в объекте «Точка\_ входа» задается интенсивность, какое количество клиентов будут появляться для заправки, эту интенсивность можно менять, для различных экспериментов. Для демонстрации работы имитационной модели интенсивность была выбрана по функции exponential(1./10).

Когда клиент приезжает на заправку, первым делом он проверяет какая очередь на этой заправке. Если очередь большая, то клиент покидает заправку так и не воспользовавшись ее услугами.

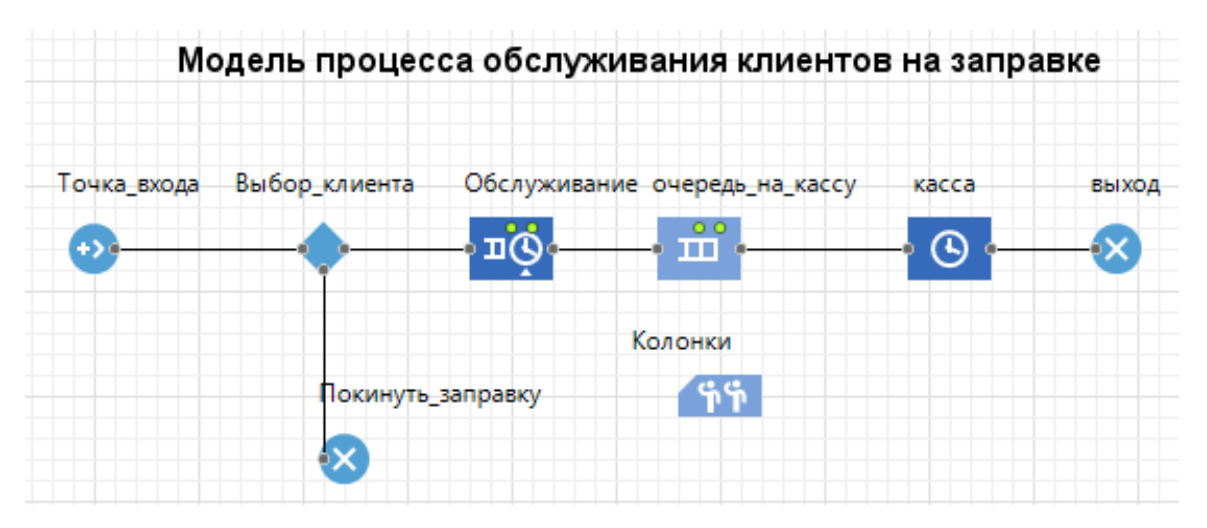

Рисунок 2. Модель процесса обслуживания

Если клиента устраивает размер очереди, он сам входит в эту очередь, и ждет, когда его обслужат. Когда пришла очередь клиента, он начинается заправляться. После заправки, клиент снова встает в очередь, только уже на кассе, чтобы оплатить за топливо. Как клиент заплатил за топливо, он покидает автозаправочную станцию (рис. 2).

Далее был реализован сбор статистики работы имитационной модели (рис. 3), в статистику входит:

- 1) средний размер очереди на кассе;
- 2) средняя занятость на колонках;
- 3) количество клиентов, обслужившихся на АЗС;
- 4) количество клиентов, покинувших АЗС без обслуживания;
- 5) средняя занятость кассы;
- 6) среднее время обработки клиентов.

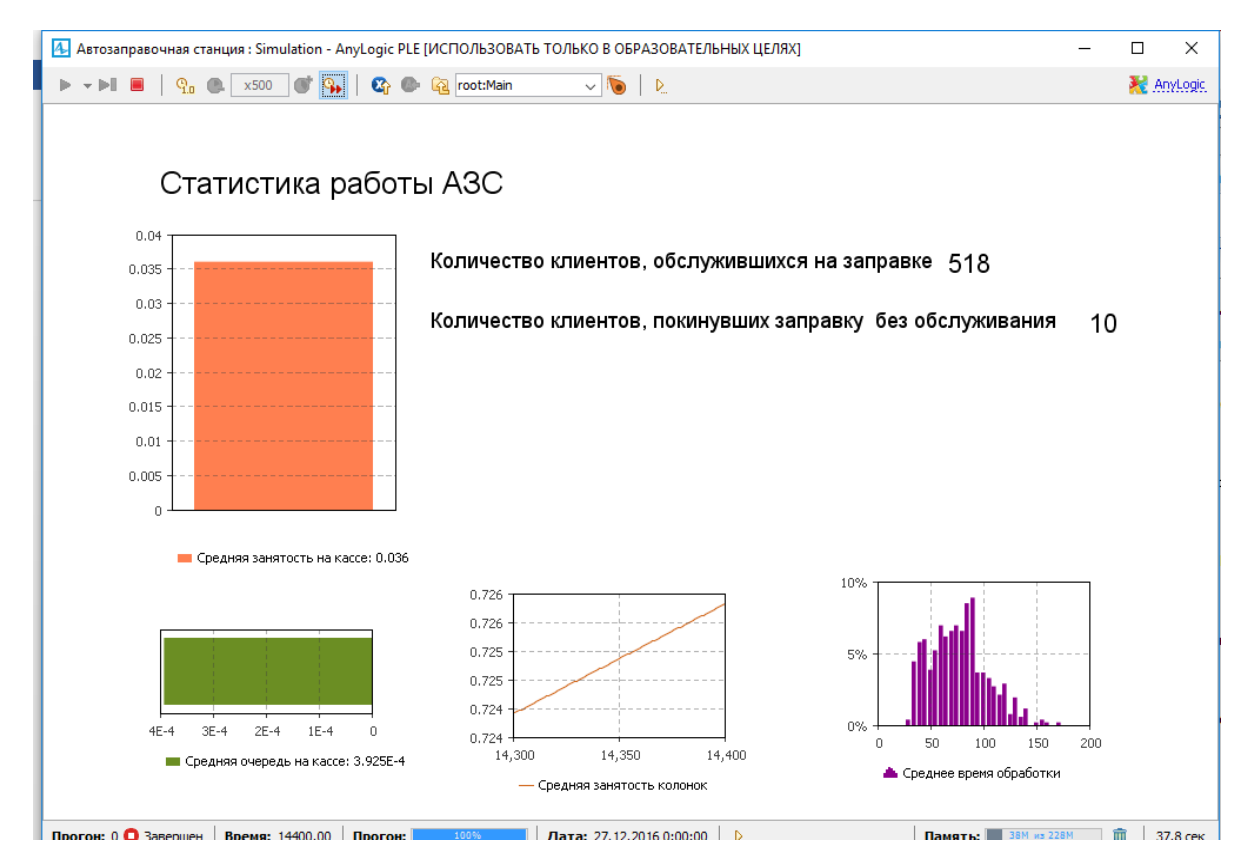

Рисунок 3. Просмотр статистики работы АЗС

Для наглядного представления, как клиенты обслуживаются на заправке, была построена 3D модель (рис. 4).

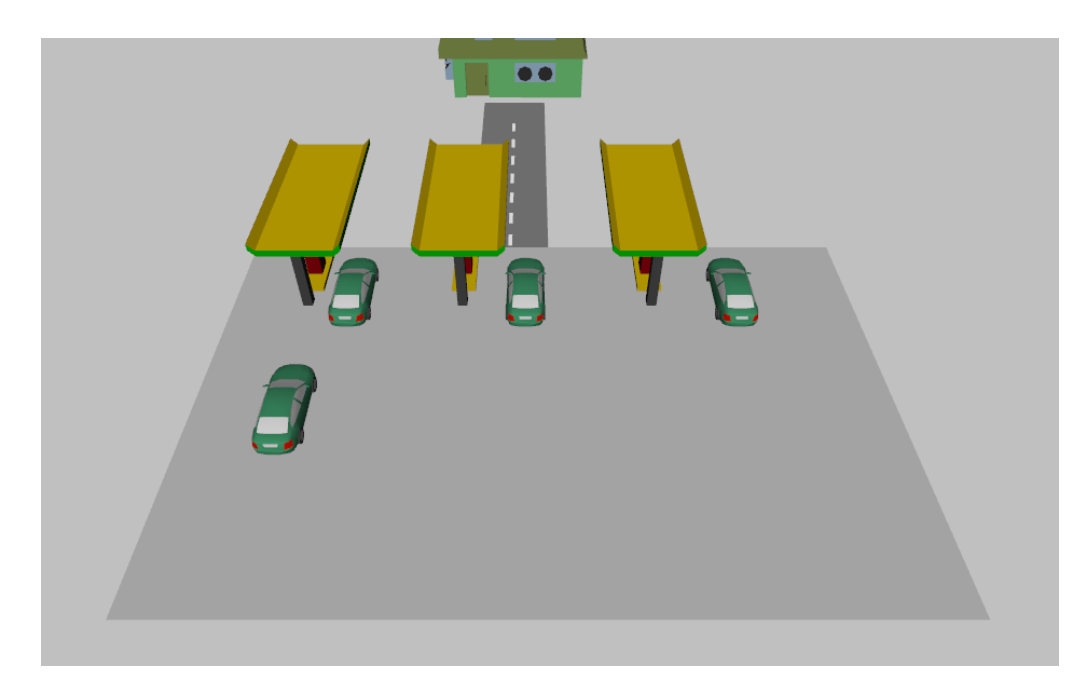

Рисунок 4. Анимационная модель 3D

Также была реализована функция оптимального решения. Были выбраны параметры и критерий, по который будут определяться оптимальные значения параметров. При запуске оптимального решения, необходимые параметры будут перебираться по возможным значениям, и после того, произойдет вся прогонка модели, определяться оптимальные параметры и какая будет максимальная прибыль при данных параметров (рис. 5).

#### Запустить Текущее Лучшее Итерация: 25 14 Репликации: 100 100 Функционал: † 203,100 227,700 Параметры размерОчереди  $\overline{5}$  $\overline{4}$ количествоКолонок  $\overline{4}$  $\overline{3}$  $1.5$  $1.5$ затратыКолонки времяРаботыКолонки, 400 14 400 ДоходОтКлиентаОпт 500 500 затратыНаОчередьОпъто 500 c\_vixodOpt  $\Box$  $\Box$ Копировать лучшее copy решение в буфер

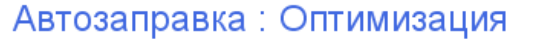

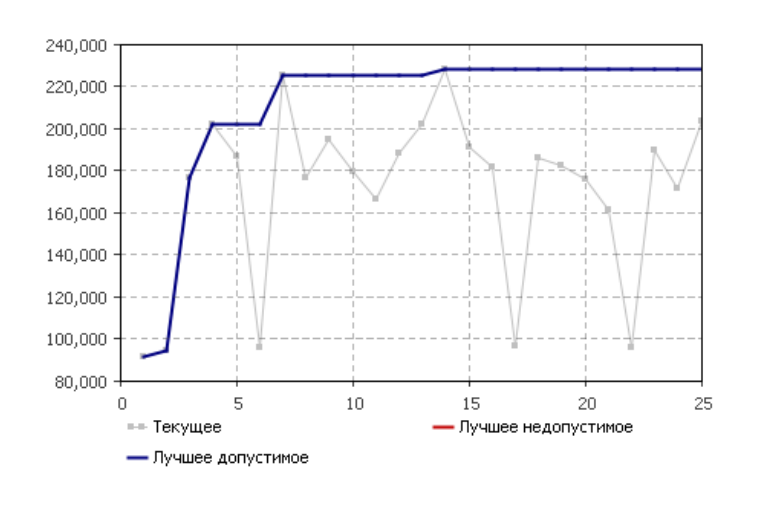

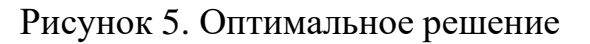

При разных значениях параметров, оптимальные параметры (количество колонок и размер очереди), будут меняться, от этого будет и меняться максимальная прибыль предприятия.

| Итера-<br>ция | <b>Оче-</b><br>редь | $Ko-$<br>лонка | Затраты<br>на ко-<br>лонки | Доход | Затраты<br>на оче-<br>редь | Время ра-<br>боты коло-<br>нок | При-<br>быль |
|---------------|---------------------|----------------|----------------------------|-------|----------------------------|--------------------------------|--------------|
| 14            |                     | 4              | 60                         | 600   | 5100                       | 10000                          | 237700       |
| 17            | 4                   | 3              | 20                         | 750   | 400                        | 14400                          | 530700       |
| 19            | ∠                   |                | 50                         | 400   | 10000                      | 15000                          | 123800       |
| 24            | 4                   | 4              | 30                         | 500   | 1250                       | 12000                          | 635100       |
|               |                     | 2              | 40                         | 300   | 12600                      | 20000                          | 468087       |

Таблица 2. Результаты экспериментов

## **Заключение**

В рамках работы показано создании информационной системы имитационного моделирования функционирования предприятия по оказанию услуг. Описаны среды моделирования: БП-симулятор, Business studio, Anylogic и их достоинства и недостатки, выбрана среда разработки имитационной модели – Any logic.

В результате была создана имитационная модель, которая наглядно представляет, как клиенты обслуживаются на АЗС, также модель собирает статистику работы АЗС и решает оптимизационную задачу.

## **Список литературы**

1. Таха Х. А. Введение в исследование операций. 7-е изд.; пер. с англ. – М. : Издательский дом «Вильямс», 2005. 912 с.: ил.

2. Боев В. Д. Компьютерное моделирование: пособие для практических занятий, курсового и дипломного проектирования в AnyLogic7. СПб. : ВАС, 2014. 432 с.

3. The AnyLogic Company. (2014). *AnyLogic Help*, http://www.anylogic.com/anylogic/help/.

# **List of references**

1. Taha H. A. *Introduction to operations research*. 7<sup>th</sup> ed., Moscow : Publishing house "Williams", 2005. 912 p.

2. Boev V. D. *Computer simulation*: a Guide for practical classes, course and diploma projects in AnyLogic7, St. Petersburg : VAS, 2014, 432 p.

3. The AnyLogic Company. (2014). AnyLogic Help, http://www.anylogic.com/anylogic/help/.

# **МАРКОВСКИЙ В. Ю., БАЗАРОВА И. А. ИНФОРМАЦИОННАЯ СИСТЕМА УЧЕТА СБОРА ЗАЯВОК И ПРОДУКЦИИ НА ПРЕДПРИЯТИИ ООО «КИБУС»**

*УДК 004:658.8, ВАК 05.13.01, ГРНТИ 50.49.37*

Информационная система учета сбора заявок и продукции на предприятии ООО «Кибус»

В. Ю. Марковский, И. А. Базарова V. Ju. Markovskiy, I. A. Bazarova

Ухтинский государственный технический университет, г. Ухта

*В статье рассмотрена разработка автоматизированной информационной системы «Учет сбора заявок и продукции на предприятии ООО «Кибус» для сотрудников кондитерского цеха. Система разрабатывалась для повышения оперативности и эффективности работы с документами и данными, а также для обеспечения надежного хранения информации, облегчения трудоемких и кропотливых процессов занесения информации, она позволит предоставлять аппарату управления информацию о продажах продукции и остатках за определенные даты.*

*Ключевые слова: кондитерский цех, заявки, автоматизация.* 

Information system of collection of applications and products аccounting on the company "Kibus"

## Ukhta State Technical University, Ukhta

*In article considered the development of an automated information system «Accounting of collection applications and products on LLC «Kibus» company» for Confectionary Department staff. The system was developed to improve the efficiency and effectiveness of work with documents, as well as to ensure proper storage of information, facilitate labor-intensive and laborious process of entering and ordering information, she allow the unit to provide management information about the selling of products and residues for a certain date.*

*Keywords: Confectionery shop, application, automation.*

#### **Введение**

На любом предприятии рано или поздно ставится вопрос об автоматизации процесса учета продукции, остатков и принятия заявок. При достаточно большом объеме работ возникают проблемы с нехваткой времени на обработку заявок, происходит потеря данных из-за использования бумажного носителя, не удобность при ведении отчетов и сложности при учете остатков продукции и ингредиентов на производстве.

В текущий момент на предприятии ООО «Кибус» затрачивается большое количество времени на получение и передачу заявок от заведующей к другим сотрудникам, так как все передается вручную. Документы используются только в бумажном виде. За счет частичной автоматизации в виде формирования накладной, использования MS Access и большой нагрузки работы появляется сложность в ведении отчетности, а также в расчетах.

Целью создания системы является создание для эксперта предметной области удобной среды для принятия заявок, передачи основных данных, произведения расчетов, отслеживания остатков и формирования отчетов.

В рамках работы для реализации информационной системы выполнены следующие задачи:

1. проведение предпроектного анализа, включающего в себя описание предметной области и обзор аналогов системы;

2. разработка технического задания;

3. разработка технического проекта;

4. разработка приложения в соответствии с техническим заданием и техническим проектом;

5. составление руководства пользователя и руководства программиста.

## **Предпроектное обследование**

В начале рабочего дня заведующая передает план работы на текущую дату старшей смены. В соответствии с ним подготавливается заданное количество продукции.

Магазины сети производят подсчет оставшейся продукции в магазине и формируют заявку.

После поступления заявки заведующая передает ее старшей смены, которая вместе с сотрудниками производит сбор заявки. Собранная и завешенная продукция отравляется к оператору для подсчета стоимости заявки и формирования накладной. После этого накладную передают заведующей для печатей и подписей и, далее, продукция отправляется в магазин. В конце каждого дня старшая смены отчитывается перед заведующей о количестве продукции по плану и сделанной продукции по факту. Остаток продукции переносится на следующий день.

В конце каждой недели отмечается количество оставшихся ингредиентов на производстве. В случае если количество становится меньше определенного минимума, заведующая составляет заявку для привоза ингредиентов. По заявкам, а также факту полученной продукции формируется отчет о продукции на предприятии и передается директору.

После тщательного анализа предметной области можно сделать выводы, что проблемы на самом деле существуют и требуют скорейшего решения, а именно создания АИС.

Был проведен поиск существующих аналогов информационных систем. Поиск показал, что подобных систем существует большое количество. Был проведен анализ по не скольким системам.

|                                  | ИС учет заявок<br>ЗАО ЦРТ Сервис | ИС Ачинксая<br>H <sub>II</sub> | ИС Учет за-<br>явок в аптеке |
|----------------------------------|----------------------------------|--------------------------------|------------------------------|
| Централизованное хранение данных |                                  |                                |                              |
| Оперативная обработка данных     |                                  |                                |                              |
| Выдача отчетов в удобной форме   |                                  |                                |                              |
| Простое освоение                 |                                  |                                |                              |
| Автоматический учет данных       |                                  |                                |                              |

Таблица 1. Результат анализа аналогичных систем

#### **Проектирование информационной системы**

На этапе исследования предметной области и в процессе проектирования данной системы был построен контекстный уровень функциональной модели системы уровня анализа «как будет».

На системном уровне функциональной модели представлены функции проектируемой системы, которые были определены требованиями предметной области и заказчика.

Также была построена логическая база данных, что позволило вести учет заявок, остатков продукции и ингредиентов (рис. 4).

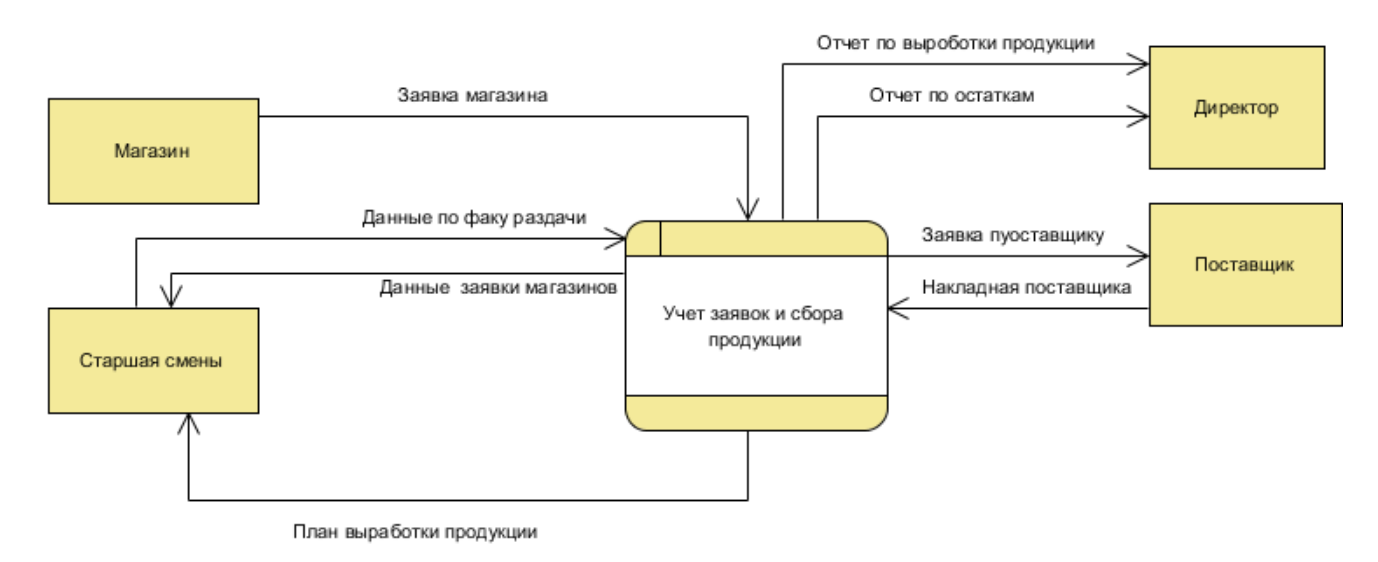

Рисунок 2. Функциональная модель уровня анализа «как будет» (TO-BE) (контекстный уровень)

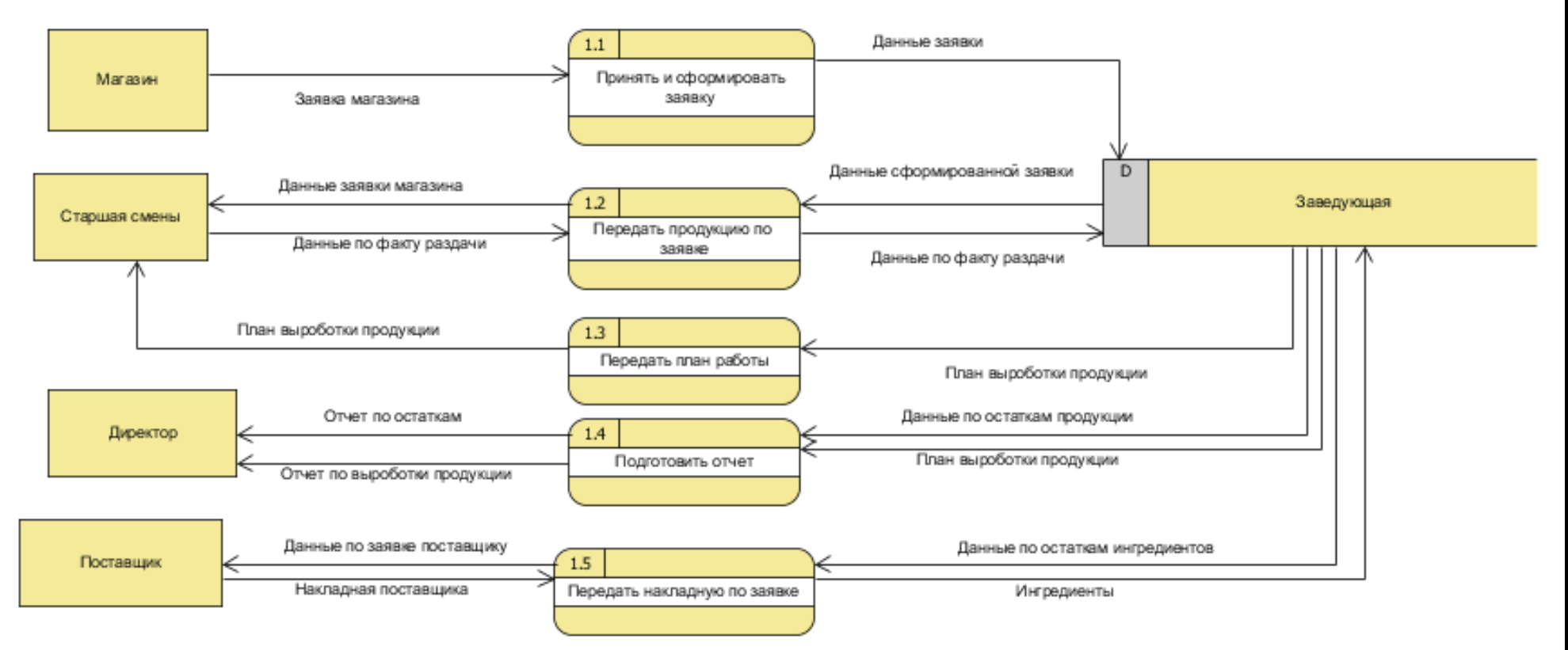

Рисунок 3. Функциональная модель уровня анализа «как будет» (TO-BE) (системный уровень)

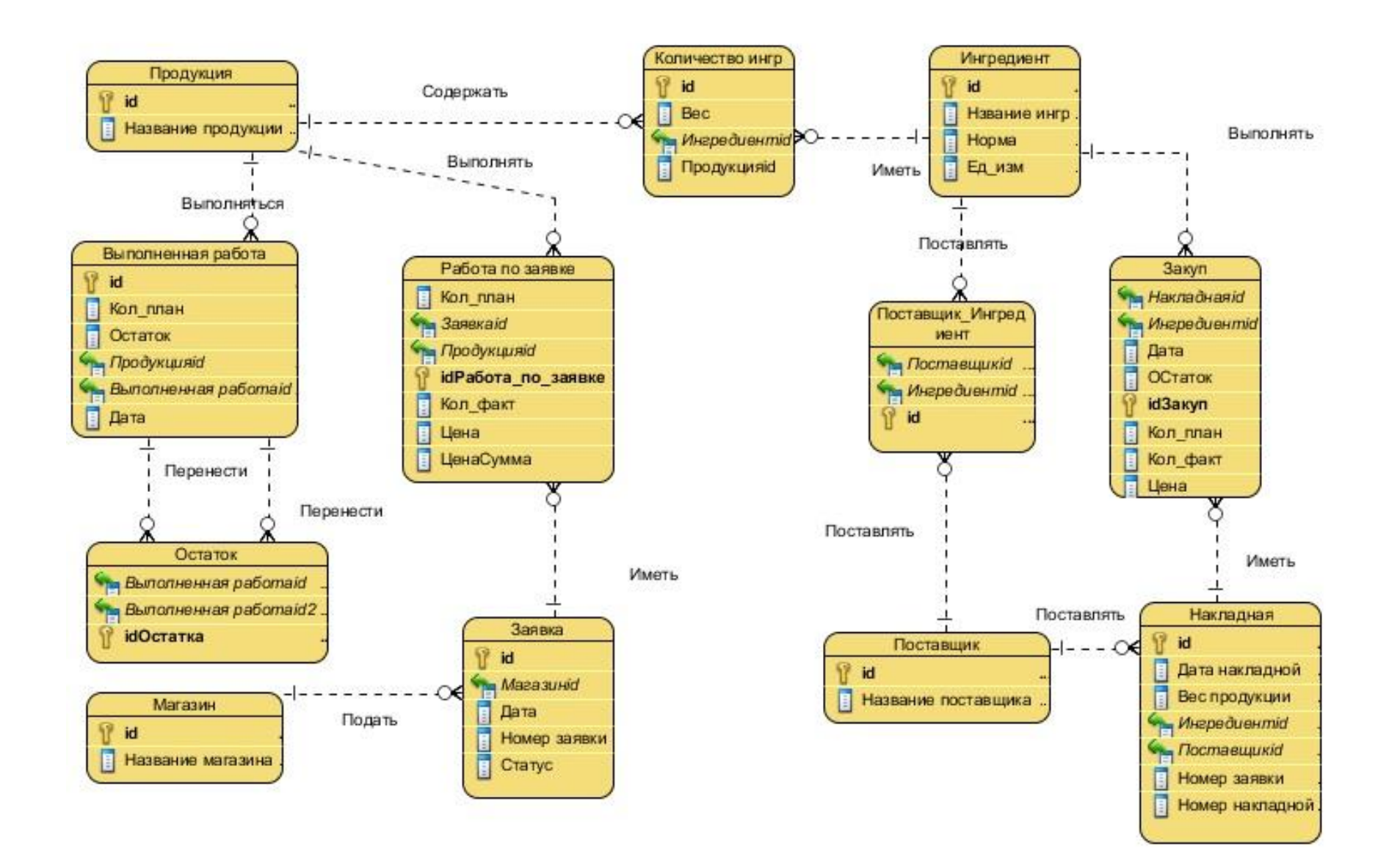

Рисунок 4. Логическая модель
### **Результаты разработки системы**

В данном разделе будут показаны некоторые из наиболее важных компонентов системы, реализующие основные алгоритмы по обработке данных. Описание сопровождается демонстрацией программного кода на языке Delphi.

В данной системе реализован вывод статистики по самой продаваемой продукции. Реализован вывод общей статистики, за месяц, полгода и год.

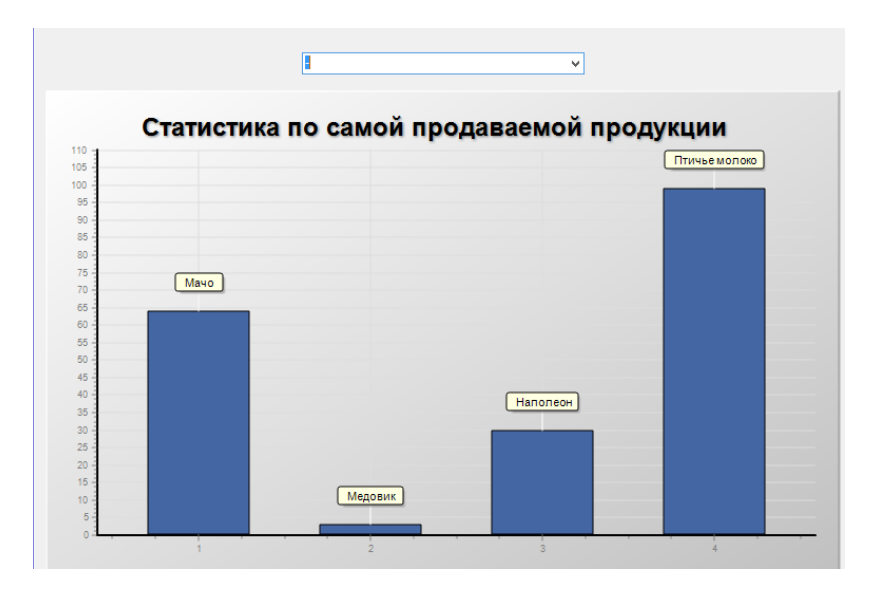

Рисунок 5. Статистика о продаваемой продукции

Одним из ключевых моментов реализации системы является уведомление работника о готовности заявки (рис. 6).

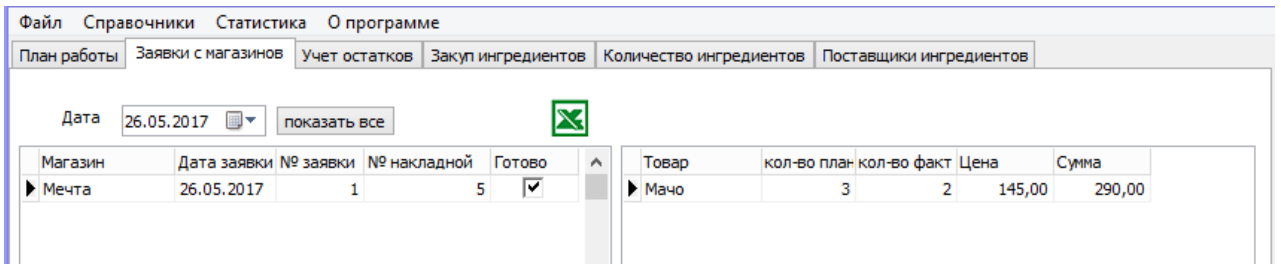

Рисунок 6. Уведомление о готовности заявки

# **Выводы**

В ходе создания АИС «Учёт сбора заявок и продукции на предприятии ООО «Кибус» была описана предметная область, поставлены задачи, изучены аналоги. Выполнено создание базовых алгоритмов необходимых для реализации системы.

# **Список литературы**

1. Wang,Yufa. The affects of Information Systems and Technology of the accounting. Proceedings of Information Technology and Environmental System Sciences : Itess 2008, vol 1, pp. 879–882.

2. Ai-Imtiaz, Kibria, Muhammad Golam. Modules to optimize the Perfomance of an ERP based integrated information system. International Conference on Informatics, Electronics and Vison, 2012, pp. 598–600.

3. Ульянов М. В., Протодьяконов А. В. Разработка информационной системы принятия и обработки заявок на обслуживание со встроенным SMS оповещением // Научно-технический прогресс: актуальные и перспективные направления будущего сборник материал II Международной научно-практической конференции : в 2-х томах. 2016. C. 56–58.

4. Шлей М. Д. Маркина Г. Л. Информационная система подготовки заявок в научные фонды // Известия высших учебных заведений. Уральский регион. 2016. № 5–2. C. 289–293.

5. Мкртычев С. В. Особенности обеспечения изоморфизма информационных потоков в система учета производства готовой продукции / Информационные технологии. 2006. № 2. С. 64–68.

# **List of references**

1. Wang,Yufa. T*he affects of Information Systems and Technology of the accounting. Proceedings of Information Technology and Environmental System Sciences : Itess*, 2008, vol 1, pp. 879–882.

2. *Ai-Imtiaz, Kibria, Muhammad Golam. Modules to optimize the Perfomance of an ERP based integrated information system. International Conference on Informatics*, Electronics and Vison, 2012, pp. 598–600.

3. Ulyanov M. V., Protodyakonov A. V. "Development of information system for accepting and processing applications for service with built-in SMS notification", *Scientific-technical progress : current and future directions of the future collection of material of the II International scientific-practical conference* : in 2 volumes, 2016, pp. 56–58.

4. Shley M. D., Markina G. L. "Information system for the preparation of applications to research funds", *News of higher educational institutions*. The Ural region, 2016, no. 5–2. pp. 289–293.

5. Mkrtychev S. V. "Features of ensure the isomorphism of the information flows in the accounting system the production of finished products", *Information technology*, 2006, no. 2, pp. 64–68.

# **ОВЧИННИКОВА Л. В., ЗЕЛЕНИН А. А. ПРИМЕНЕНИЕ ТЕХНОЛОГИИ ПАССИВНЫХ ОПТИЧЕСКИХ СЕТЕЙ В ООО «ГАЗПРОМ ТРАНСГАЗ УХТА»**

*УДК 355:681.518, ВАК 05.13.15, ГРНТИ 50.39.15*

Применение технологии пассивных оптических сетей в ООО «Газпром трансгаз Ухта»

Л. В. Овчинникова, А. А. Зеленин L. V. Ovchinnikova, A. A. Zelenin

ООО «Газпром трансгаз Ухта» LLC Gazprom transgaz Ukhta

*В статье предлагается внедрить технологию пассивных оптических сетей для организации связи на территории объектов Воркутинского ЛПУ МГ. Объекты являются удаленными, построенными по принципу малолюдных технологий с применением максимума автоматизации при минимуме задействованного персонала. Данная технология пассивных обеспечивает транспорт мультисервисных услуг со скоростью передачи до 2,5 Гбит/с. Суть технологии заключается в том, что между приемопередающим модулем, устанавливаемым на центральном узле, и удаленными абонентскими узлами создается полностью пассивная сеть, не требующая электропитания и обслуживания. Сеть имеет топологию дерева, которая реализуется путем установки пассивных оптических разветвителей. Приемопередающий модуль принимает данные со стороны магистральных сетей и формирует нисходящий поток к абонентским узлам. Абонентский узел, формирующий восходящий* 

Application of passive optical network technology in LLC Gazprom transgaz Ukhta

*[Communication organization](https://www.multitran.ru/c/m.exe?t=2311788_1_2&s1=%EE%F0%E3%E0%ED%E8%E7%E0%F6%E8%FF%20%F1%E2%FF%E7%E8) with remote site is a technically complicated and expensive task. Introduction of the Passive Optical Network can be a solution of the task. The PON provides multi-play access, data transmission reaches 2,5 Gbit/s. The network has a pointto-multipoint architecture, which is constructed with [fiber optic splitters.](https://en.wikipedia.org/wiki/Fiber_optic_splitter) Splitter is a passive element, it does not require electrical power and needs just routine inspection. An optical line terminal resides in the telecommunication office. It is connected to trunk networks and develops downstream traffic to subscribers. An optical network terminal resides in the remote site and develops upstream traffic. The ONT has ports for a phone, a personal computer, a [dis](http://www.multitran.ru/c/m.exe?t=5321553_1_2&s1=%E4%E8%F1%EF%E5%F2%F7%E5%F0%F1%EA%E8%E9%20%EF%F3%EB%FC%F2%20%F3%EF%F0%E0%E2%EB%E5%ED%E8%FF)[patcher control board,](http://www.multitran.ru/c/m.exe?t=5321553_1_2&s1=%E4%E8%F1%EF%E5%F2%F7%E5%F0%F1%EA%E8%E9%20%EF%F3%EB%FC%F2%20%F3%EF%F0%E0%E2%EB%E5%ED%E8%FF) a TV, Wi-Fi. Data is transmitted over a single optical fiber with different wave-length for down- and upstream. Data from subscribers is transmitted with Timedivision multiplexing according to a schedule, which is given from the OLT. A number of subscribers* 

*поток, имеет интерфейсы для подключения абонентских терминалов, таких как телефонный аппарат, персональный компьютер, пульт телемеханики и телеконтроля. Передача данных происходит по одному оптическому волокну, полоса пропускания которого разделена спектрально: нисходящий и восходящий потоки передаются на разных длинах волн. Передача данных от абонентов происходит с использованием временного разделения каналов: каждый абонент передает информацию в отведенное для него время в соответствии с расписанием. Количество абонентских узлов ограничивается бюджетом мощности приемопередающего оборудования и может достигать 128 узлов при протяженности сети до 60 км. Основными преимуществами внедрения данной технологии являются экономичность и легкое наращивание сети.*

*reaches 128 terminals for distance till 60 km.*

*I suggest to introduce the PON technology in an object of the Vorkutinskoye Line Pipe Operation Center. The OLT and ONT will be used as transport system for VoIP-telephony and local-network access. Optical network terminals replace access switches equipped SFP-modules. This solution is inexpensive, simple and effective. Subscribers and services can be added to the network during usage.*

*Ключевые слова: пассивные оптические сети, линейный терминал, приемопередающий модуль, абонентский узел, IPтелефония, передача данных, мультисервисные услуги*

*Keywords: passive optical network, optical line terminal, optical network terminal, VoIP, data transmission, multi-play access*

ООО «Газпром трансгаз Ухта» - организация, узлы связи которой распределены на обширной территории, включающей: Республику Коми, Ямало-Ненецкий автономный округ, Архангельскую, Вологодскую, Ярославскую, Костромскую, Тверскую, Владимирскую области [1]. В зависимости от удаленности и густоты населения территории, где размещается узел связи, стоимость и сложность его организации значительно разница. В связи с освоением северных территорий появляется задача по расширению технологической связи, но возникает ряд особенностей:

− удаленность объектов от населенных пунктов;

сложность построения инфраструктуры и эксплуатации оборудования связи;

- распределенная территория промышленных площадок;
- − климатические условия.

Северные промышленные площадки построены по принципу малолюдных технологий с применением максимальной автоматизации при минимуме задействованного персонала, что не отменяет требований в высокоскоростной и надежной связи. При расчете на одного человека стоимость организации связи является дорогостоящим и технически сложным мероприятием. Решением задачи может стать внедрение технологии пассивных оптических сетей, обеспечивающих транспорт мультисервисных услуг со скоростью передачи до 2,5 Гбит/с. Суть технологии заключается в том, что между приемопередающим модулем, устанавливаемым на центральном узле, и удаленными абонентскими узлами создается полностью пассивная сеть, требующая минимальный объем профилактического обслуживания и не требующая электропитания. Сеть имеет топологию дерева, которая реализуется путем установки пассивных оптических разветвителей [2]. Оптический разветвитель представляет собой многополюсник, который распределяет входную мощность между выходными полюсами [3]. Приемопередающий модуль принимает данные со стороны магистральных сетей и формирует нисходящий поток к абонентским узлам. Абонентский узел, формирующий восходящий поток, имеет интерфейсы для подключения абонентских терминалов, таких как телефонный аппарат, персональный компьютер, телеприемник, пульт телемеханики и телеконтроля, а так же для организации беспроводной сети Интернет [4]. Абонентский терминал принимает всю информацию от приемопередающего модуля и передает только ту, что предназначается пользователю в соответствии с его IP-адресом.

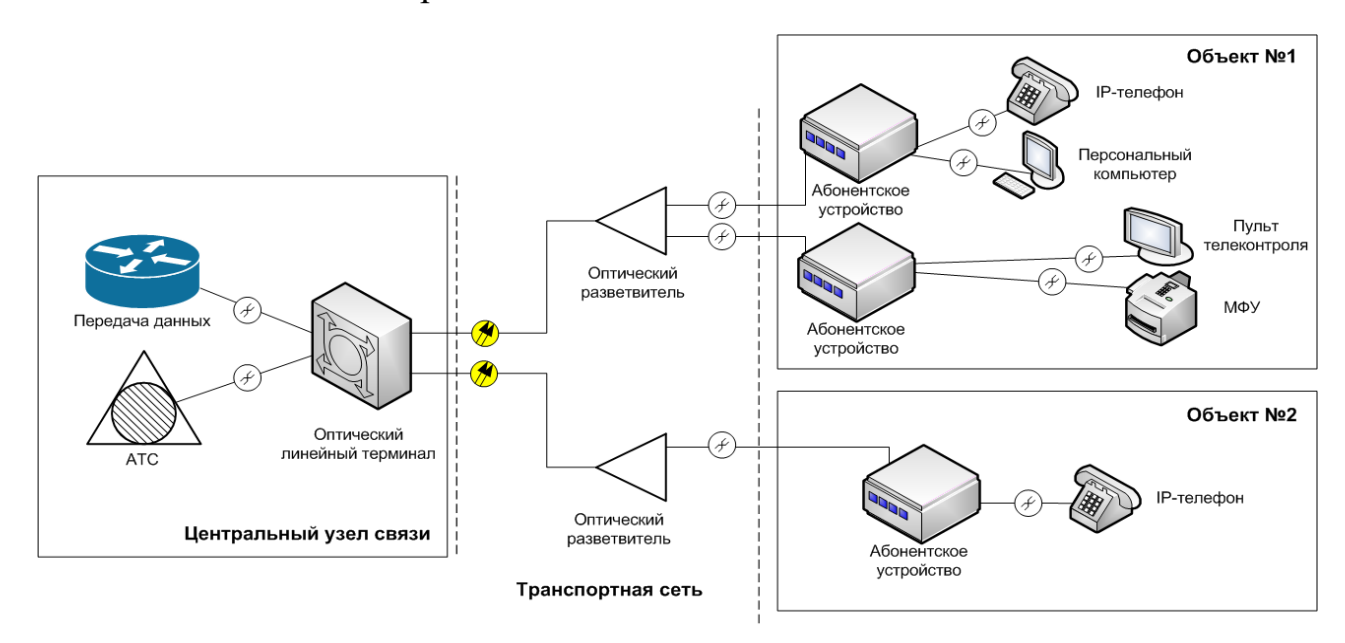

Рисунок 1. Структурная схема пассивной оптической сети

Передача данных происходит по одному оптическому волокну, полоса пропускания которого разделена спектрально: нисходящий и восходящий потоки передаются на разных длинах волн. Передача данных от абонентов происходит с использованием временного разделения каналов: каждый абонент передает информацию в отведенное для него время в соответствии с расписанием, заданным приемо-передающим модулем [5]. Скорость передачи данных может быть равномерно распределена между всеми абонентами, либо отрегулирована в соответствии с требованиями пользователей.

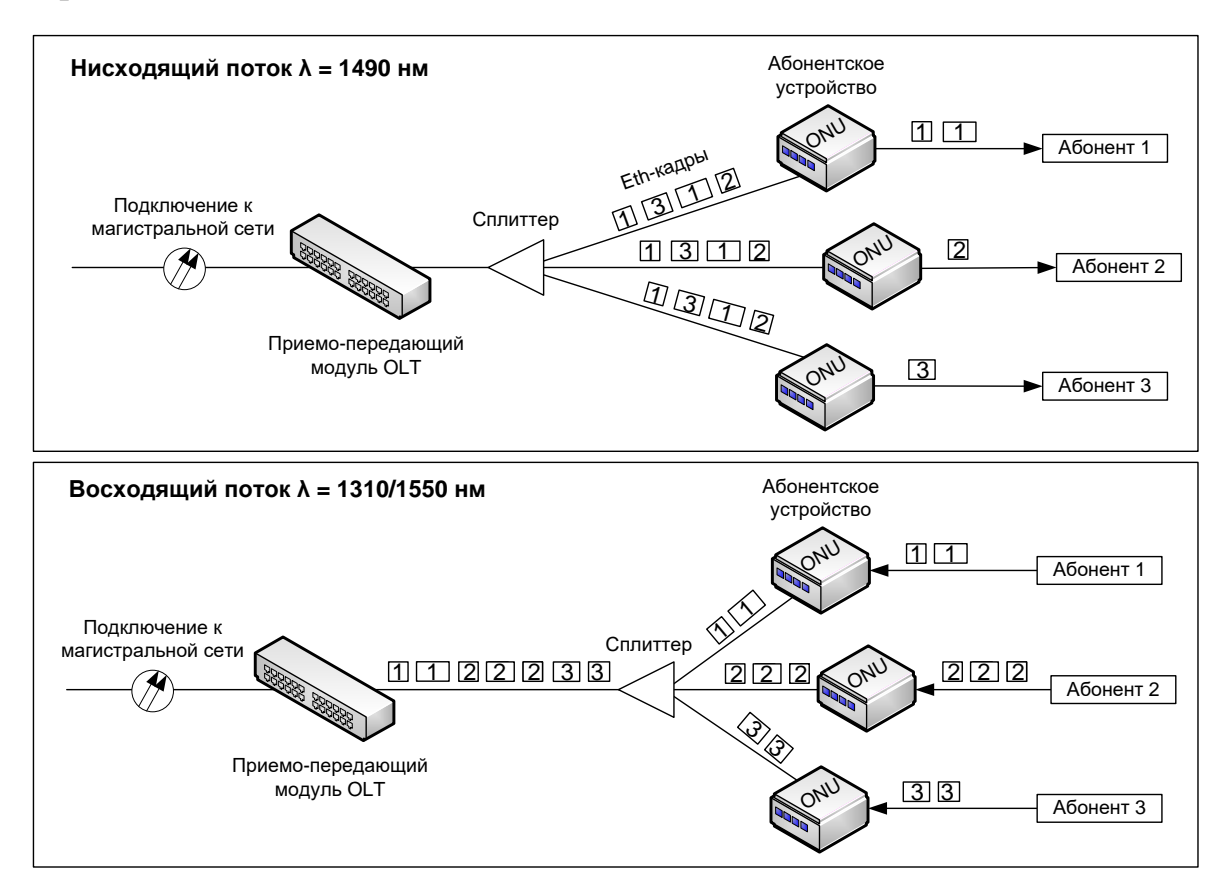

Рисунок 2. Принцип передачи данных

Количество абонентских узлов ограничивается бюджетом мощности приемопередающего оборудования и может достигать 128 узлов при протяженности сети до 60 км [2].

Схему связи с применением технологии пассивных оптических сетей предлагается организовать на территории УАВР и УТТиСТ Воркутинского ЛПУ МГ. Для подключения всех заявленных пользователей к ЛВС на узле связи базы УАВР устанавливается коммутатор уровня ядра ЛВС. Подключение пользовательского сегмента ЛВС построено на оптическом линейном терминале и абонентских устройствах, выступающих в качестве коммутаторов доступа для организации локальной сети и IP-телефонии. Абонентское устройство имеет преимущество перед коммутатором в данной схеме: помещения на объектах имеют низкий профиль портовой загрузки, так как пользователи концентрируются малыми группами на обширной территории. В качестве транспортной сети служит оптическое волокно, разветвленное с помощью сплиттеров.

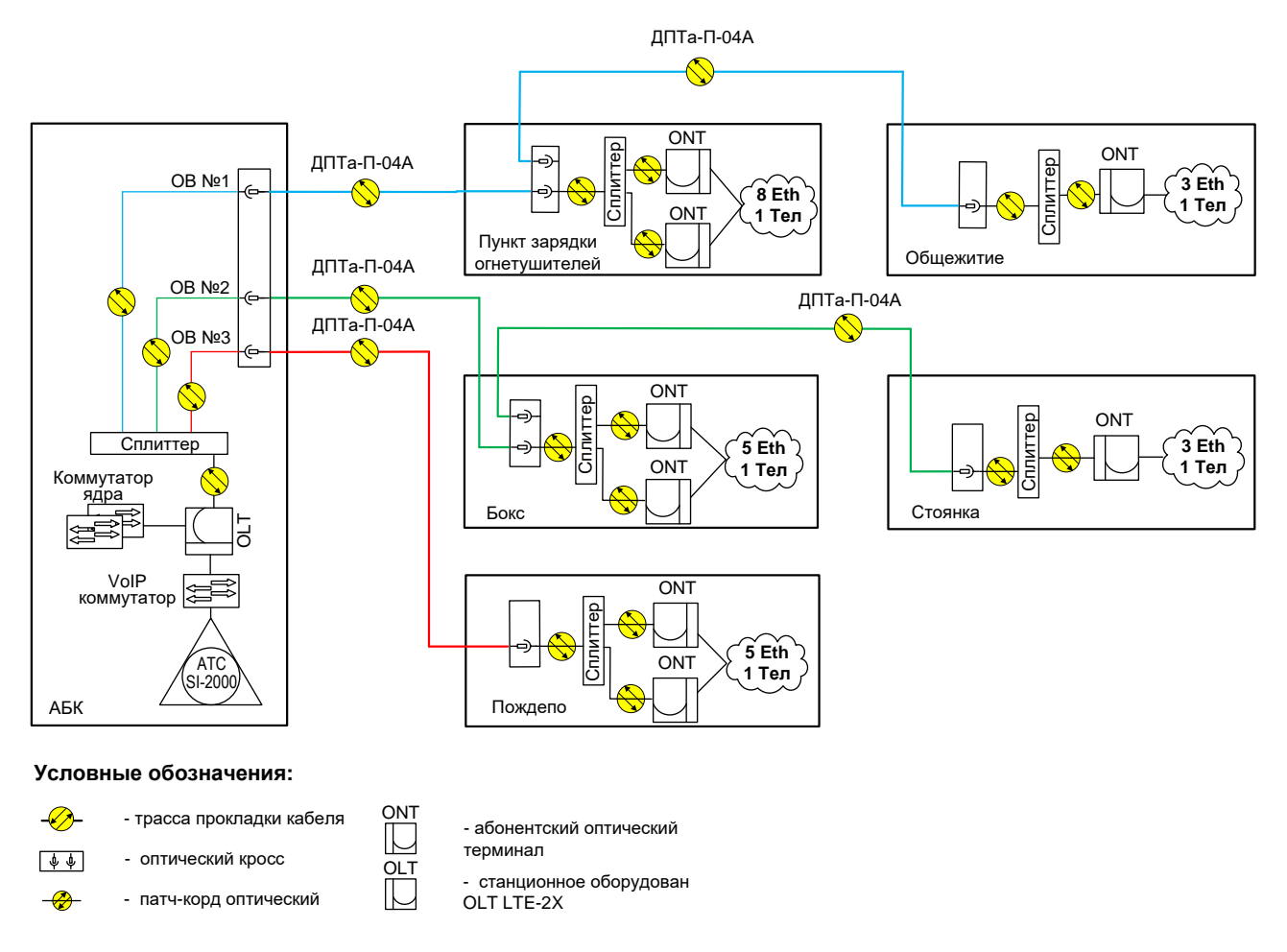

Рисунок 3. Схема организации связи УАВР и УТТиСТ Воркутинского ЛПУ МГ с применением технологии пассивных оптических сетей

Преимущество данной технологии заключается в отсутствии энергозависимых частей линейного участка и экономии на инженерных сооружениях, а также легкое наращивание сети, как в плане пользователей, так и услуг.

### **Список литературы**

1. Транспорт газа [Электронный ресурс]. Режим доступа: http://ukhtatr.gazprom.ru/about/transport-gaza.

2. Банк лекций [Электронный ресурс]. Режим доступа: Siblec.ru

3. Справочник технического переводчика [Электронный ресурс]. Режим доступа: http://technical\_translator\_dictionary.academic.ru/149674

4. Техника легендарных японских производителей SHARP и TOSHIBA [Электронный ресурс]. Режим доступа: Eltex.ru

5. Википедия — свободная энциклопедия [Электронный ресурс]. Режим доступа: Wikipedia.org

# **List of references**

1. *Gas transportation.* Mode of access: http://ukhta-tr.gazprom.ru/about/transport-gaza.

2. *Bank of lectures*. Mode of access: Siblec.ru

3. *Technical Translator's Guide.* Mode of access: http://technical\_translator\_dictionary.academic.ru/149674

4. *Technology of legendary Japanese manufacturers SHARP and TOSHIBA.* Mode of access: Eltex.ru

5. *Wikipedia the free encyclopedia*. Mode of access: Wikipedia.org

# **СВЕДЕНИЯ ОБ АВТОРАХ**

### **Базарова Ирина Александровна Bazarova Irina Aleksandrovna**

Ухтинский государственный технический университет, г. Ухта; доцент кафедры ВТИСиТ, доцент

Ukhta State Technical University, Ukhta, Associate professor, Department of computer science, information systems and technologies

E-mail: ibazarova@ugtu.net

### **Захарова Анастасия Владиславовна**

## **Zaharova Anastasiya Vladislavovna**

Ухтинский государственный технический университет, г. Ухта Ukhta State Technical University, Ukhta

E-mail: stunka@mail.ru

### **Зеленин Аркадий Аркадьевич Zelenin Arkadij Arkad'evich**

ООО «Газпром трансгаз Ухта», г. Ухта; Управление связи, инженер

LLC Gazprom transgaz Ukhta, Communications department, engineer

E-mail: [arkady-iii@yandex.ru](mailto:arkady-iii@yandex.ru)

### **Знов Денис Геннадьевич Znov Denis Gennadevich**

Ухтинский государственный технический университет, г. Ухта, магистрант кафедры ПЭМГ

Ukhta State Technical University, Ukhta, undergraduate PAMG Department

E-mail: znovdenis@mail.ru

# **Королев Вадим Романович Korolev Vadim Romanovich**

Ухтинский государственный технический университет, г. Ухта, магистрант кафедры РЭНГМ; ИП В. Р. Королёв

Ukhta State Technical University, Ukhta, undergraduate RENGM Department; Individual entrepreneur V. R. Korolev

# **Куделин Сергей Георгиевич Kudelin Sergej Georgievich**

Ухтинский государственный технический университет, г. Ухта; доцент кафедры ВТИСиТ

Ukhta State Technical University, Ukhta, Associate professor, Department of computer science, information systems and technologies

E-mail: skudelin@ugtu.net

# **Лукашенко Владислав Владиславович**

# **Lukashenko Vladislav Vladislavovich**

Рязанский государственный университет имени С. А. Есенина, г. Рязань; научный сотрудник кафедры информатики и вычислительной техники и методики преподавания информатики

Ryazan State University named for S. Yesenin, Ryazan'; researcher at the Department of computer science and methods of teaching **Informatics** 

E-mail: [v.lukashenko@nstlabs.net](https://e.mail.ru/compose/?mailto=mailto%3av.lukashenko@nstlabs.net)

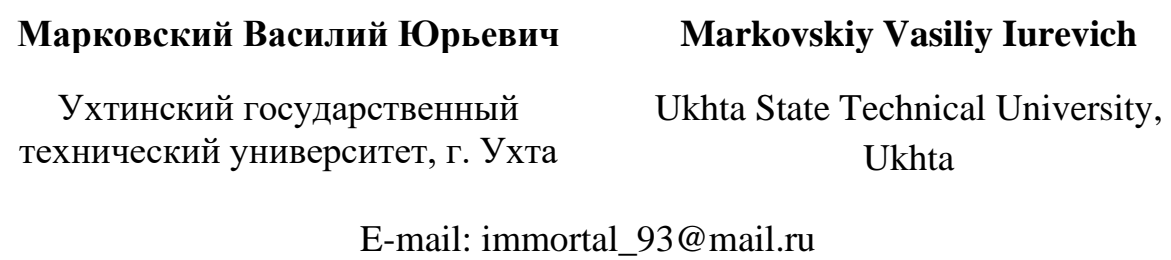

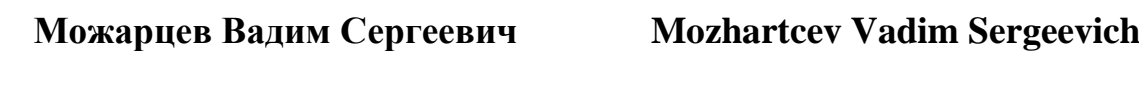

Газпром межрегионгаз Ухта, г. Ухта, специалист по корпоративной защите

Gazprom Mezhregiongaz Ukhta, Ukhta, specialist in corporate security

E-mail: vadim-mozharcev@yandex.ru

# **Мотрюк Екатерина Николаевна Motryuk Ekaterina Nicolaevna**

Ухтинский государственный технический университет, г. Ухта; доцент кафедры высшей математики

Ukhta State Technical University, Ukhta, Associate Professor of the Department of Higher Mathematics

E-mail: emotruk@ugtu.net

### **Овчинникова Лариса Валерьевна Ovchinnikova Larisa Valer'evna**

ООО «Газпром трансгаз Ухта», г. Ухта; Управление связи, инженер

LLC Gazprom transgaz Ukhta, Communications department, engineer

E-mail: [ovchinikova.larisa@yahoo.com](mailto:ovchinikova.larisa@yahoo.com)

### **Пластинина Екатерина Владимировна**

**Plastinina Ekaterina Vladimirovna**

Военная академия воздушнокосмической обороны, г. Тверь Military Academy of Aerospace Defense, Tver

E-mail: plastinina77@yandex.ru

# **Романчук Виталий Александрович Romanchuk Vitalij**

Рязанский государственный университет имени С.А. Есенина, г. Рязань; кандидат технических наук, доцент, доцент кафедры информатики и вычислительной техники и методики преподавания информатики

### **Рочев Константин Васильевич Rochev Konstantin Vasilievich**

Ухтинский государственный технический университет, г. Ухта; кандидат экономических наук, доцент кафедры вычислительной техники, информационных систем и технологий

# **Aleksandrovich**

Ryazan State University named for S. Yesenin, Ryazan'; candidate of technical Sciences, associate Professor, Department of computer science and methods of teaching **Informatics** 

Ukhta State Technical University, Ukhta; candidate of economic sciences, Associate professor, Department of computer science, information systems and technologies

E-mail: k@rochev.ru

# **Сигов Дмитрий Евгеньевич Sigov Dmitriy Evgenevich**

Ухтинский государственный технический университет, г. Ухта Ukhta State Technical University, **Ukhta** 

E-mail: dmforwork@mail.ru

# **Титов Константин Олегович Titov Konstantin Olegovich**

Ухтинский государственный технический университет, г. Ухта

Ukhta State Technical University, Ukhta

E-mail: konsttitov@mail.ru

## **Хозяинова Татьяна Вадимовна Hozyainova Tat'yana Vadimovna**

Тимано-Печорский научноисследовательский центр, г. Ухта; заведующий отделом информационных систем и технологий; Ухтинский государственный технический университет, г. Ухта; ст. преподаватель кафедры ВТИСиТ

Timan-Pechora scientific research centre, Ukhta State Technical University, Ukhta; head of Department of information systems and technologies Ukhta State Technical University, Ukhta

E-mail: tatianah@gmail.com

Ухтинский государственный технический университет

# Информационные технологии в управлении и экономике 2017, № 04 (09)

Information technology in management and economics 2017, № 04 (09)

ISSN 2225-2819 Свидетельство о регистрации Эл. № ФС77-65216 Адрес редакции: 169300, г. Ухта, ул. Первомайская, 13 Интернет-сайт: [http://itue.ru/,](http://itue.ru/) [http://итуэ.рф](http://итуэ.рф/) Электронная почта: *info@itue.ru* Телефон: 8 (8216) 710-841

Главный редактор: *К. В. Рочев* Дизайн и компьютерная вёрстка: *Ж. В. Роттэр, К. В. Рочев, С. А. Полищук*